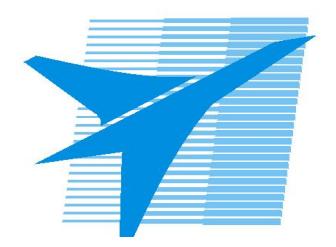

Министерство образования Иркутской области Государственное бюджетное профессиональное образовательное учреждение Иркутской области «Иркутский авиационный техникум»

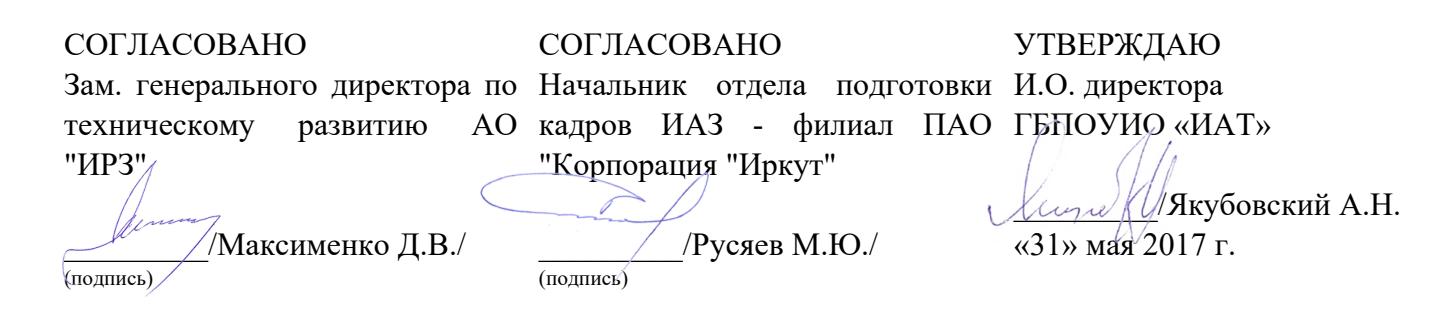

### **ФОНД ОЦЕНОЧНЫХ СРЕДСТВ ПО ПРОФЕССИОНАЛЬНОМУ МОДУЛЮ**

ПМ.03 Участие в интеграции программных модулей

специальности

09.02.03 Программирование в компьютерных системах

Рассмотрена цикловой комиссией ПКС протокол № 12 от 19.05.2017 г.

Председатель ЦК

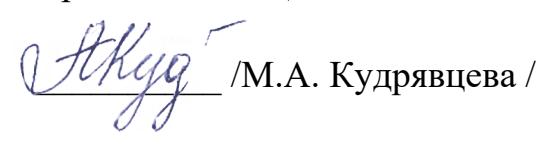

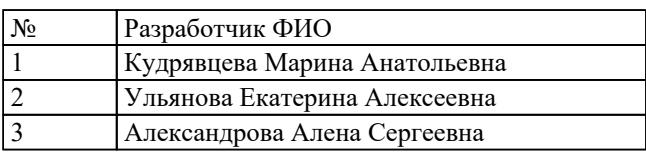

# 1. ОБЩИЕ ПОЛОЖЕНИЯ

#### 1.1. Область применения фонда оценочных средств (ФОС)

ФОС профессионального модуля - является частью образовательной программы в соответствии с ФГОС СПО по специальности

09.02.03 Программирование в компьютерных системах

в части освоения вида профессиональной деятельности:

Участие в интеграции программных модулей

и соответствующих профессиональных компетенций (ПК):

ПК.3.1 Анализировать проектную и техническую документацию на уровне взаимодействия компонент программного обеспечения.

ПК.3.2 Выполнять интеграцию модулей в программную систему.

ПК.3.3 Выполнять отладку программного продукта с использованием специализированных программных средств.

ПК.3.4 Осуществлять разработку тестовых наборов и тестовых сценариев.

ПК.3.5 Производить инспектирование компонент программного продукта на предмет соответствия стандартам кодирования.

ПК.3.6 Разрабатывать технологическую документацию.

#### 1.2 Цели и задачи модуля - требования к результатам освоения модуля

С целью овладения указанным видом профессиональной деятельности и соответствующими профессиональными компетенциями обучающийся в ходе освоения профессионального модуля должен:

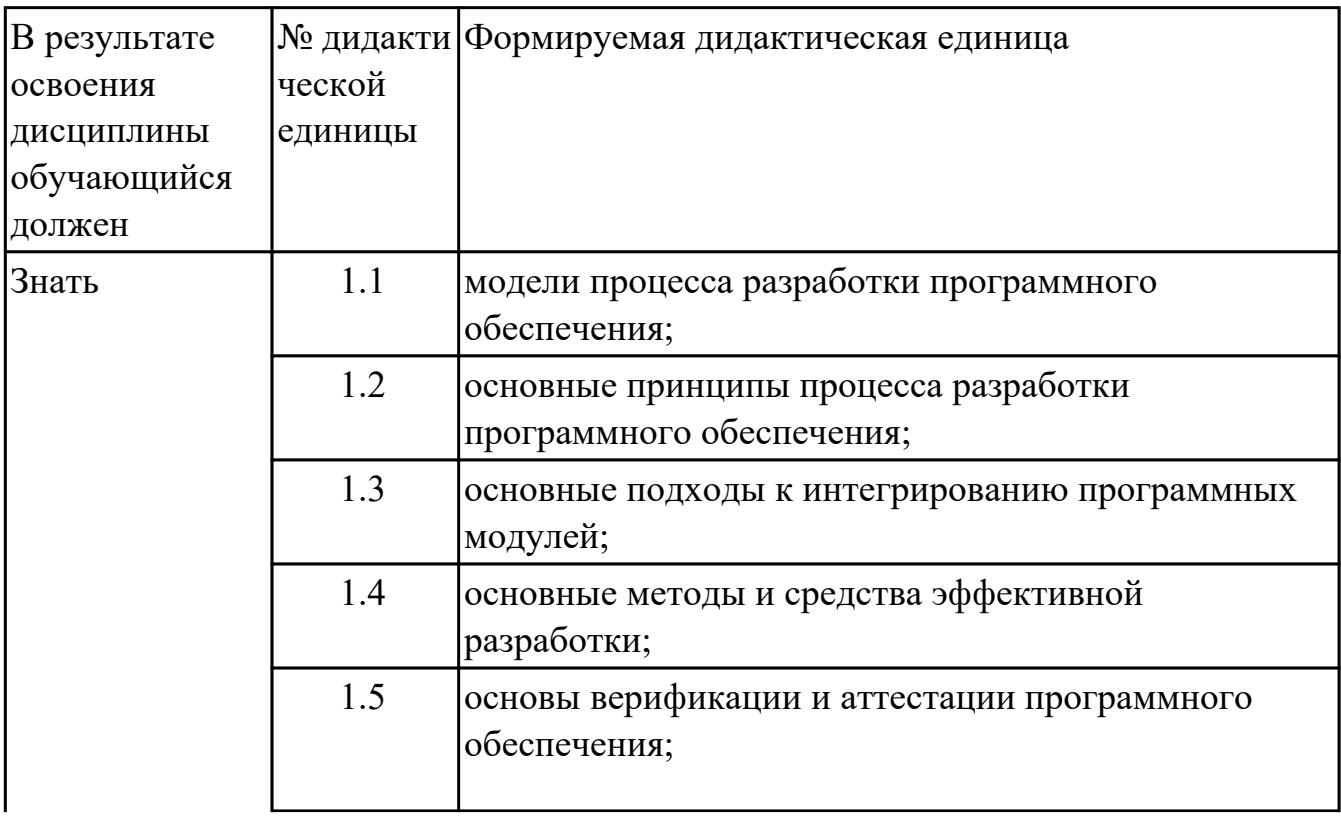

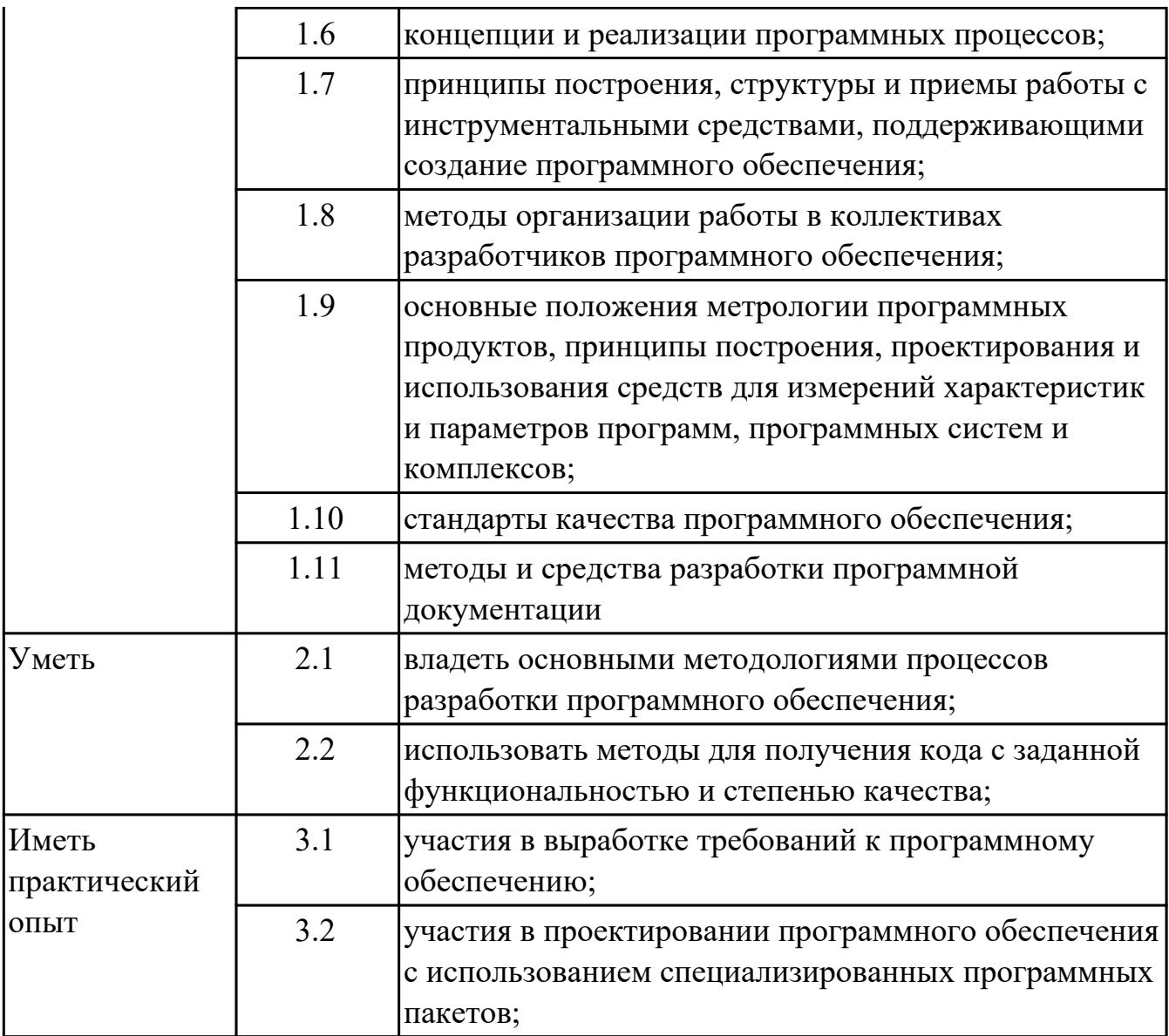

## **2. ФОНД ОЦЕНОЧНЫХ СРЕДСТВ МЕЖДИСЦИПЛИНАРНЫХ КУРСОВ ПРОФЕССИОНАЛЬНОГО МОДУЛЯ ИСПОЛЬЗУЕМЫЙ НА ТЕКУЩЕМ КОНТРОЛЕ**

#### **2.1 Результаты освоения МДК.03.01 Технология разработки программного обеспечения подлежащие проверке на текущем контроле**

### **2.1.1 Текущий контроль (ТК) № 1**

**Тема занятия:** 1.1.4. Качество программного обеспечения **Метод и форма контроля:** Практическая работа (Информационно-аналитический) **Вид контроля:** Практическая работа с применением ИКТ

**Дидактическая единица:** 1.1 модели процесса разработки программного обеспечения;

#### **Профессиональная(-ые) компетенция(-ии):**

ПК.3.1 Анализировать проектную и техническую документацию на уровне взаимодействия компонент программного обеспечения.

#### **Занятие(-я):**

1.1.2. Жизненный цикл программного обеспечения. Модели жизненного цикла программного обеспечения.

1.1.3. Принцип разработки информационной системы.

#### **Задание №1**

Ответьте на вопросы:

- 1. Что такое ЖЦ ПО?
- 2. Перечислите этапы моделей ЖЦ (по трем вариантам: Каскадная 1 вариант, Итерационная - 2 вариант, Спиральная - 3 вариант). Изобразите схематично.
- 3. Перечислите плюсы и минусы использования моделей ЖЦ (по трем вариантам: Каскадная - 1 вариант, Итерационная - 2 вариант, Спиральная - 3 вариант)
- 4. Приведите примеры практических задач, к которым применима конкретная модель ЖЦ (по трем вариантам: Каскадная - 1 вариант, Итерационная - 2 вариант, Спиральная - 3 вариант)

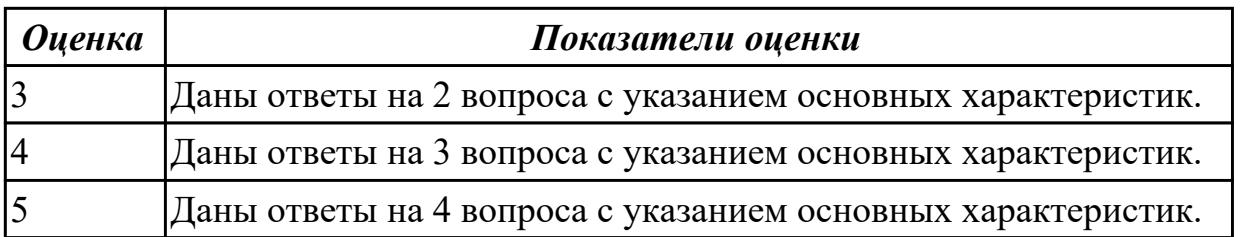

**Дидактическая единица:** 1.2 основные принципы процесса разработки программного обеспечения;

### Профессиональная(-ые) компетенция(-ии):

ПК.3.1 Анализировать проектную и техническую документацию на уровне взаимодействия компонент программного обеспечения.

#### Занятие(-я):

1.1.1. Особенности понятия разработки программного обеспечения и информационной системы

1.1.2. Жизненный цикл программного обеспечения. Модели жизненного цикла программного обеспечения.

#### Залание №1

Ответьте на вопросы:

- 1. Дайте наиболее развернутое определение термина "Система".
- 2. Почему на Ваш взгляд, целеполагание является важнейшей функцией при построении системы? Что является целью информационной системы?
- 3. Каковы отличительные черты процесса проектирования информационной системы?
- 4. Перечислите принципы проектирования АИС.

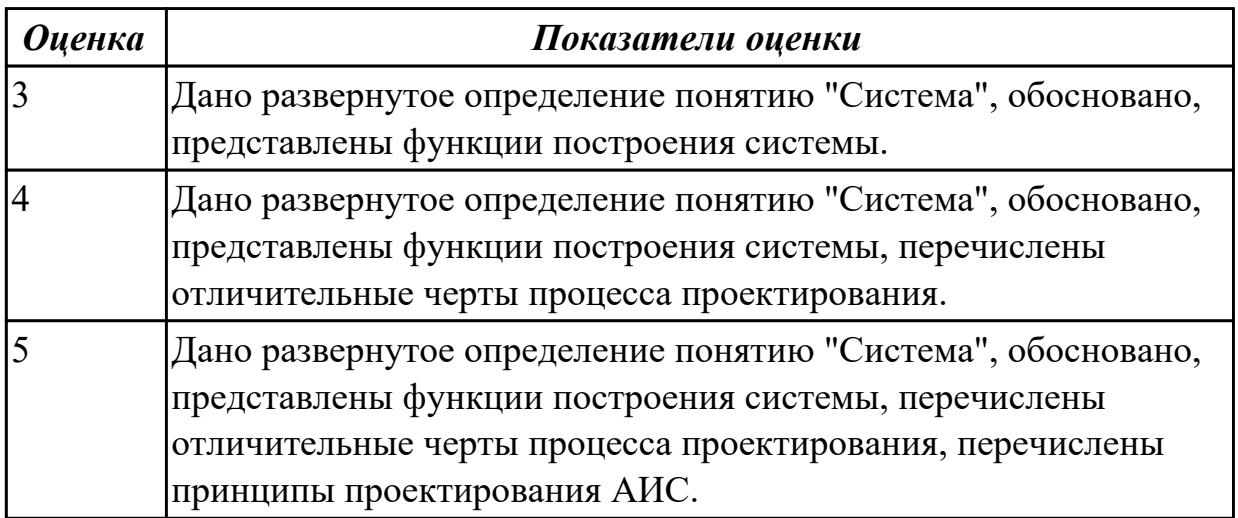

### 2.1.2 Текущий контроль (ТК) № 2

Тема занятия: 1.2.12. Построение диаграммы последовательностей.

Метод и форма контроля: Практическая работа (Информационно-аналитический) Вид контроля: Практическая работа с применением ИКТ

Дидактическая единица: 1.1 модели процесса разработки программного обеспечения:

#### Профессиональная(-ые) компетенция(-ии):

ПК.3.1 Анализировать проектную и техническую документацию на уровне

взаимодействия компонент программного обеспечения. **Занятие(-я):**

### **Задание №1**

- 1. Дайте определение понятию "Требования к ПО".
- 2. Перечислите виды требований по уровням.
- 3. В чем могут выражаться требования?

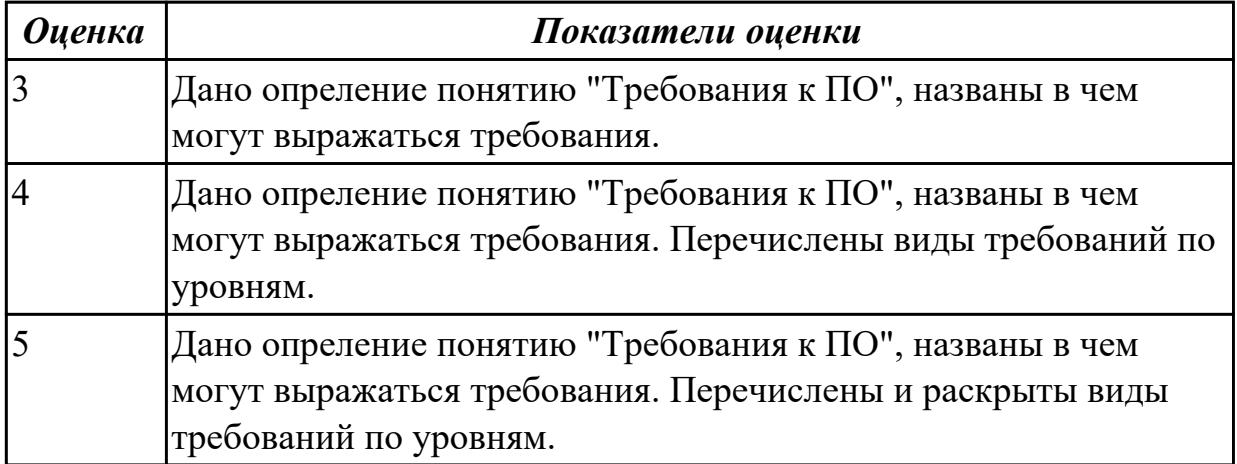

**Дидактическая единица:** 1.2 основные принципы процесса разработки программного обеспечения;

#### **Профессиональная(-ые) компетенция(-ии):**

ПК.3.1 Анализировать проектную и техническую документацию на уровне взаимодействия компонент программного обеспечения.

#### **Занятие(-я):**

- 1.1.4. Качество программного обеспечения
- 1.2.1. Виды и назначение моделей предметной области

1.2.7. Анализ требований и определение спецификаций при объектном подходе.

# **Задание №1**

Составьте алгоритм, отражающий процесс разработки ПО.

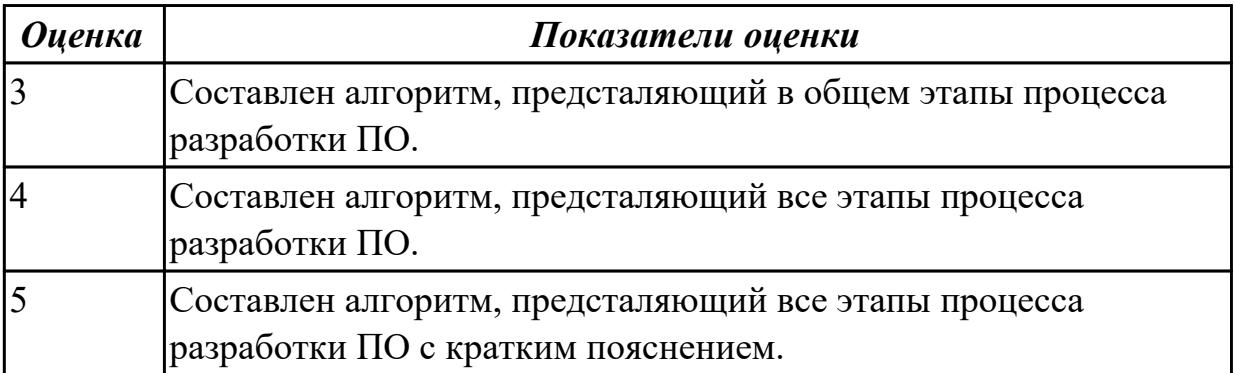

**Дидактическая единица:** 1.3 основные подходы к интегрированию программных модулей;

### **Профессиональная(-ые) компетенция(-ии):**

ПК.3.1 Анализировать проектную и техническую документацию на уровне взаимодействия компонент программного обеспечения.

### **Занятие(-я):**

1.2.2. Моделирование предметной области в нотации IDEF0

### **Задание №1**

- 1. Схематично представить классификацию структуры данных, в которой отразить 5 видов структур.
- 2. Дайте опредление понятию "Структура даннных".
- 3. Приведите примеры простых типов данных, на примере языка Pascal.

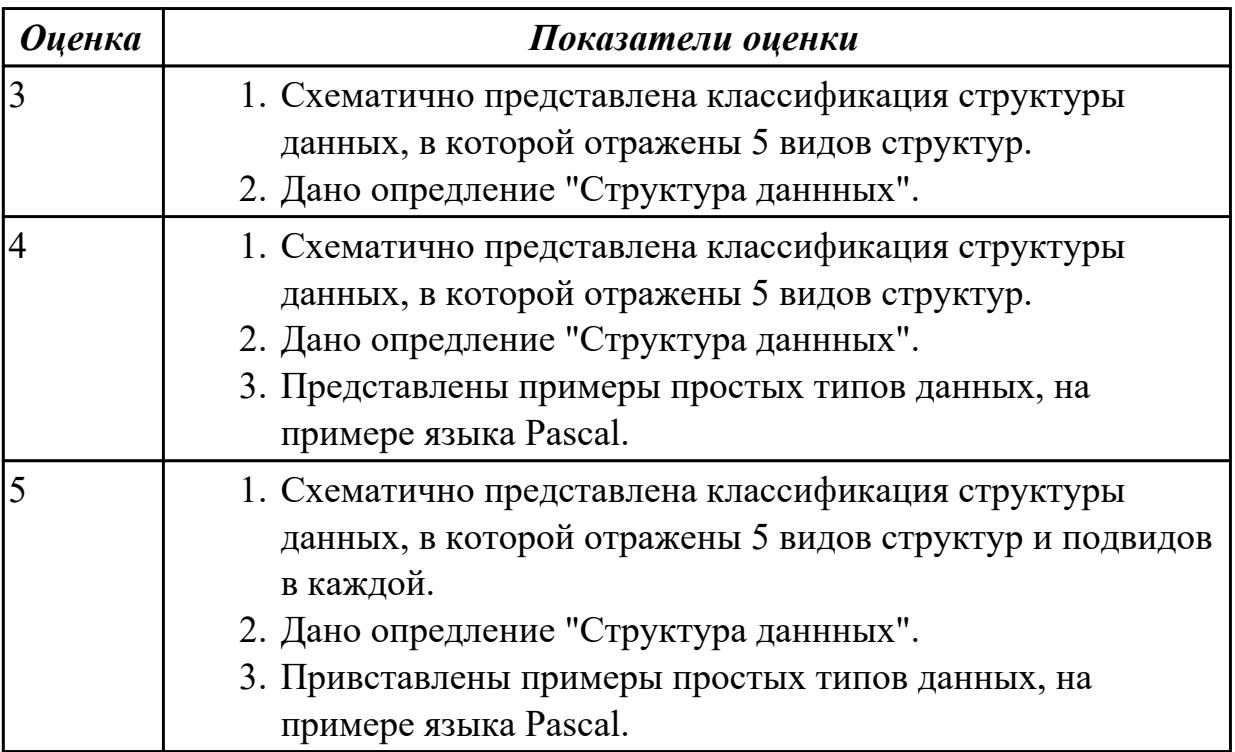

### **Дидактическая единица:** 1.4 основные методы и средства эффективной разработки;

#### **Профессиональная(-ые) компетенция(-ии):**

ПК.3.1 Анализировать проектную и техническую документацию на уровне взаимодействия компонент программного обеспечения.

#### **Занятие(-я):**

- 1.1.4. Качество программного обеспечения
- 1.2.3. Моделирование предметной области в нотации IDEF0
- 1.2.4. Анализ и оптимизация бизнес-процессов
- 1.2.5. Структурный и объектно-ориентированный подходы к разработке ИС
- 1.2.6. Управление требованиями
- 1.2.8. Построение диаграммы вариантов использования.
- 1.2.9. Построение диаграммы классов.
- 1.2.10. Построение диаграммы последовательностей системы.
- 1.2.11. Построение диаграммы деятельности.

### Задание №1

Перечислите 7 методов и средств разработки ПО.

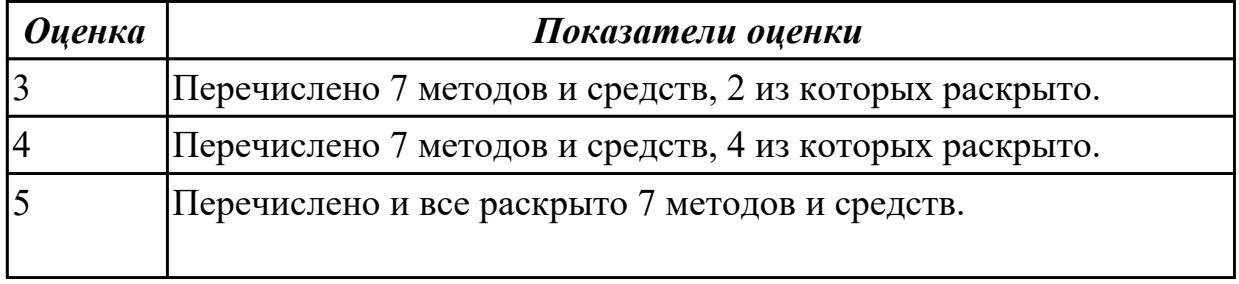

Дидактическая единица: 2.1 владеть основными методологиями процессов разработки программного обеспечения;

#### Профессиональная(-ые) компетенция(-ии):

ПК.3.1 Анализировать проектную и техническую документацию на уровне взаимодействия компонент программного обеспечения.

#### Занятие(-я):

1.2.11. Построение диаграммы деятельности.

#### Залание №1

Построить диаграмму деятельности с помощью CASE-средства для конкретной предметной области.

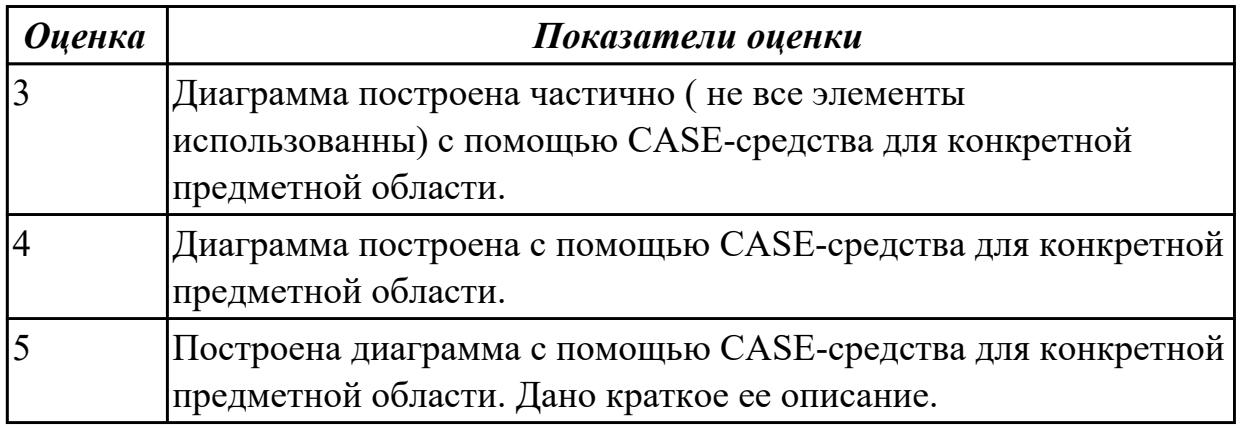

### 2.1.3 Текущий контроль (ТК) № 3

**Тема занятия:** 1.3.13. Построение диаграммы размещения.

**Метод и форма контроля:** Письменный опрос (Опрос)

**Вид контроля:** проверочная работа

**Дидактическая единица:** 1.2 основные принципы процесса разработки программного обеспечения;

#### **Профессиональная(-ые) компетенция(-ии):**

ПК.3.1 Анализировать проектную и техническую документацию на уровне взаимодействия компонент программного обеспечения.

### **Занятие(-я):**

1.2.12. Построение диаграммы последовательностей.

1.3.6. Проектирование программного обеспечения при объектном подходе.

### **Задание №1**

Ответье на следующие вопросы:

- 1. В чем заключается сущность объектного подхода к разработке программных средств (ПС)?
- 2. Какие категории объектов можно выделить с точки зрения разработчиков ПС?
- 3. Что такое объектная модель ПС?
- 4. Что такое динамическая модель ПС?
- 5. Что такое диаграмма состояний класса?
- 6. Что такое функциональная модель ПС?
- 7. Что такое компонент ПС?

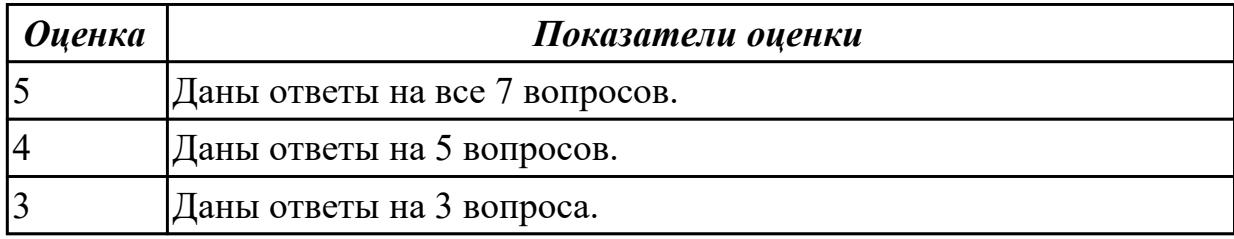

### **2.1.4 Текущий контроль (ТК) № 4**

**Тема занятия:** 1.3.20. Выбор компонентов графического пользовательского интерфейса.

**Метод и форма контроля:** Лабораторная работа (Информационно-аналитический) **Вид контроля:** Лабораторная работа с использованием ИКТ

**Дидактическая единица:** 1.2 основные принципы процесса разработки программного обеспечения;

#### **Профессиональная(-ые) компетенция(-ии):**

ПК.3.2 Выполнять интеграцию модулей в программную систему.

**Занятие(-я):**

1.3.14. Разработка пользовательских интерфейсов

# Залание №1

Лабораторная работа

Тема: Разработка пользовательского интерфейса. Этап проектирования Цель работы: Получить практические навыки разработки пользовательских интерфейсов на этапе проектирования, включая определение цели и исходных требований к программе, анализ пользователей и создание сценариев поведения пользователей.

### Задания к работе

- 1. Определить предметную область и сферу применения программного продукта.
- 2. Определить целевую аудиторию.
- 3. Построить описательную модель пользователя (профиль). При необходимости - выделить группы пользователей.
- 4. Сформировать множество сценариев поведения пользователей на основании составленной модели.
- 5. Выделить функциональные блоки приложения и схему навигации между ними (структуру диалога).

### Указания к работе

В качестве основы для выполнения работы по дисциплине студентам предлагается использовать одно из ранее разработанных ими приложений. Это может быть, например, курсовая работа по программированию. В этом случае задача сведется к тому, чтобы выполнить редизайн имеющегося приложения, но с учетом новых знаний, формируемых в рамках дисциплины «Технология разработки программного обеспечения».

Предметная область и сфера применения. Правильное определение этих аспектов является основой для разработки в частности и всего приложения в целом. Если, например, речь идет о разработке какой-то утилиты общесистемного назначения, то скорее всего будет достаточно интерфейса командной строки. Иначе, если, к примеру, разрабатывается бухгалтерская система, без графического интерфейса практически не обойтись. Собственно, сфера применения во многом определяет ту аудиторию, на которую ориентировано приложение. Согласитесь, не стоит ожидать какой-либо популярности для специализированной информационно-справочной системы типа "Консультант+" среди школьников до 12 лет.

Следующий шаг, определение целевой аудитории, направлен на выделение из общей массы группы (или групп) потенциальных пользователей разрабатываемой программы. Так, целевая аудитория пользователей развивающих игр должна охватывать не только детей, например от 3 до 5 лет, но и их родителей. Естественно, что цели, задачи, способности и возможности этих двух групп пользователей будут существенно различаться.

Модель пользователя, или профиль, формируется в результате анализа целевых групп. Она отражает наиболее общие черты, характерные для представителей группы и может представлять следующую информацию о пользователе:

- Социальные и демографические характеристики (возраст, пол, основной язык, род занятий, потребности, привычки и т.п.).
- Уровень компьютерной грамотности.
- Цель и задачи, решаемые пользователем.
- Окружение (рабочее место, конфигурация оборудования, используемая операционная система и т.п.)
- Требования, специфичные для конкретной целевой группы.

После выделения одного или нескольких основных профилей пользователей и определения задач, стоящих перед ними, переходят к следующему этапу проектирования. Он связан с составлением пользовательских сценариев. Сценарий — это описание действий, выполняемых пользователем в рамках решения конкретной задачи на пути достижения его цели. Очевидно, что достигнуть некоторой цели можно, решая ряд задач. Каждую их них пользователь может решать несколькими способами, следовательно, должно быть сформировано несколько сценариев. Чем больше их будет, тем ниже вероятность того, что некоторые ключевые объекты и операции будут упущены.

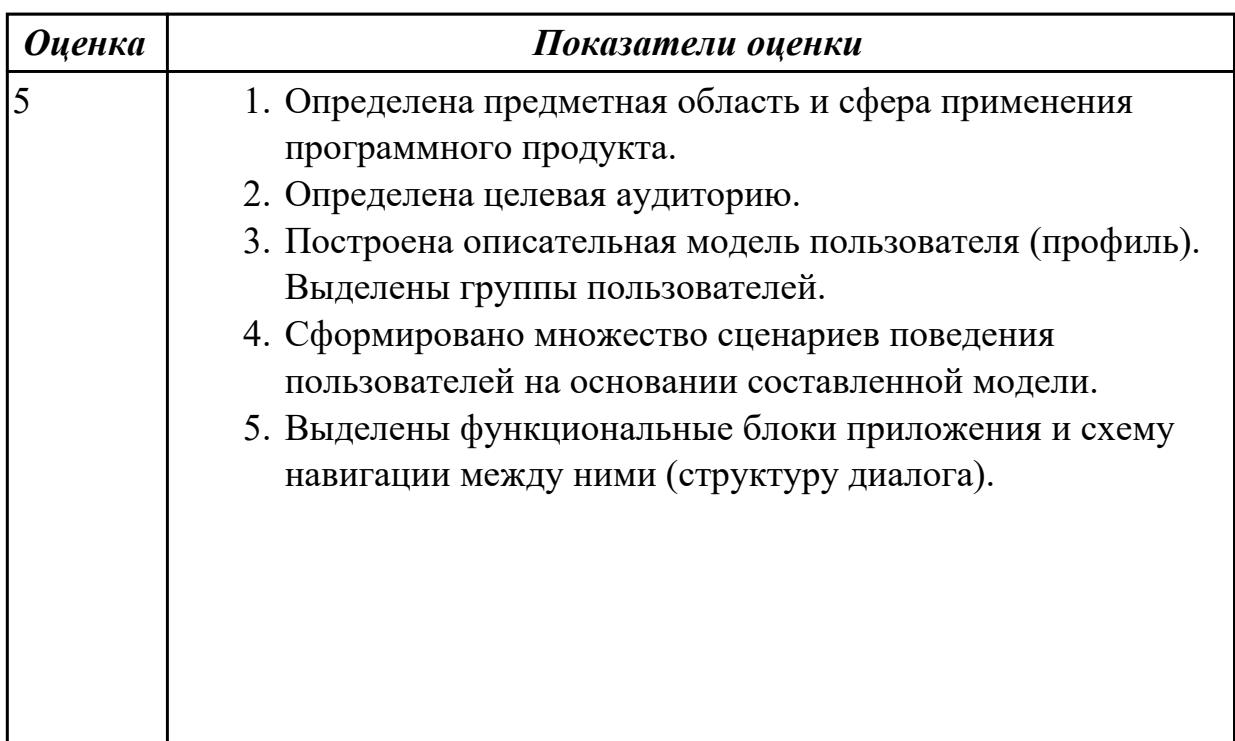

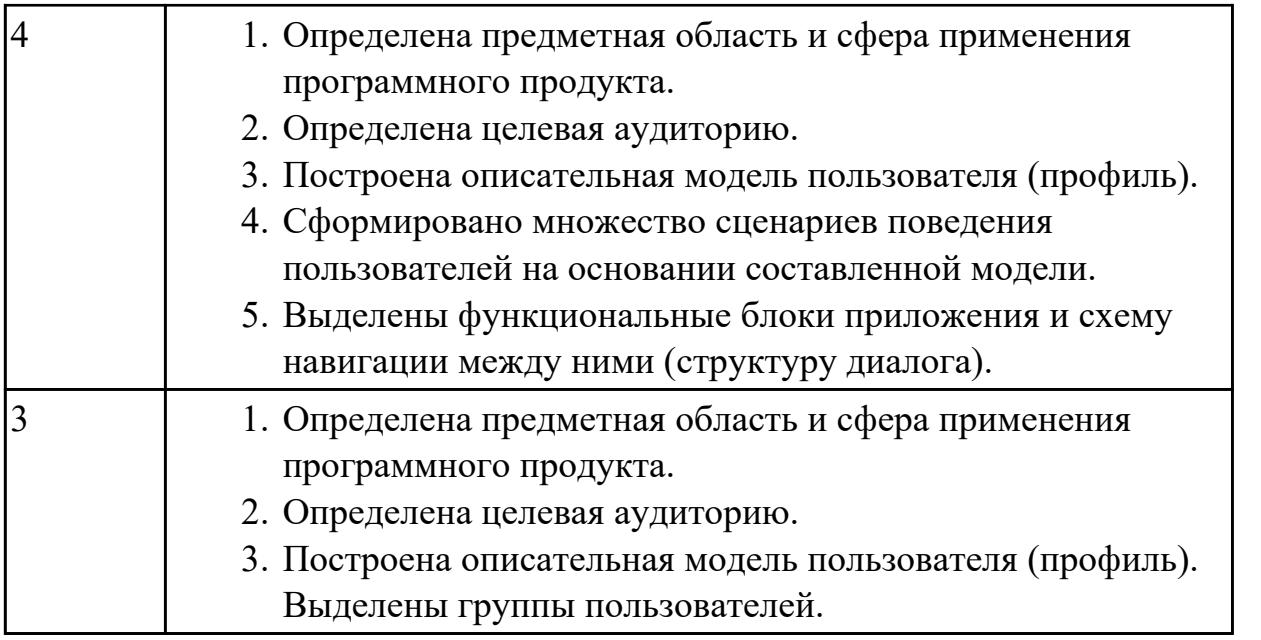

**Дидактическая единица:** 1.3 основные подходы к интегрированию программных модулей;

### **Профессиональная(-ые) компетенция(-ии):**

ПК.3.1 Анализировать проектную и техническую документацию на уровне взаимодействия компонент программного обеспечения.

#### **Занятие(-я):**

#### **Задание №1**

1. Описать порядок восходящего метода разрабоки структуры программы в порядке следования этапов.

2. Описать порядок нисходящего метода разрабоки структуры программы в порядке следования этапов.

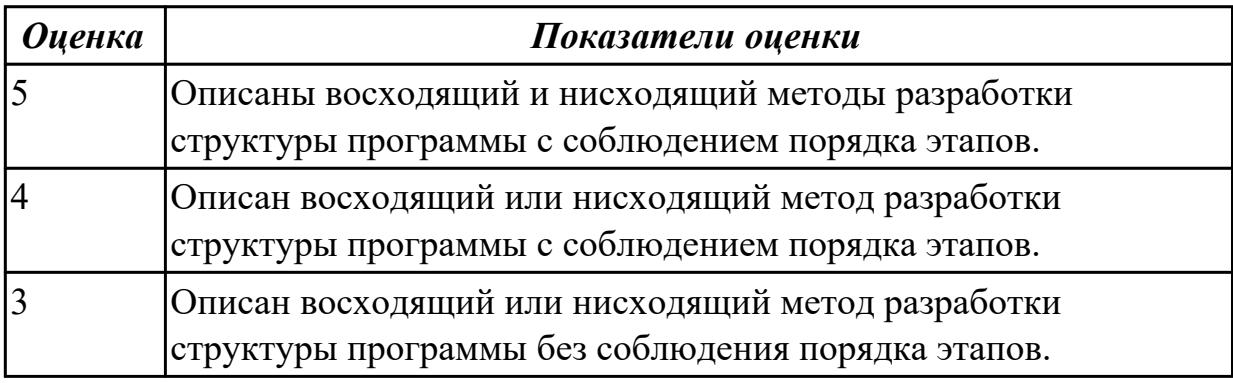

### **Дидактическая единица:** 1.4 основные методы и средства эффективной разработки;

#### **Профессиональная(-ые) компетенция(-ии):**

ПК.3.1 Анализировать проектную и техническую документацию на уровне

взаимодействия компонент программного обеспечения.

### **Занятие(-я):**

- 1.2.12. Построение диаграммы последовательностей.
- 1.3.1. Проектирование программного обеспечения при структурном подходе.
- 1.3.2. Построение структурной и функциональной схем.
- 1.3.4. Составление алгоритмов методом пошаговой детализации.
- 1.3.5. Построение структурных карт Константайна.
- 1.3.7. Определение типа классов.
- 1.3.8. Составление диаграммы пакетов системы.
- 1.3.9. Определение отношений между объектами.
- 1.3.10. Построение диаграммы последовательностей этапа проектирования.
- 1.3.11. Проектирование диаграммы кооперации.
- 1.3.12. Построение диаграммы компонентов.
- 1.3.13. Построение диаграммы размещения.
- 1.3.15. Разработка процедурно-ориентированного пользовательского интерфейса.
- 1.3.16. Разработка объектно-ориентированного пользовательского интерфейса.
- 1.3.17. Разработка формы диалога.
- 1.3.18. Разворачивание информационной системы на виртуальной машине

# **Задание №1**

1. Спроектировать приложение используя язык UML:

Содержание:

- 1. диаграммы пакетов системы.
- 2. Определение отношений между объектами.
- 3. диаграммы последовательностей этапа проектирования.
- 4. диаграммы кооперации.
- 5. диаграммы компонентов.
- 6. диаграммы размещения.

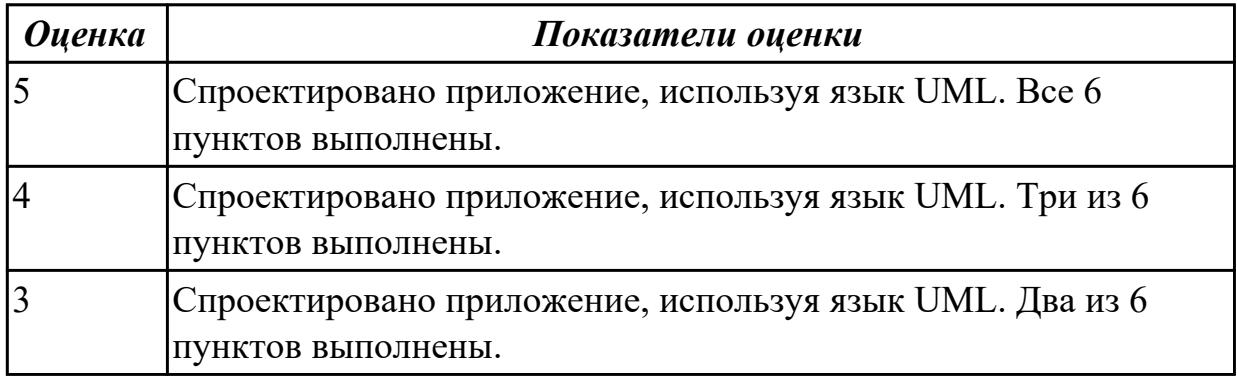

# **2.1.5 Текущий контроль (ТК) № 5**

**Тема занятия:** 1.4.6. Порядок разработки тестов методами "белого ящика" и

"черного ящика".

**Метод и форма контроля:** Практическая работа (Информационно-аналитический) **Вид контроля:** Практическая работа с применением ИКТ

**Дидактическая единица:** 1.1 модели процесса разработки программного обеспечения;

### **Профессиональная(-ые) компетенция(-ии):**

ПК.3.1 Анализировать проектную и техническую документацию на уровне взаимодействия компонент программного обеспечения.

### **Занятие(-я):**

### **Задание №1**

Схематично изобразить модель разработки ПО (по вариантам: каскадная, сиральная, итеративная, V-модель).

Для своего варианта добавить табличку с описанием положительных и отрицательных особенностей модели.

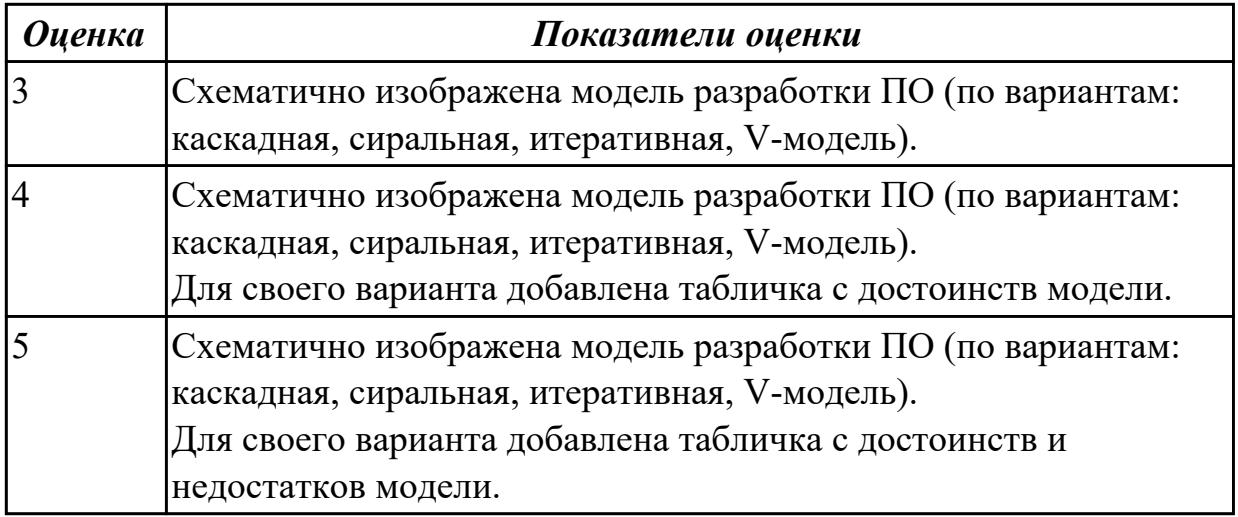

**Дидактическая единица:** 2.1 владеть основными методологиями процессов разработки программного обеспечения;

#### **Профессиональная(-ые) компетенция(-ии):**

ПК.3.1 Анализировать проектную и техническую документацию на уровне взаимодействия компонент программного обеспечения.

### **Занятие(-я):**

1.2.12. Построение диаграммы последовательностей.

1.3.3. Использование системы контроля версий для командной разработки проекта

1.3.19. Получение и вывод данных от собранного устройства при помощи платформы «Интернет вещей

1.3.20. Выбор компонентов графического пользовательского интерфейса. **Задание №1**

Построить диаграмму последовательности для конкретной предметной области.

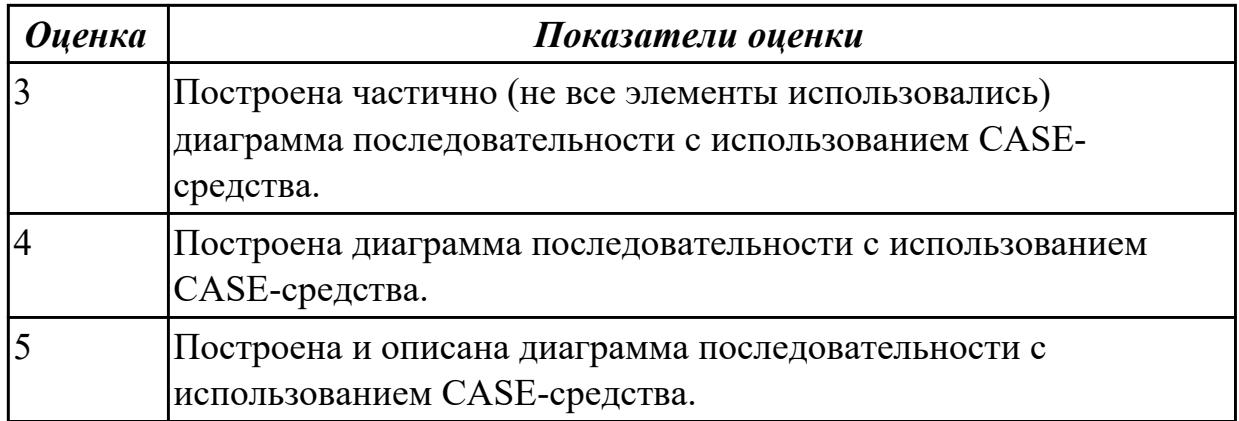

# **2.1.6 Текущий контроль (ТК) № 6**

**Тема занятия:** 1.5.2. Виды программных документов.

**Метод и форма контроля:** Практическая работа (Информационно-аналитический) **Вид контроля:** Практическая работа с использованием ИКТ

**Дидактическая единица:** 1.4 основные методы и средства эффективной разработки;

#### **Профессиональная(-ые) компетенция(-ии):**

ПК.3.4 Осуществлять разработку тестовых наборов и тестовых сценариев.

#### **Занятие(-я):**

1.4.3. Составление траектории функционального тестирования.

1.4.4. Составление траектории структурного тестирования.

1.4.6. Порядок разработки тестов методами "белого ящика" и "черного ящика". **Задание №1**

Охарактеризуйте фразы тестирование "белого ящика" и тестирование "черного ящика".

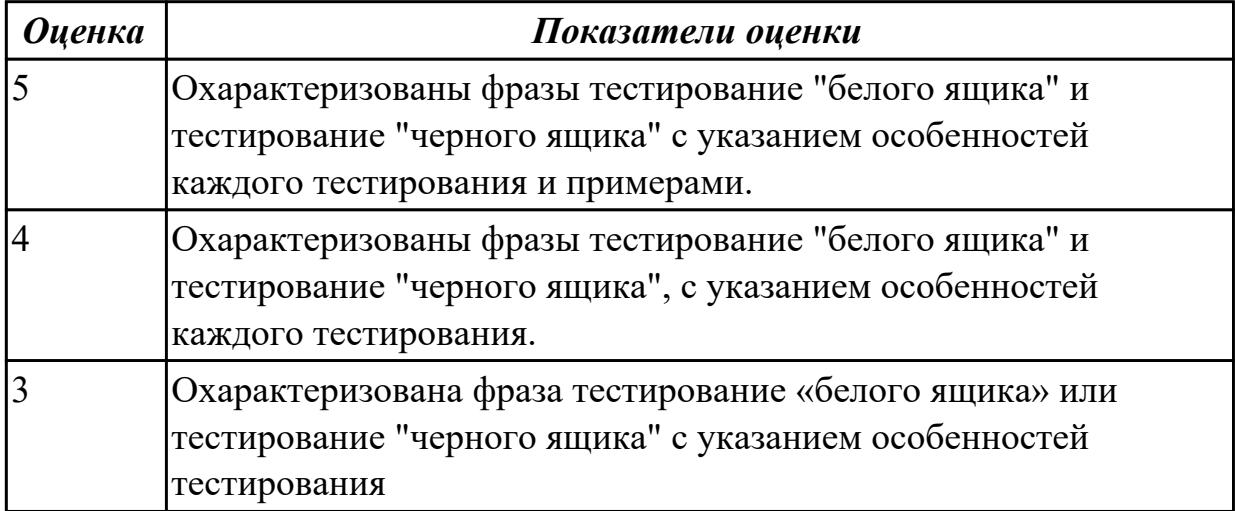

**Дидактическая единица:** 1.9 основные положения метрологии программных продуктов, принципы построения, проектирования и использования средств для измерений характеристик и параметров программ, программных систем и

комплексов;

#### **Профессиональная(-ые) компетенция(-ии):**

ПК.3.5 Производить инспектирование компонент программного продукта на предмет соответствия стандартам кодирования.

#### **Занятие(-я):**

- 1.2.6. Управление требованиями
- 1.3.5. Построение структурных карт Константайна.
- 1.5.1. Сопровождение программного обеспечения.

#### **Задание №1**

Сформулируйте ответы на следующие вопросы:

- 1. Что такое метрология?
- 2. Что такое метрологическое обеспечение?
- 3. На какие классы делятся измеряемые атрибуты? Приведите примеры.
- 4. Для решения каких задач команды разработчиков применяют метрики?
- 5. От чего существенно зависят затраты на создание ПП?
- 6. Зачем необходимо проводить сертификацию? Является ли она добровольной?

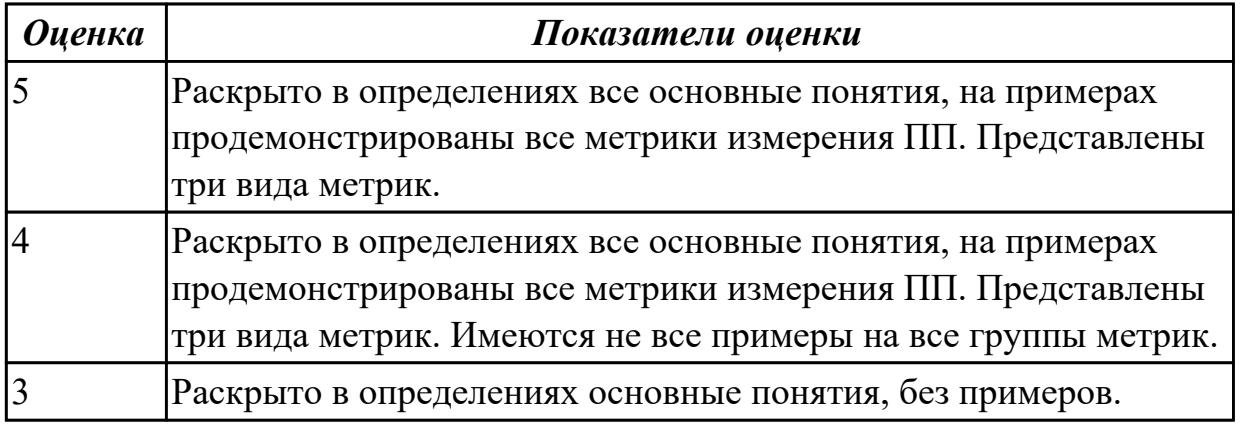

**Дидактическая единица:** 1.6 концепции и реализации программных процессов; **Профессиональная(-ые) компетенция(-ии):**

ПК.3.5 Производить инспектирование компонент программного продукта на предмет соответствия стандартам кодирования.

#### **Занятие(-я):**

1.5.1. Сопровождение программного обеспечения.

#### **Задание №1**

Распределите задачи на каждый этап жизненного цикла и схематично изобразите все ЖЦ ПП и задачи

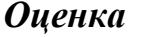

*Оценка Показатели оценки*

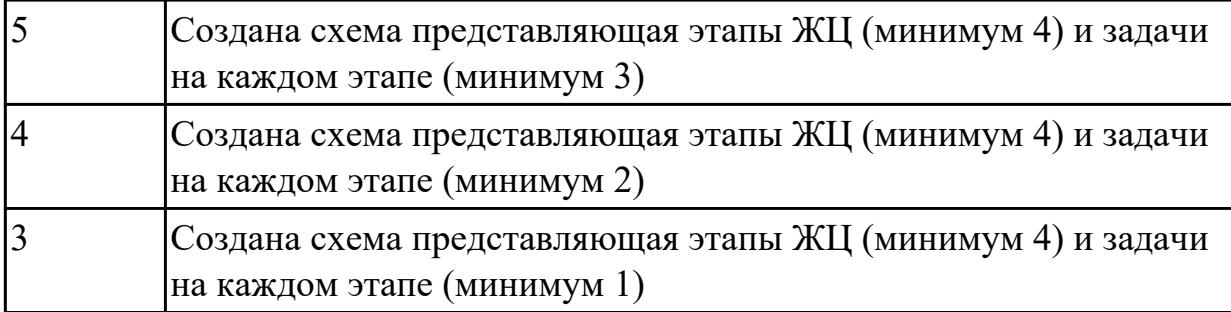

**Дидактическая единица:** 2.1 владеть основными методологиями процессов разработки программного обеспечения;

# **Профессиональная(-ые) компетенция(-ии):**

ПК.3.1 Анализировать проектную и техническую документацию на уровне взаимодействия компонент программного обеспечения.

### **Занятие(-я):**

### **Задание №1**

#### **Задание**

1. Выполнить этапы предварительного и высокоуровневого проектирования при разработке пользовательского интерфейса приложения для предметной области, соответствующей варианту задания.

2. Разработать главное меню в среде разработки приложения с анализом и обоснованием его различных состояний.

#### **Требования:**

1. Сформировать профили потенциальных пользователей программного обеспечения информационной системы.

2.Определить функциональность приложения, исходя из целей и задач пользователей.

3.Сформировать множество пользовательских сценариев для выделенных профилей пользователей.

4.Определить функциональные блоки приложения, составить схему навигационной системы.

5.Установить для отдельных функциональных блоков соответствующие им операции и объекты операций. Сгруппировать их в разделы меню. В конкретной среде разработки приложения сформировать меню.

6. Составить граф состояния меню и провести проверку возможных переходов по графу в соответствии с пользовательскими сценариями.

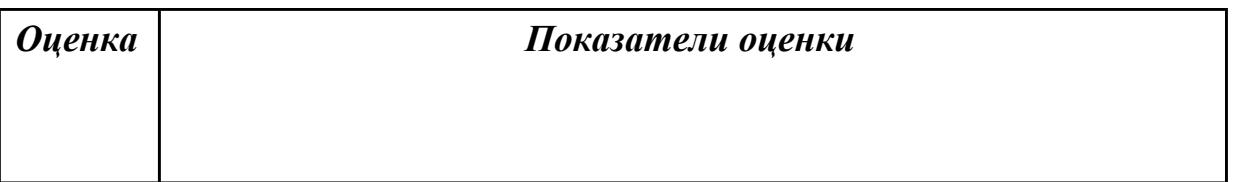

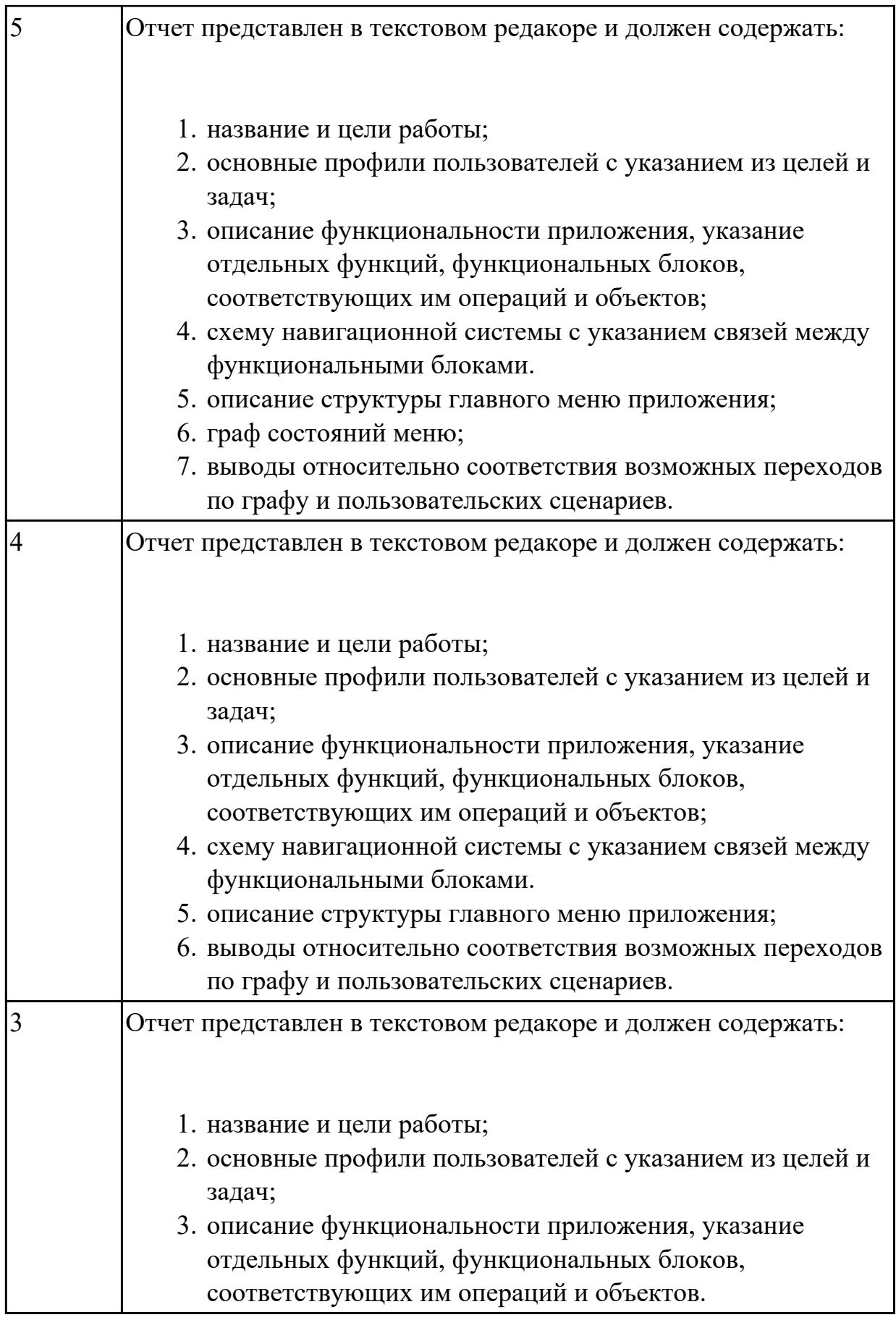

# **2.1.7 Текущий контроль (ТК) № 7**

Тема занятия: 2.5.3. Оформление пояснительной записки.

Метод и форма контроля: Письменный опрос (Опрос)

Вид контроля: проверочная работа

Дидактическая единица: 2.2 использовать методы для получения кода с заданной функциональностью и степенью качества;

### Профессиональная(-ые) компетенция(-ии):

ПК.3.1 Анализировать проектную и техническую документацию на уровне взаимодействия компонент программного обеспечения.

ПК.3.2 Выполнять интеграцию модулей в программную систему.

ПК.3.3 Выполнять отладку программного продукта с использованием специализированных программных средств.

ПК.3.4 Осуществлять разработку тестовых наборов и тестовых сценариев.

ПК.3.5 Производить инспектирование компонент программного продукта на предмет соответствия стандартам кодирования.

### Занятие(-я):

1.4.2. Разработка приложения для получения и вывода данных от собранного устройства

1.4.5. Организация управления устройствами с элементами системы поддержки принятия решения

2.3.1. Разработка структурной и функциональной схем программного обеспечения.

- 2.3.2. Проектирование структур данных.
- 2.4.2. Разработка тестовых наборов.
- 2.4.3. Отладка программного обеспечения.

### Залание №1

Ответье на вопросы:

### 1. Сформулируйте определение "Функциональная схема или схема данных".

- 2. Приведите пример функционльной схемы.
- 3. Что понимают под проектированием структур данных?
- 4. Что может использоваться в качестве элементов данных?
- 5. Перечислите два подхода к формированию тестов.
- 6. Что такое отладка?

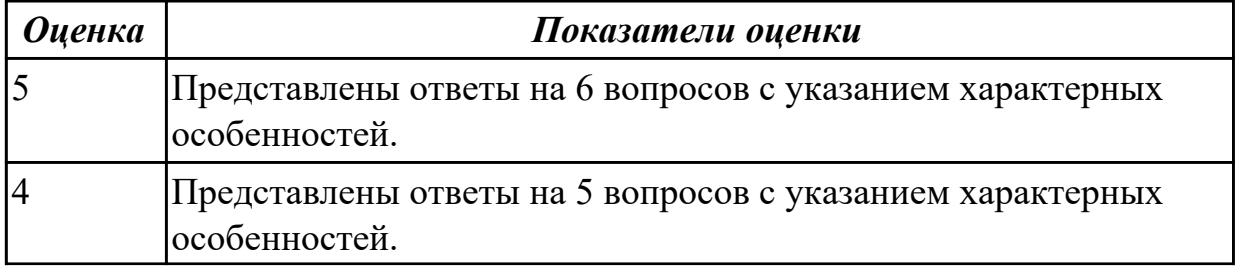

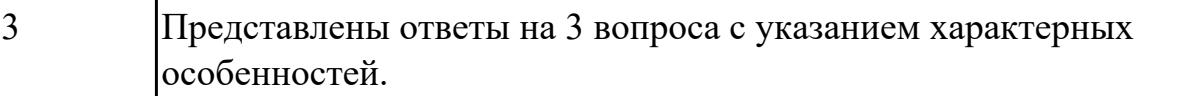

### 2.2 Результаты освоения МДК.03.02 Инструментальные средства разработки программного обеспечения подлежащие проверке на текущем контроле

### 2.2.1 Текущий контроль (ТК) № 1

Тема занятия: 1.1.3. Основные функциональные возможности CASE-средств. Классификация CASE-средств.

Метод и форма контроля: Практическая работа (Информационно-аналитический) Вид контроля: Проверочная работа

Дидактическая единица: 1.4 основные методы и средства эффективной разработки;

#### Профессиональная(-ые) компетенция(-ии):

ПК.3.1 Анализировать проектную и техническую документацию на уровне взаимодействия компонент программного обеспечения.

#### Занятие(-я):

1.1.1. История развития инструментальных средств разработки

#### Залание №1

Ответье на вопросы:

- Что представляют собой CASE-средства разработки ИС?
- Какие модели можно построить с помощью CASE-средств BPwin и ERwin?
- Перечислите требования, предъявляемые к методикам и программным инструментальным средствам разработки ИС.

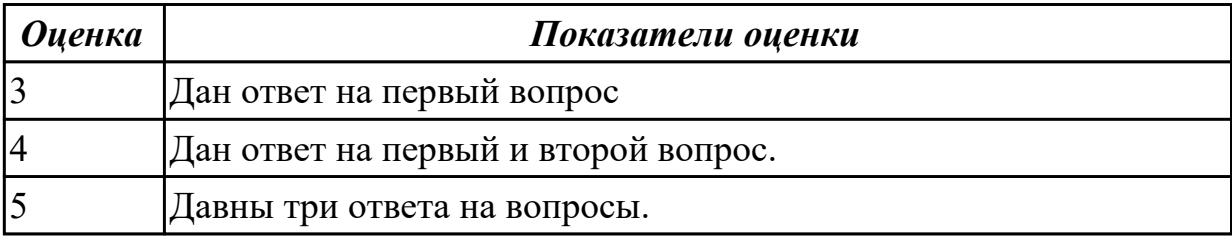

Дидактическая единица: 1.7 принципы построения, структуры и приемы работы с инструментальными средствами, поддерживающими создание программного обеспечения:

### Профессиональная(-ые) компетенция(-ии):

ПК.3.1 Анализировать проектную и техническую документацию на уровне

взаимодействия компонент программного обеспечения.

### **Занятие(-я):**

1.1.1. История развития инструментальных средств разработки

1.1.2. Базовые принципы построения CASE-средств.

## **Задание №1**

Задание №1

Приведите соответствие Термин - Определение

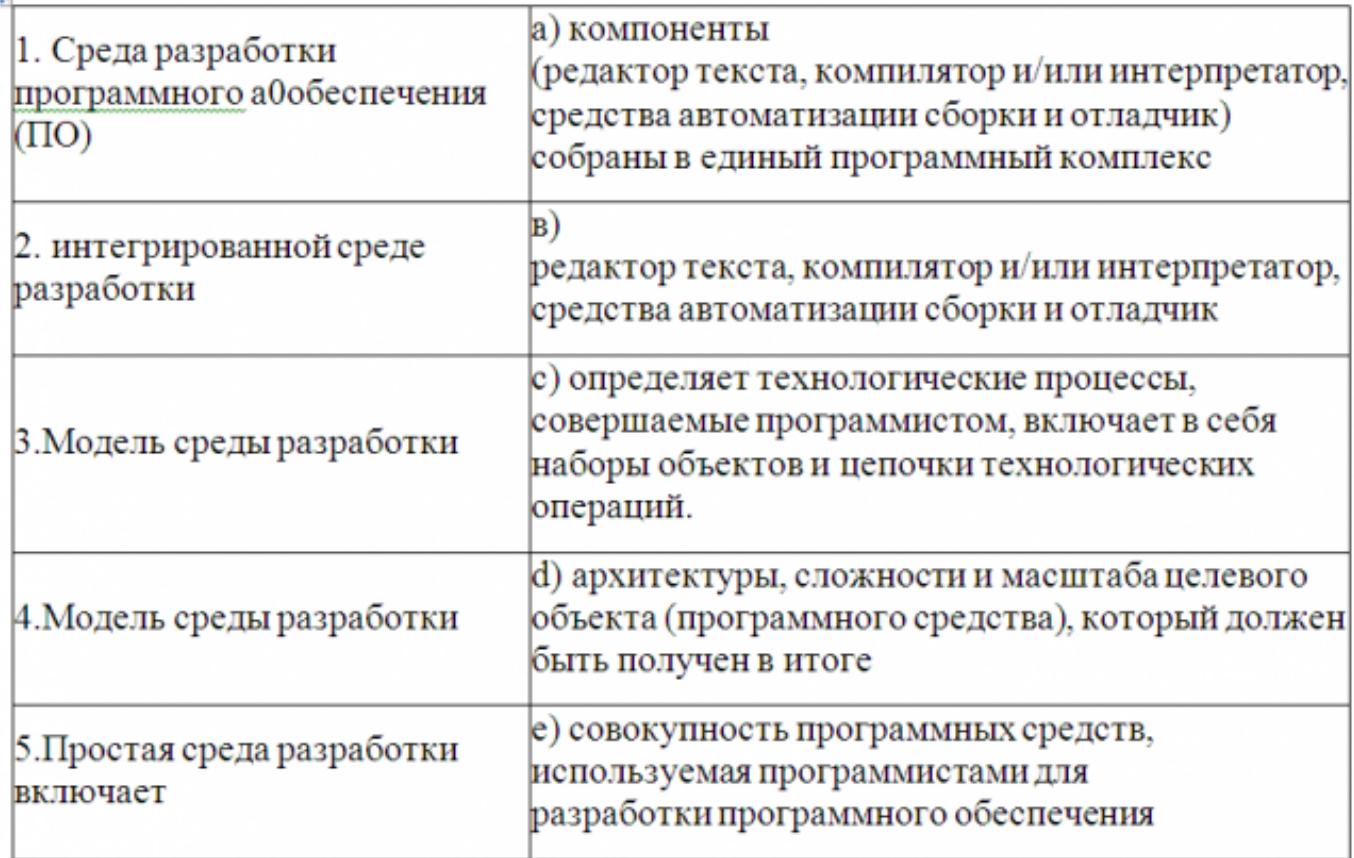

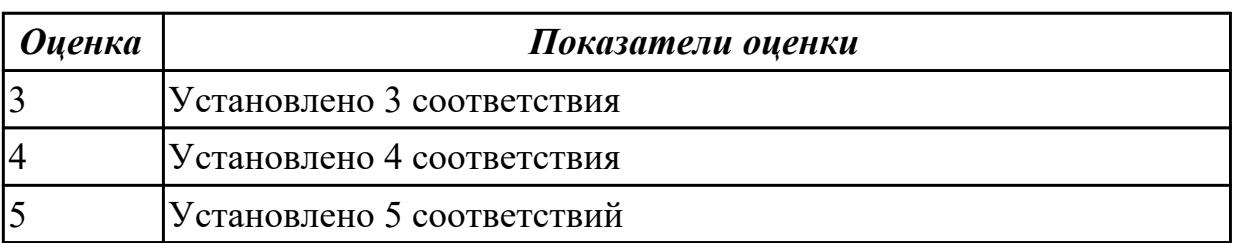

### **2.2.2 Текущий контроль (ТК) № 2**

**Тема занятия:** 2.1.4. Управление проектом в MS Project. Реализация проекта. **Метод и форма контроля:** Практическая работа (Информационно-аналитический) **Вид контроля:** Практическая работа с использованием ИКТ

**Дидактическая единица:** 1.7 принципы построения, структуры и приемы работы с инструментальными средствами, поддерживающими создание программного обеспечения;

### **Профессиональная(-ые) компетенция(-ии):**

ПК.3.1 Анализировать проектную и техническую документацию на уровне взаимодействия компонент программного обеспечения.

#### **Занятие(-я):**

1.1.3. Основные функциональные возможности CASE-средств. Классификация CASE-средств.

#### **Задание №1**

- 1. Сформулируйте определение понятию "CASE-средства".
- 2. Схематично изобразить классификацию CASE-средств по типам. Коротко дать характеристику.
- 3. Приведите примеры CASE-средств проектирования данных.

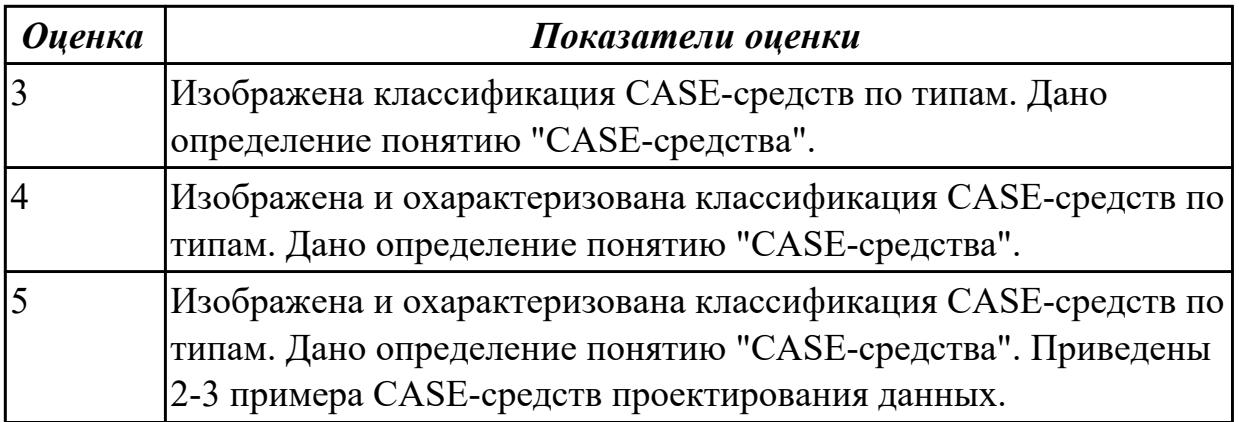

**Дидактическая единица:** 1.8 методы организации работы в коллективах разработчиков программного обеспечения;

#### **Профессиональная(-ые) компетенция(-ии):**

ПК.3.2 Выполнять интеграцию модулей в программную систему.

#### **Занятие(-я):**

2.1.1. Управление проектом в MS Project. Формирование сетевого графика работ.

2.1.2. Управление проектом в MS Project. Определение времени проведения работ и необходимых ресурсов.

2.1.3. Управление проектом в MS Project. Планирование работ проекта.

#### **Задание №1**

Разработать проект по заданной тематике с помощью MS Project.

Следует составить расписание проекта и зафиксировать его в виде базового плана. Необходимо выполнить отслеживание проекта, по результатам сгенерировать

промежуточный и итоговый отчеты.

Вариант № 1

- 1. Организация магазина.
- 1.1. Информационный этап.
- 1.1.1. Анализ рынка.
- 1.1.2. Обсуждение договора кредитования.
- 1.1.3. Логистика подъездных путей.
- 1.2. Подготовительные работы.
- 1.2.1. Аренда помещения.
- 1.2.2. Набор штата.
- 1.2.3. Приобретение торгового оборудования.

1.3. Ремонт.

- 1.3.1. Косметический ремонт помещений.
- 1.3.2. Монтаж сигнализации.
- 1.3.3. Оформление парковки.
- 1.4. Завоз товаров.
- 1.4.1. Заключение договоров поставки.
- 1.4.2. Привлечение услуг транспортного цеха.
- 1.4.3. Завоз товаров.
- 1.5. Заключительный этап.
- 1.5.1. Рекламная компания.
- 1.5.2. Оформление витрин.
- 1.5.3. Открытие магазина.

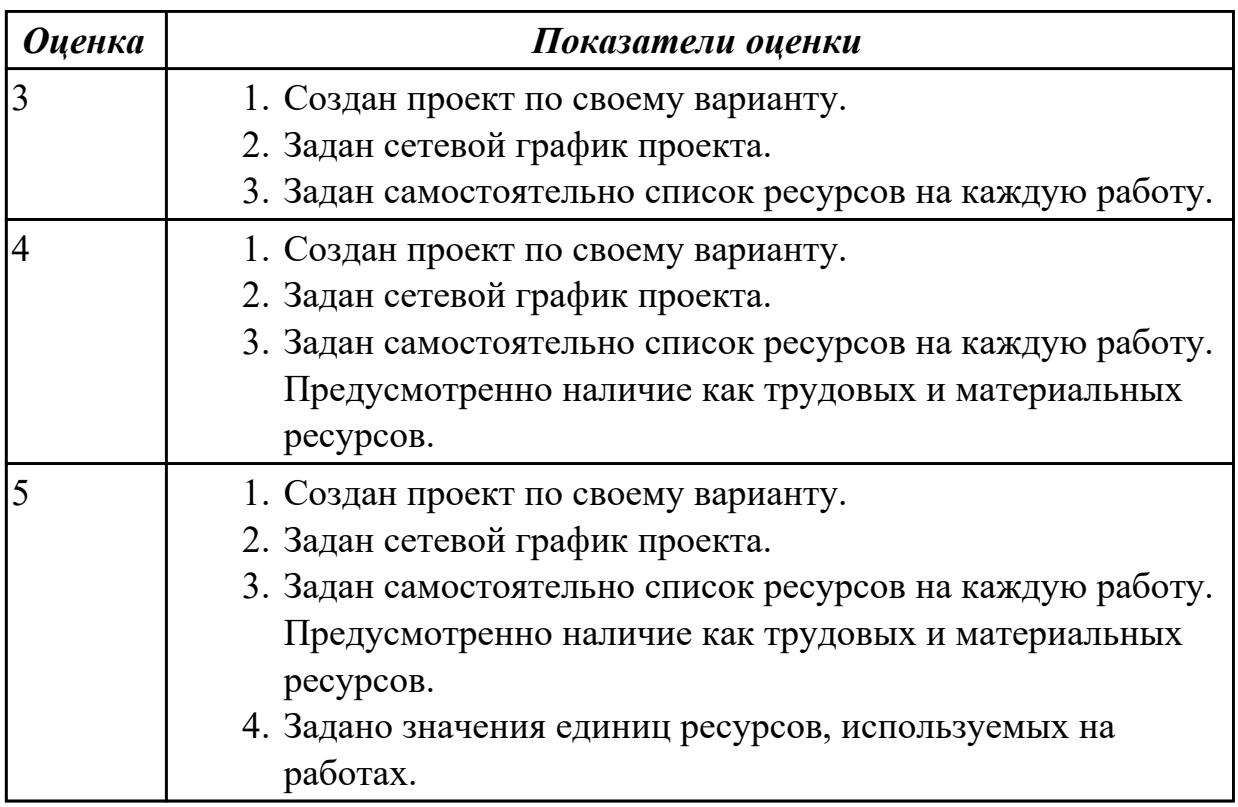

#### **2.2.3 Текущий контроль (ТК) № 3**

**Тема занятия:** 3.1.6. Построение диаграммы DFD предметной области.

**Метод и форма контроля:** Практическая работа (Информационно-аналитический) **Вид контроля:** Практическая работа с применением ИКТ

**Дидактическая единица:** 2.1 владеть основными методологиями процессов разработки программного обеспечения;

## **Профессиональная(-ые) компетенция(-ии):**

ПК.3.2 Выполнять интеграцию модулей в программную систему.

## **Занятие(-я):**

3.1.4. Построение функциональной модели ИС. Принципы построения IDEF0.

3.1.5. Описание предметной области. Функциональная модель предметной области.

# **Задание №1**

### **Задание1.**

1. Согласно варианту, создайте контекстную диаграмму. Определите цель, точку зрения модели. Опишите свойства в соответствующих закладках диалога Model Properties.

2. Задайте входы, выходы, механизмы и управление.

3. Создайте декомпозицию контекстной диаграммы, состоящую из 2-3 блоков.

4. Установите связи между блоками. Задайте имена дуг.

5. Сохраните проект в отдельный файл.

# **Задание2.**

Ответьте на вопросы:

- 1. Для чего используется методология IDEF0.
- 2. Объясните необходимость задания цели и точки зрения модели?
- 3. Перечислите и расскажите назначения кнопок на панели инструментов.
- 4. Перечислите этапы декомпозиции блока.
- 5. Расскажите, каким образом на диаграмму добавить блок, дугу.

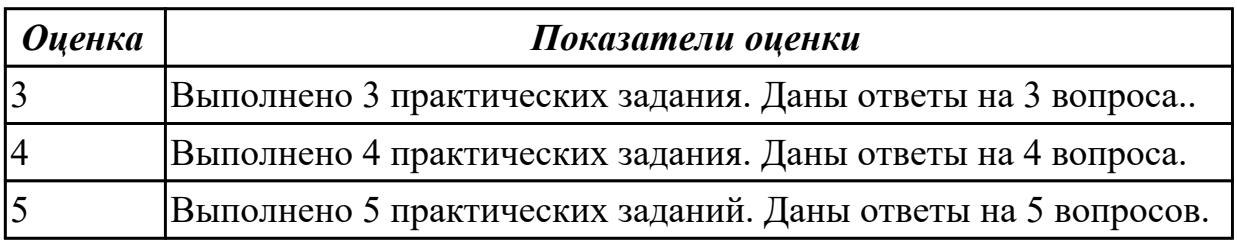

# **2.2.4 Текущий контроль (ТК) № 4**

**Тема занятия:** 4.2.3. Создание пользовательского интерфейса с помощью

**Метод и форма контроля:** Практическая работа (Информационно-аналитический) **Вид контроля:** Практическая работа

**Дидактическая единица:** 1.7 принципы построения, структуры и приемы работы с инструментальными средствами, поддерживающими создание программного обеспечения;

### **Профессиональная(-ые) компетенция(-ии):**

ПК.3.1 Анализировать проектную и техническую документацию на уровне взаимодействия компонент программного обеспечения.

# Занятие(-я):

- 3.1.1. Методология функционального проектирования.
- 3.1.3. Средства автоматизации коллективной разработки программных проектов
- 3.1.4. Построение функциональной модели ИС. Принципы построения IDEF0.
- 3.1.5. Описание предметной области. Функциональная модель предметной области. Задание №1

# Задания в тестовой форме:

- 1. Какие методологии проектирования используют Case средства?
- 1. структурного и модульного проектирования
- 2. структурного и объектно-ориентированного проектирования
- 3. объектно-ориентированного и нисходящего проектирования
- 4. нисходящего и восходящего проектирования
- 2. Структурное проектирование системы основано на...
- 1. объектно-ориентированной декомпозиции
- 2. алгоритмической декомпозиции
- 3. модульной декомпозиции
- 4. функциональной декомпозиции
- 3. Объектно-ориентированное проектирование системы основано на...
- 1. объектно-ориентированной декомпозиции
- 2. алгоритмической декомпозиции
- 3. модульной декомпозиции
- 4. функциональной декомпозиции
- 4. Саѕе средства представляют собой...
- 1. набор инструментальных средств для проектирования программного продукта
- 2. набор программных средств для сопровождения программного продукта

3. набор программных и инструментальных средств, поддерживающие все процессы жизненного цикла программного продукта

4. набор аппаратных средств, поддерживающих все процессы жизненного цикла программного продукта

5. Компания-разработчик приобрела новое Case – средство. Сразу ли компания получит ожидаемый результат от применения новой технологии?

- $1. \text{na}$
- 2. нет
- 6. Сколько классов Case средств выделяют?
- $1)5$
- $2)3$
- $3)7$
- $4)2$

7. Case – средства анализа и проектирования, предназначенные для

1. моделирования данных и генерации схем баз данных

2. построения и анализа моделей деятельности организаций (предметной области) или моделей проектируемой системы

3. обеспечения комплексной поддержки требований к создаваемой системе

4. поддержки всего жизненного цикла программного продукта

8. Case – средства управления требованиями предназначены для

1. моделирования данных и генерации схем баз данных

2. построения и анализа моделей деятельности организаций (предметной области) или моделей проектируемой системы

3. обеспечения комплексной поддержки требований к создаваемой системе

4. поддержки всего жизненного цикла программного продукта

9. Case – средства проектирования баз данных предназначены для

1. моделирования данных и генерации схем баз данных

2. построения и анализа моделей деятельности организаций (предметной области) или моделей проектируемой системы

3. обеспечения комплексной поддержки требований к создаваемой системе

4. поддержки всего жизненного цикла программного продукта

10. На каких стандартах базируется технология освоения и внедрения Case – средств?

1. ГОСТ 2107-99

2. IEEE (IEEE Std 1348-1995 и IEEE Std 1209-1992)

3. AES

4. ISO

11. Из каких этапов состоит процесс освоения и внедрения Case – средств?

1. определение потребностей в CASE-средствах, оценка и выбор CASE-средств, практическое внедрение CASE-средств

2. определение потребностей в CASE-средствах, оценка и выбор CASE-средств, выполнение пилотного проекта, практическое внедрение CASE-средств

3. определение потребностей в CASE-средствах, проектирования CASE-средств, практическое применение CASE-средств

4. проектирование CASE-средств, оценка и внедрение CASE-средств, практическое применение CASE-средств

12. Критериями для выбора CASE-средств могут являться

1. открытая архитектура, поддержка полного жизненного цикла ИС с обеспечением эволюционности ее развития, обеспечение целостности проекта, независимость от программно-аппаратной платформы и СУБД

2. модифицируемость, простота, эффективность, учет человеческого фактора, многоплатформенность

3. закрытая архитектура, поддержка полного жизненного цикла ИС с обеспечением

эволюционности ее развития, простота, эффективность

4. максимальная зависимость от программных и аппаратных средств системы и характеристик самой системы, жесткая привязка к конкретным информационным процессам, прочность внутренней связи отдельных компонентов системы

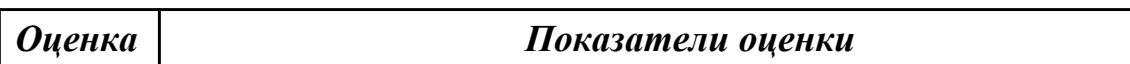

### Залание №2 Задания в тестовой форме:

- 1. Какие методологии проектирования используют Case средства?
- 1. структурного и модульного проектирования
- 2. структурного и объектно-ориентированного проектирования
- 3. объектно-ориентированного и нисходящего проектирования
- 4. нисходящего и восходящего проектирования
- 2. Структурное проектирование системы основано на...
- 1. объектно-ориентированной декомпозиции
- 2. алгоритмической декомпозиции
- 3. модульной декомпозиции
- 4. функциональной декомпозиции
- 3. Объектно-ориентированное проектирование системы основано на...
- 1. объектно-ориентированной декомпозиции
- 2. алгоритмической декомпозиции
- 3. модульной декомпозиции
- 4. функциональной декомпозиции
- 4. Саѕе средства представляют собой...
- 1. набор инструментальных средств для проектирования программного продукта
- 2. набор программных средств для сопровождения программного продукта
- 3. набор программных и инструментальных средств, поддерживающие все процессы жизненного цикла программного продукта

4. набор аппаратных средств, поддерживающих все процессы жизненного цикла программного продукта

5. Компания-разработчик приобрела новое Case – средство. Сразу ли компания получит ожидаемый результат от применения новой технологии?

- $1. \text{да}$
- 2. нет
- 6. Сколько классов Case средств выделяют?
- $1)5$
- $2)3$
- $3)7$
- $4)2$

7. Case – средства анализа и проектирования, предназначенные для

1. моделирования данных и генерации схем баз данных

2. построения и анализа моделей деятельности организаций (предметной области) или моделей проектируемой системы

3. обеспечения комплексной поддержки требований к создаваемой системе

4. поддержки всего жизненного цикла программного продукта

8. Case – средства управления требованиями предназначены для

1. моделирования данных и генерации схем баз данных

2. построения и анализа моделей деятельности организаций (предметной области) или моделей проектируемой системы

3. обеспечения комплексной поддержки требований к создаваемой системе

4. поддержки всего жизненного цикла программного продукта

9. Case – средства проектирования баз данных предназначены для

1. моделирования данных и генерации схем баз данных

2. построения и анализа моделей деятельности организаций (предметной области) или моделей проектируемой системы

3. обеспечения комплексной поддержки требований к создаваемой системе

4. поддержки всего жизненного цикла программного продукта

10. На каких стандартах базируется технология освоения и внедрения Case – средств?

1. ГОСТ 2107-99

2. IEEE (IEEE Std 1348-1995 и IEEE Std 1209-1992)

3. AES

4. ISO

11. Из каких этапов состоит процесс освоения и внедрения Case – средств?

1. определение потребностей в CASE-средствах, оценка и выбор CASE-средств, практическое внедрение CASE-средств

2. определение потребностей в CASE-средствах, оценка и выбор CASE-средств, выполнение пилотного проекта, практическое внедрение CASE-средств

3. определение потребностей в CASE-средствах, проектирования CASE-средств, практическое применение CASE-средств

4. проектирование CASE-средств, оценка и внедрение CASE-средств, практическое применение CASE-средств

12. Критериями для выбора CASE-средств могут являться

1. открытая архитектура, поддержка полного жизненного цикла ИС с обеспечением эволюционности ее развития, обеспечение целостности проекта, независимость от программно-аппаратной платформы и СУБД

2. модифицируемость, простота, эффективность, учет человеческого фактора, многоплатформенность

3. закрытая архитектура, поддержка полного жизненного цикла ИС с обеспечением

эволюционности ее развития, простота, эффективность

4. максимальная зависимость от программных и аппаратных средств системы и характеристик самой системы, жесткая привязка к конкретным информационным процессам, прочность внутренней связи отдельных компонентов системы

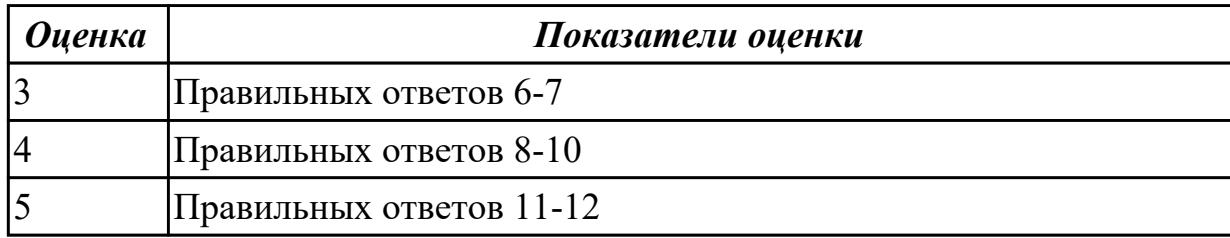

Дидактическая единица: 2.1 владеть основными методологиями процессов разработки программного обеспечения;

#### Профессиональная(-ые) компетенция(-ии):

ПК.3.2 Выполнять интеграцию модулей в программную систему.

### Занятие(-я):

3.1.6. Построение диаграммы DFD предметной области.

4.1.2. Диаграмма вариантов использования

4.1.3. Диаграмма классов.

### 2.2.5 Текущий контроль (ТК) № 5

**Тема занятия:** 5.1.5. Среда разработки MS Visual Studio

Метод и форма контроля: Практическая работа (Информационно-аналитический) Вид контроля: Практическая работа с применением ИКТ

Дидактическая единица: 1.5 основы верификации и аттестации программного обеспечения:

#### Профессиональная(-ые) компетенция(-ии):

ПК.3.2 Выполнять интеграцию модулей в программную систему.

ПК.3.3 Выполнять отладку программного продукта с использованием

специализированных программных средств.

### Занятие(-я):

5.1.1. Основные методы и средства эффективной разработки

5.1.2. Среда разработки MS Visio Studio

Дидактическая единица: 2.2 использовать методы для получения кода с заданной функциональностью и степенью качества;

### Профессиональная(-ые) компетенция(-ии):

ПК.3.3 Выполнять отладку программного продукта с использованием

специализированных программных средств.

ПК.3.4 Осуществлять разработку тестовых наборов и тестовых сценариев.

### Занятие(-я):

5.1.3. Среда разработки MS Visio Studio

5.1.4. Среда разработки MS Visual Studio

# **2.2.6 Текущий контроль (ТК) № 6**

**Тема занятия:** 7.1.3. Средства автоматизации коллективной разработки программных проектов

**Метод и форма контроля:** Письменный опрос (Опрос)

**Вид контроля:** Проверочная работа

**Дидактическая единица:** 1.8 методы организации работы в коллективах разработчиков программного обеспечения;

### **Профессиональная(-ые) компетенция(-ии):**

ПК.3.2 Выполнять интеграцию модулей в программную систему.

### **Занятие(-я):**

2.1.4. Управление проектом в MS Project. Реализация проекта.

4.1.1. Особенности проектирования на языке UML.

4.2.1. Проектирование пользовательского интерфейса.

7.1.1. Технология коллективной разработки проектов

7.1.2. Технология коллективной разработки проектов

### **2.3 Результаты освоения МДК.03.03 Документирование и сертификация подлежащие проверке на текущем контроле**

# **2.3.1 Текущий контроль (ТК) № 1**

**Тема занятия:** 1.2.6. Разработка эксплуатационной документации на программный продукт

**Метод и форма контроля:** Практическая работа (Опрос)

**Вид контроля:** Письменная практическая работа

**Дидактическая единица:** 1.11 методы и средства разработки программной документации

#### **Профессиональная(-ые) компетенция(-ии):**

ПК.3.1 Анализировать проектную и техническую документацию на уровне взаимодействия компонент программного обеспечения.

ПК.3.6 Разрабатывать технологическую документацию.

#### **Занятие(-я):**

1.1.2. Стандартизация документирования процессов программного обеспечения

- 1.1.3. Структура и содержание документов программного обеспечения
- 1.2.1. Общая характеристика ЕСПД
- 1.2.2. Структура ЕСПД
- 1.2.3. ГОСТ 19
- 1.2.4. Разработка технического задания на создание программного обеспечения

1.2.5. Разработка технологического документации на программное средство

#### **Задание №1**

Дать определения следующим понятиям:

Гост.

Программное средство. Стандартизация. Документация. Техническое задание. Спецификация. Руководство системного программиста. Руководство программиста. Руководство оператора. Требования Оператор. Пояснительная записка

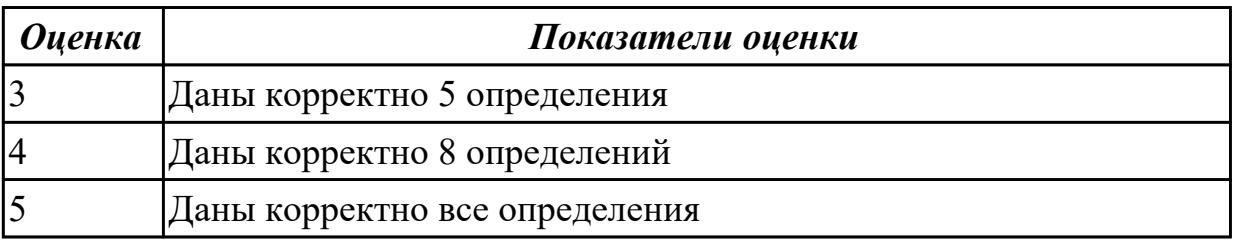

### **2.3.2 Текущий контроль (ТК) № 2**

**Тема занятия:** 2.2.1. Формирование программы испытаний программного обеспечения

**Метод и форма контроля:** Практическая работа (Опрос)

**Вид контроля:** Письменная практическая работа

**Дидактическая единица:** 1.9 основные положения метрологии программных продуктов, принципы построения, проектирования и использования средств для измерений характеристик и параметров программ, программных систем и комплексов;

#### **Профессиональная(-ые) компетенция(-ии):**

ПК.3.1 Анализировать проектную и техническую документацию на уровне взаимодействия компонент программного обеспечения.

ПК.3.6 Разрабатывать технологическую документацию.

### **Занятие(-я):**

- 1.1.1. Документация в жизненном цикле программного обеспечения
- 2.1.1. Стандарты сертификации управления производством программного обеспечения.
- 2.1.2. Сертификация программного обеспечения
- 2.1.3. Сертификационные испытания

#### **Задание №1**

Создание программы испытаний программного обеспечения включающей в себя:

объект испытаний; цель испытаний; требования к программе; требования к программной документации; состав и порядок испытаний; методы испытаний.

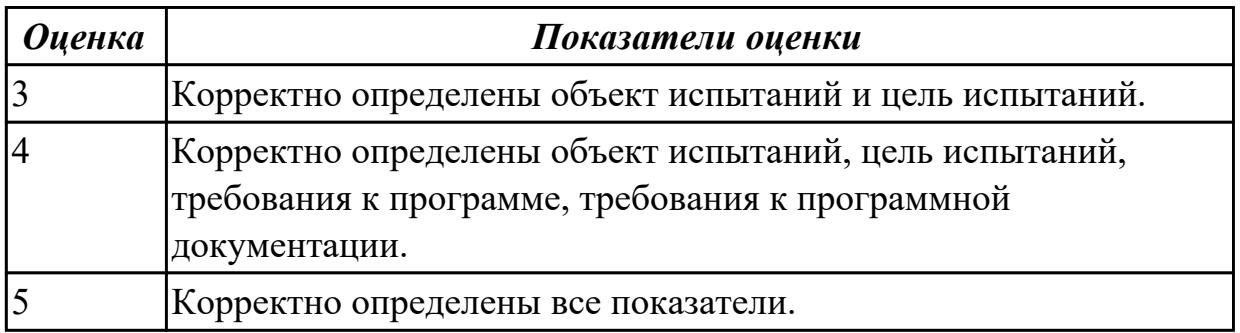

### **2.3.3 Текущий контроль (ТК) № 3**

**Тема занятия:** 3.2.3. Оценка качества и стоимости программного обеспечения **Метод и форма контроля:** Практическая работа (Опрос)

**Вид контроля:** Письменная практическая работа

**Дидактическая единица:** 1.10 стандарты качества программного обеспечения; **Профессиональная(-ые) компетенция(-ии):**

ПК.3.1 Анализировать проектную и техническую документацию на уровне взаимодействия компонент программного обеспечения.

ПК.3.5 Производить инспектирование компонент программного продукта на предмет соответствия стандартам кодирования.

ПК.3.6 Разрабатывать технологическую документацию.

#### **Занятие(-я):**

2.2.1. Формирование программы испытаний программного обеспечения

3.1.1. Основные факторы, определяющие качество программных средств

3.1.2. Стандарты, регламентирующие характеристики качества

3.1.3. Методы оценки качества и надежности программного обеспечения

#### **Задание №1**

Создание отчета по оценке качества и стоимости программного обеспечения. Отчет должен содержать:

информацию о программном обеспечении;

описание функциональности;

описание удобства использования;

описание удобства сопровождения;

описание надежности;

описание эффективности; описание портативности; подсчет стоимости программного обеспечения.

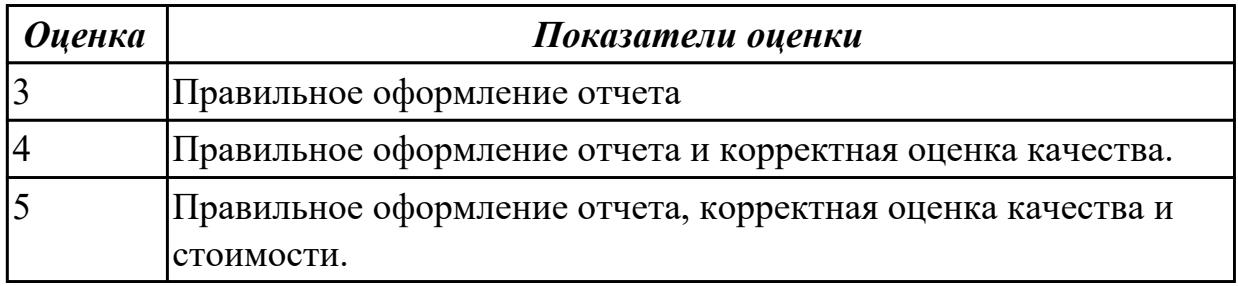

Учебная практика на текущем контроле не предусмотрена.

# **3. ФОНД ОЦЕНОЧНЫХ СРЕДСТВ ПРОФЕССИОНАЛЬНОГО МОДУЛЯ, ИСПОЛЬЗУЕМЫЙ ДЛЯ ПРОМЕЖУТОЧНОЙ АТТЕСТАЦИИ**

### **3.1 МДК.03.01 Технология разработки программного обеспечения, МДК.03.02 Инструментальные средства разработки программного обеспечения, МДК.03.03 Документирование и сертификация**

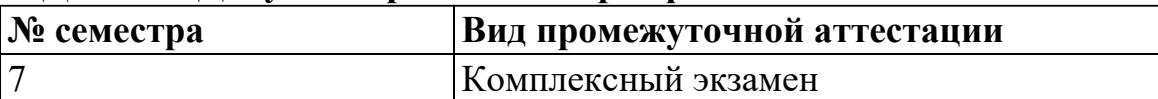

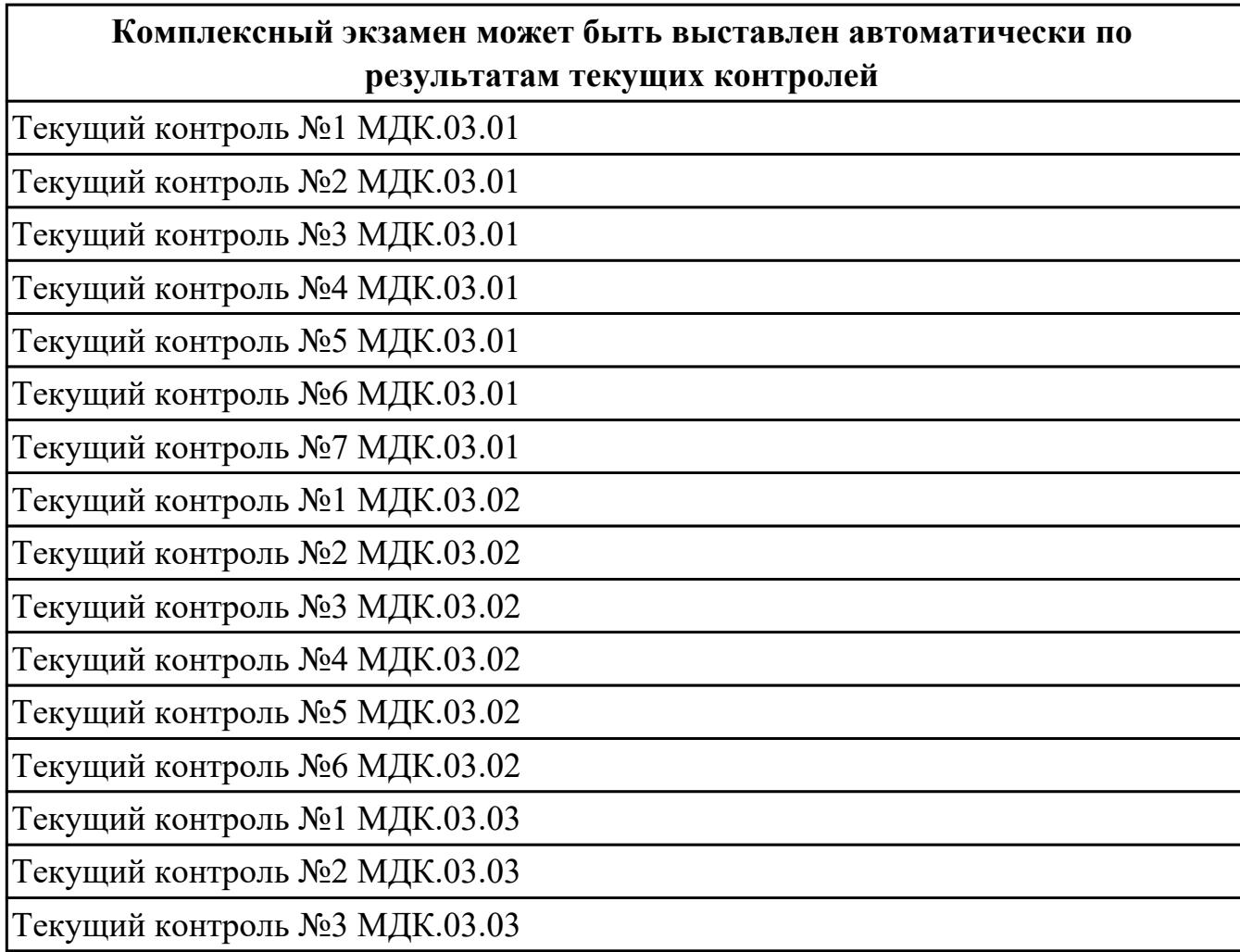

**Метод и форма контроля:** Практическая работа (Информационно-аналитический) **Вид контроля:** По выбору выполнить 1 теоретическое задание и 1 практическое задание

#### **Дидактическая единица для контроля:**

1.1 модели процесса разработки программного обеспечения;

### **Профессиональная(-ые) компетенция(-ии):**

ПК.3.1 Анализировать проектную и техническую документацию на уровне взаимодействия компонент программного обеспечения.

#### **Задание №1**

Сформулируйте определение Модель жизненного цикла программного обеспечения.

Схематично изобразите Алгоритм каскадной модели. Укажите недостатки и приемущества каскадной модели.

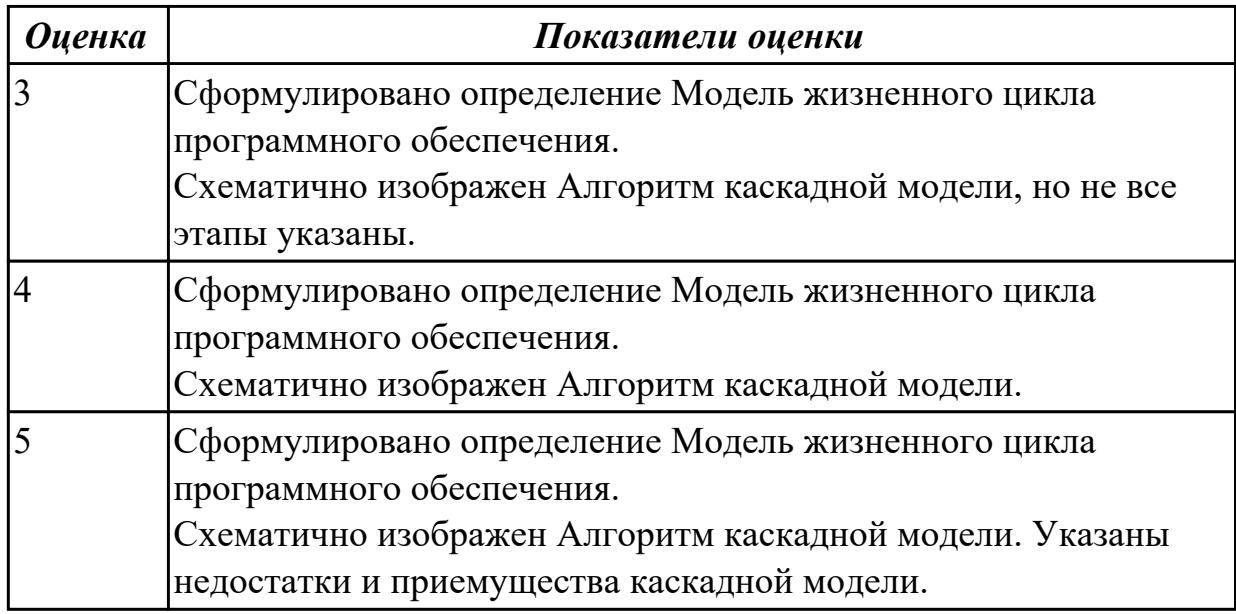

# **Задание №2**

Сформулируйте определение Модель жизненного цикла программного обеспечения. Схематично изобразите Алгоритм спиральной модели. Укажите недостатки и приемущества данной модели.

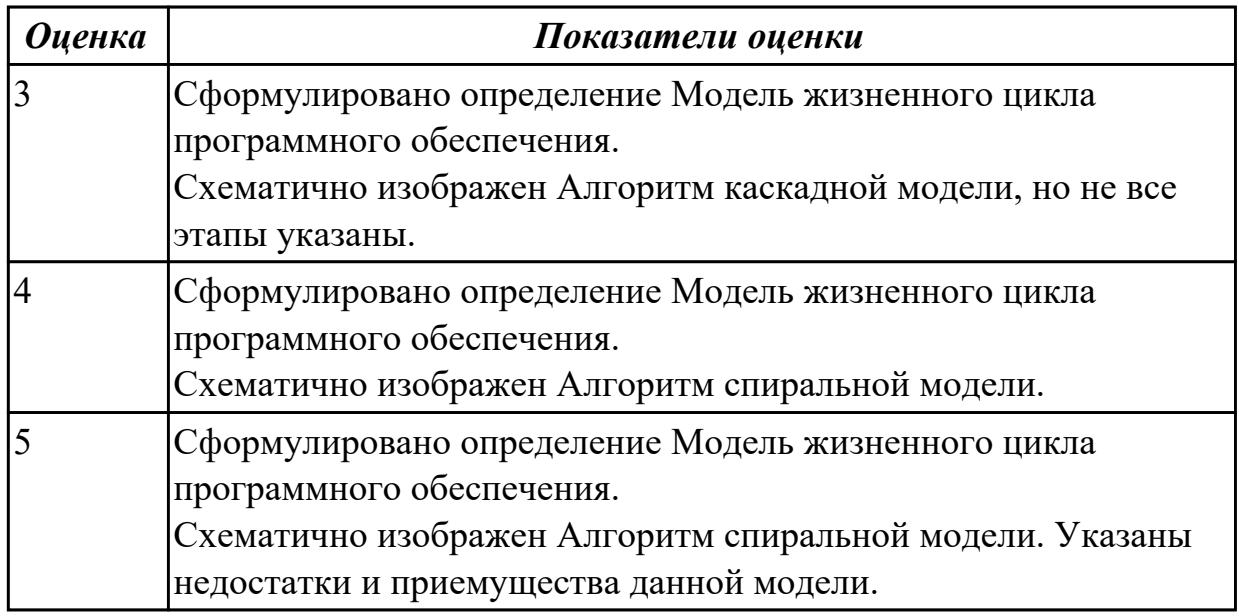

### **Задание №3**

Сформулируйте определение Модель жизненного цикла программного обеспечения. Схематично изобразите Алгоритм итеративной модели. Укажите недостатки и приемущества данной модели.

٦
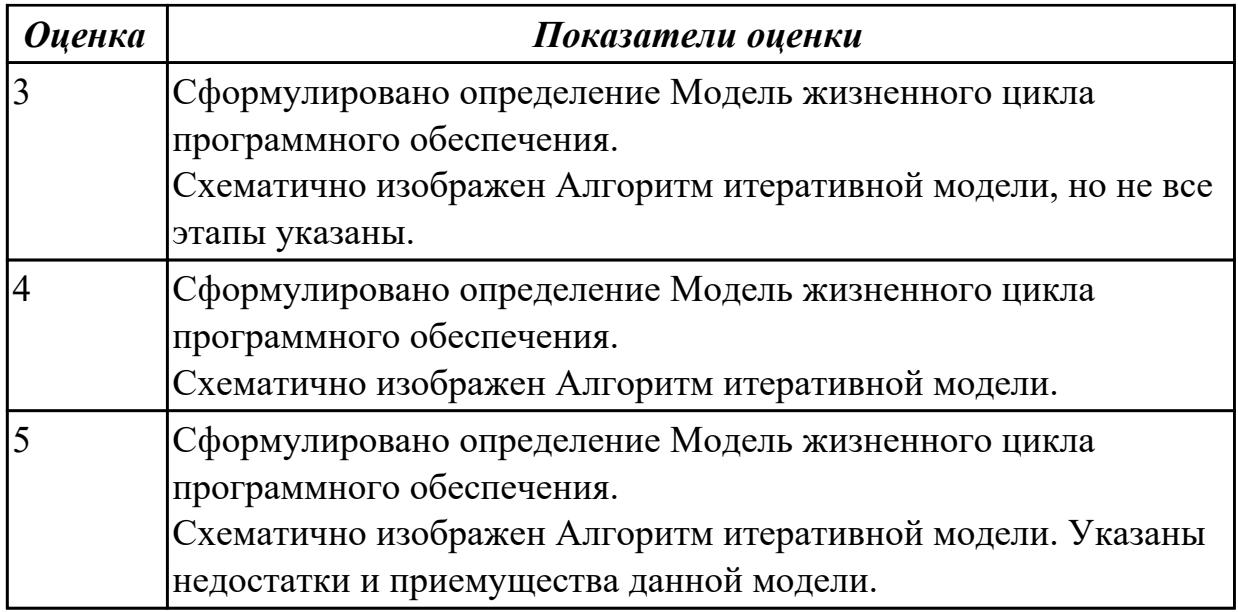

Сформулируйте определение Модель жизненного цикла программного обеспечения. Схематично изобразите Алгоритм V-модели. Укажите недостатки и приемущества данной модели.

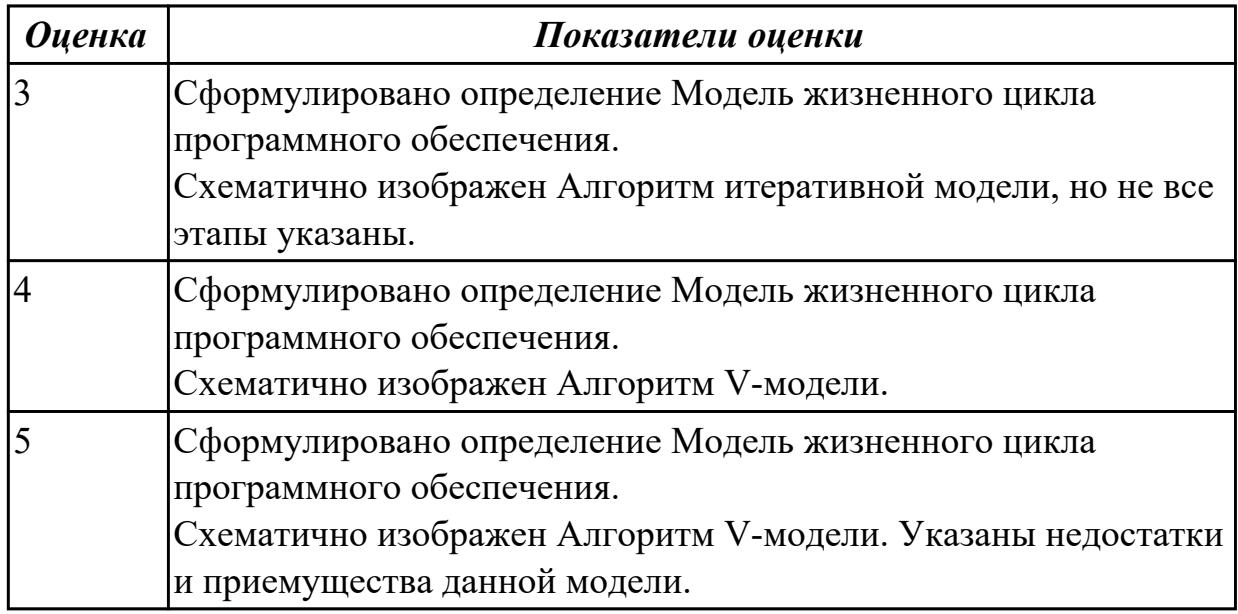

### **Дидактическая единица для контроля:**

1.2 основные принципы процесса разработки программного обеспечения; **Профессиональная(-ые) компетенция(-ии):**

ПК.3.1 Анализировать проектную и техническую документацию на уровне взаимодействия компонент программного обеспечения.

ПК.3.2 Выполнять интеграцию модулей в программную систему.

ПК.3.4 Осуществлять разработку тестовых наборов и тестовых сценариев. **Задание №1**

Что понимается под понятием Жизненный цикл программного продукта. Перечислите этапы жизенного цикла ПП. Расскройте стадию разработки.

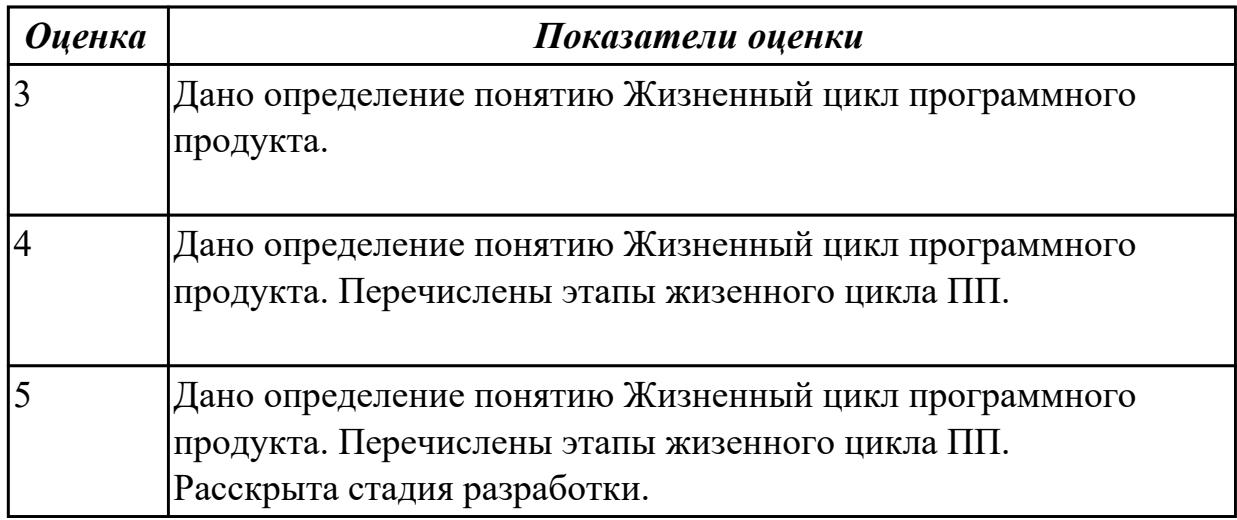

## **Задание №2**

Сформулируйте определение качество программного продукта. Перечислите критерии качества ПП. Назовите две составляющие надежности ПО.

Сформулируйте определение терминам: отказ, повреждение, восстановление. Приведите пример типичного восстановления.

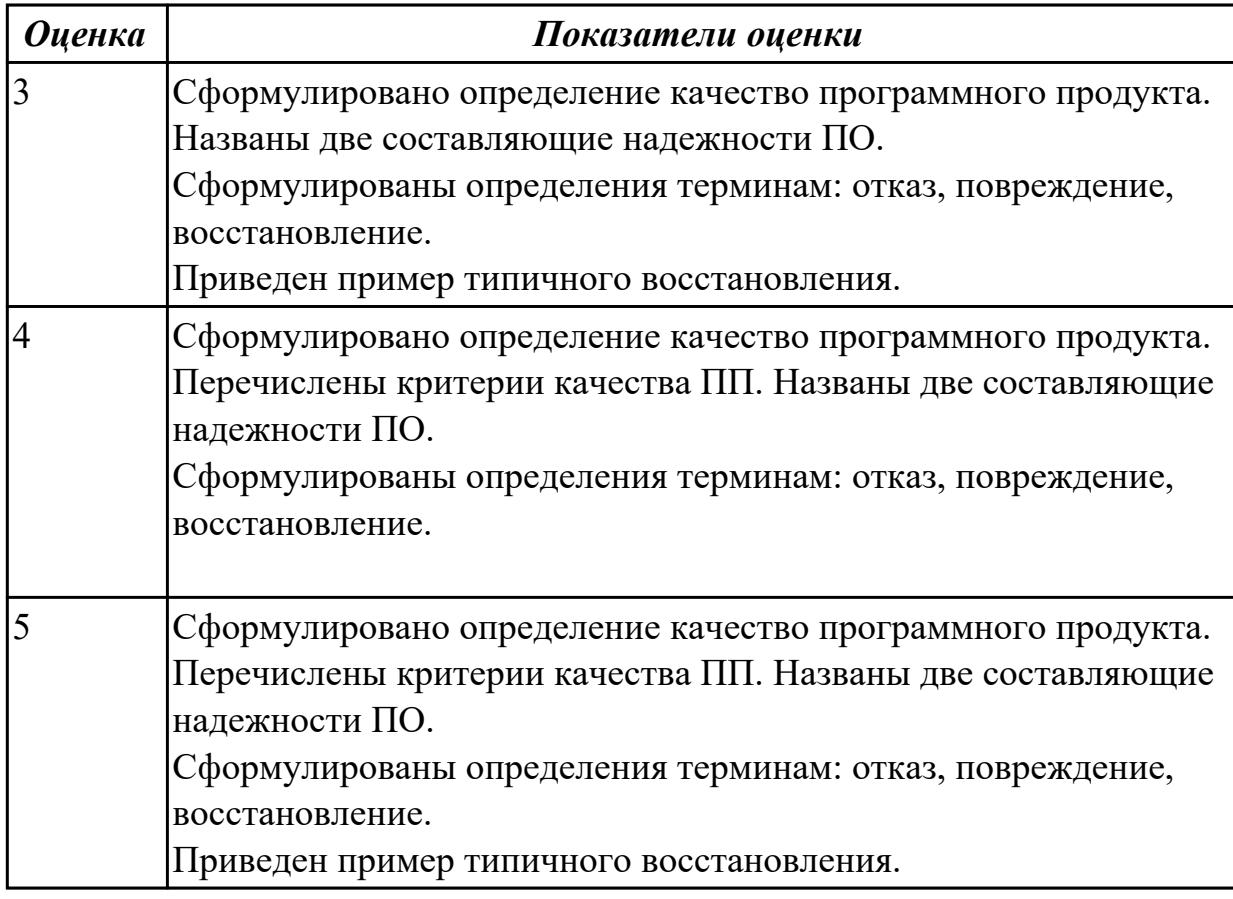

Назовите известные языки программирования и перечислите их особенности. Как происходит выбор среды программирования?

Сравните технологию . NET с технологией Java.

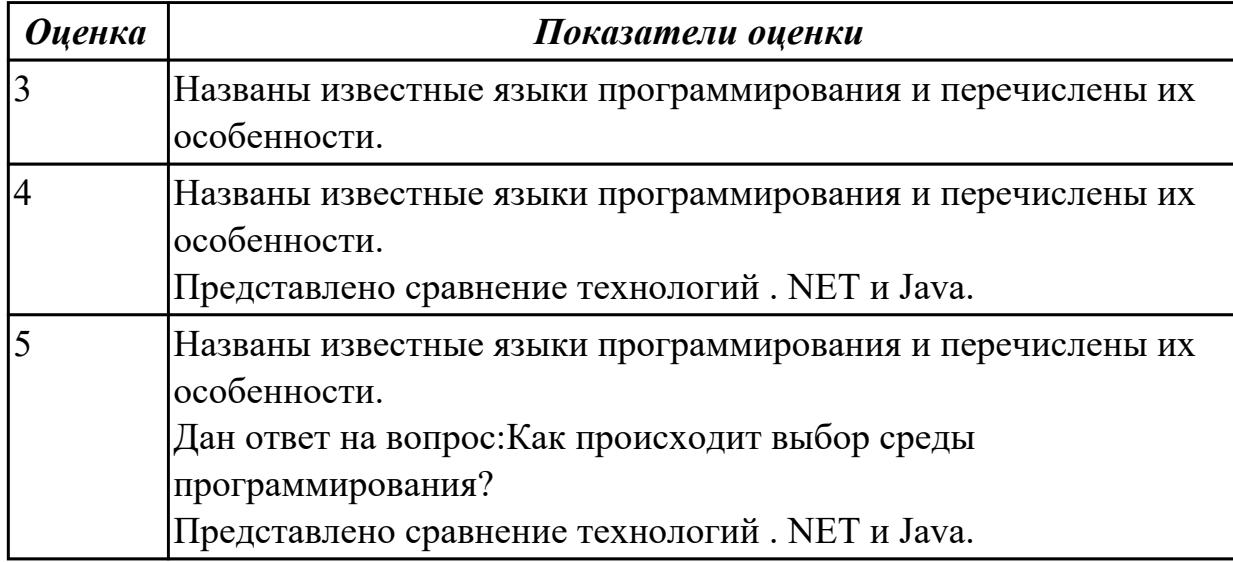

### **Задание №4**

Сформулируте определение термину CASE-средство. Приведите примеры CASEсредств. Укажите на каком этапе используется CASE-средство. Обоснуте важность использования CASE средств.

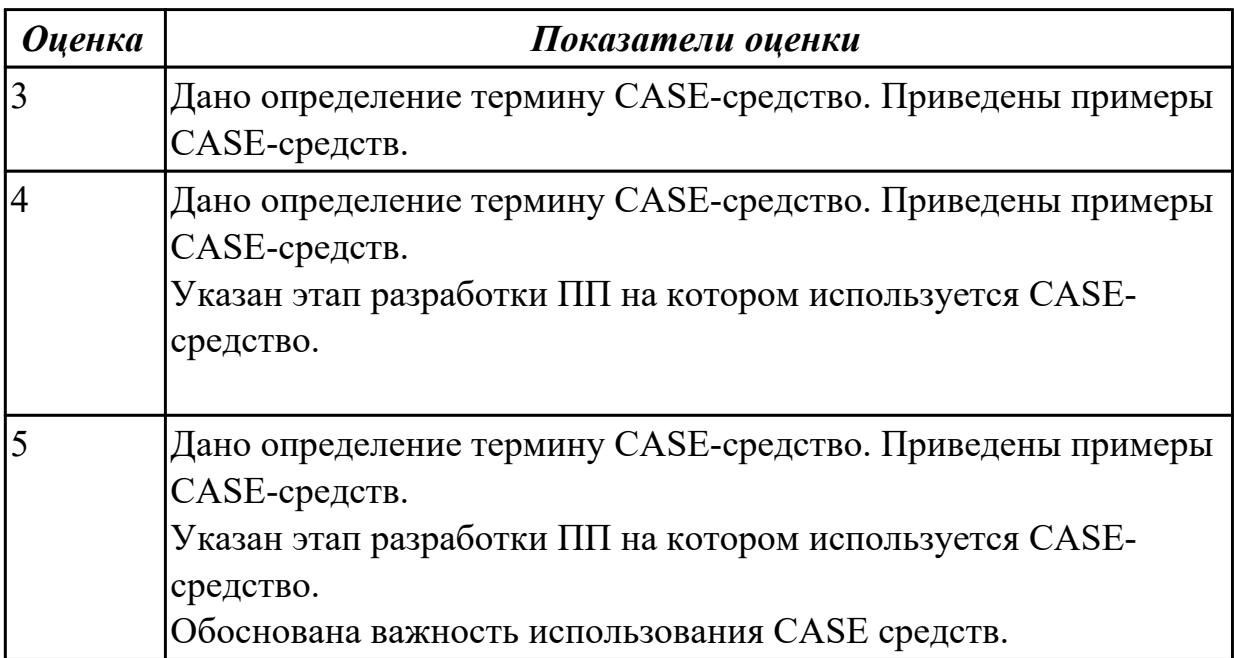

#### **Дидактическая единица для контроля:**

1.3 основные подходы к интегрированию программных модулей; **Профессиональная(-ые) компетенция(-ии):**

ПК.3.1 Анализировать проектную и техническую документацию на уровне взаимодействия компонент программного обеспечения.

## Задание №1 (из текущего контроля)

1. Описать порядок восходящего метода разрабоки структуры программы в порядке следования этапов.

2. Описать порядок нисходящего метода разрабоки структуры программы в порядке следования этапов.

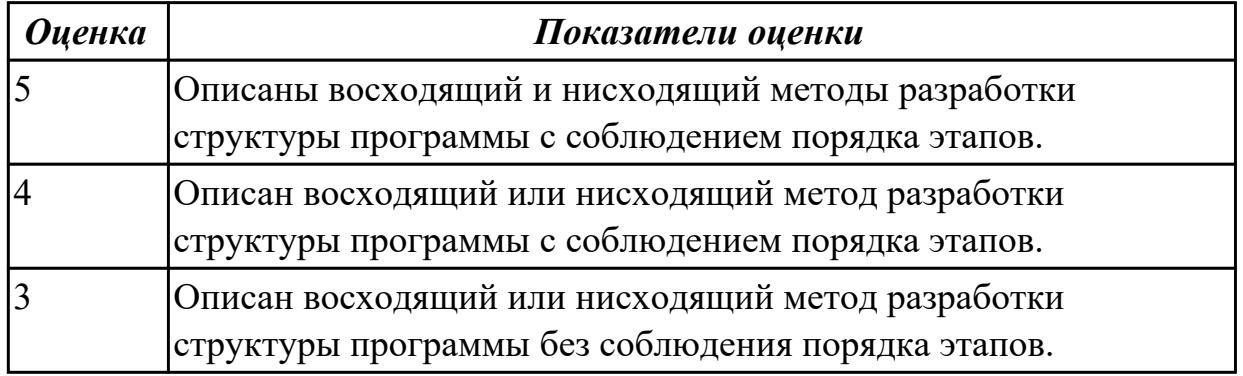

## Задание №2

Сформулируйте опредление понятию Интегрированные программные средства. Приведите примеры интегрированных программных средств.

Обоснуйте использование даных программных средств в разработке.

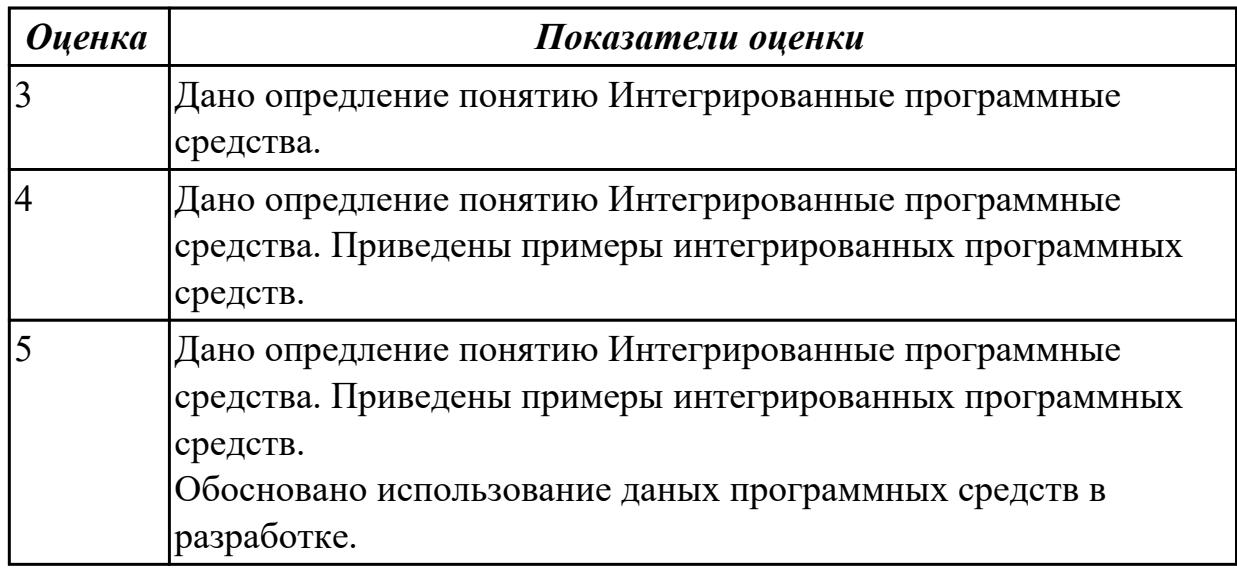

# Залание №3

Дайте определение термину Интеграция. Перечислите уровни на которых может проходить интеграция

Раскройте суть интеграции на уровне корпоративных программных приложений.

**Оценка** 

Показатели оценки

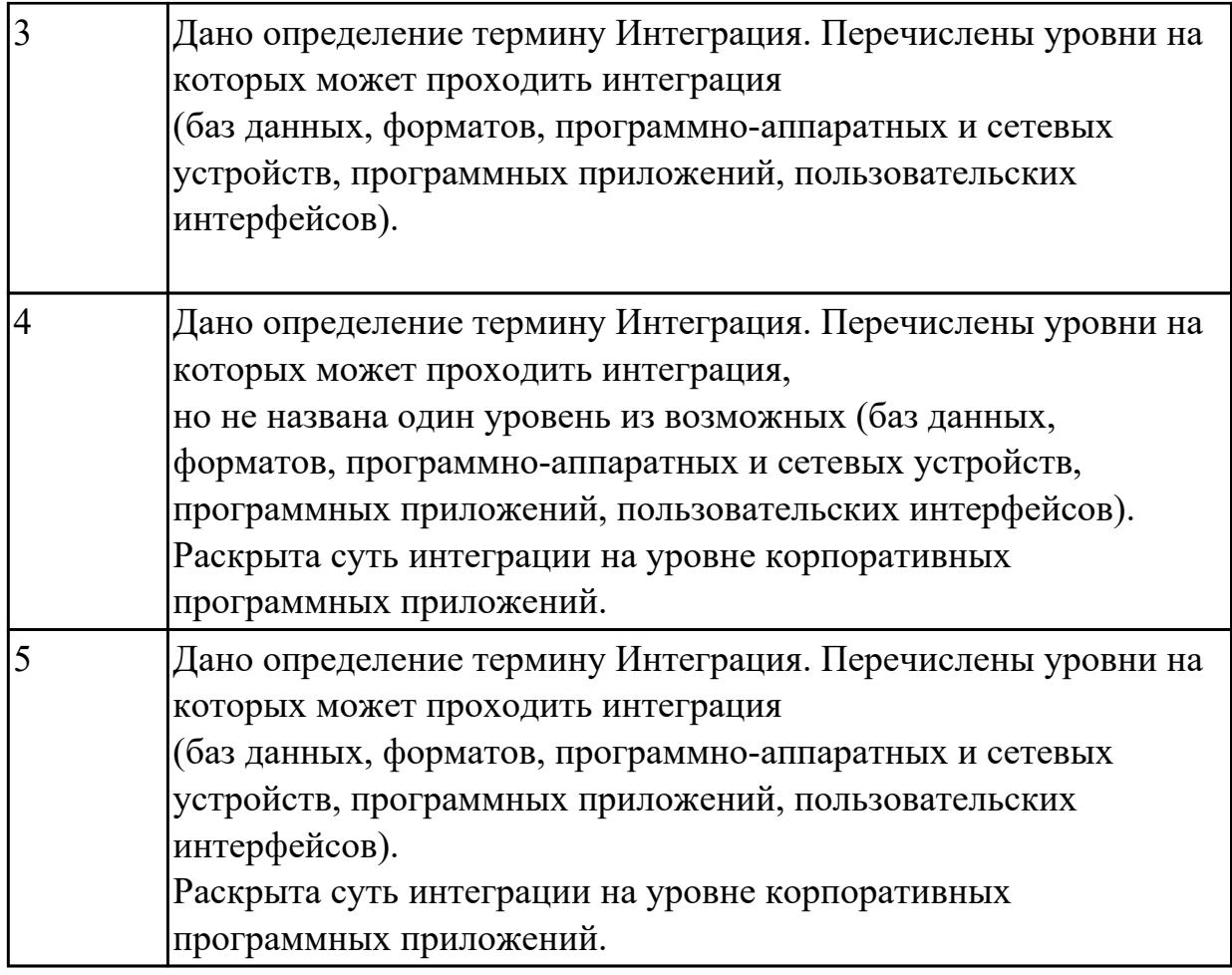

1.4 основные методы и средства эффективной разработки;

### **Профессиональная(-ые) компетенция(-ии):**

ПК.3.1 Анализировать проектную и техническую документацию на уровне взаимодействия компонент программного обеспечения.

ПК.3.2 Выполнять интеграцию модулей в программную систему.

ПК.3.4 Осуществлять разработку тестовых наборов и тестовых сценариев.

#### **Задание №1 (из текущего контроля)**

Охарактеризуйте фразы тестирование "белого ящика" и тестирование "черного ящика".

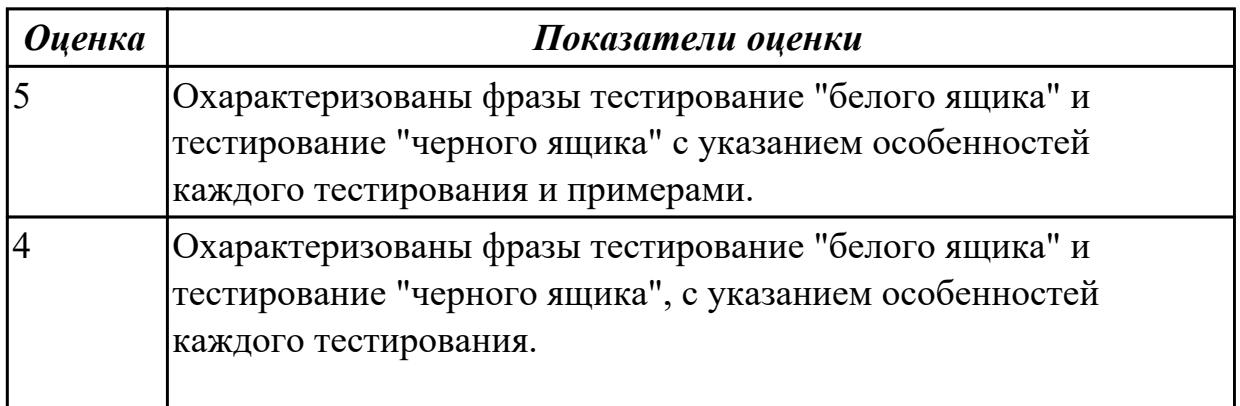

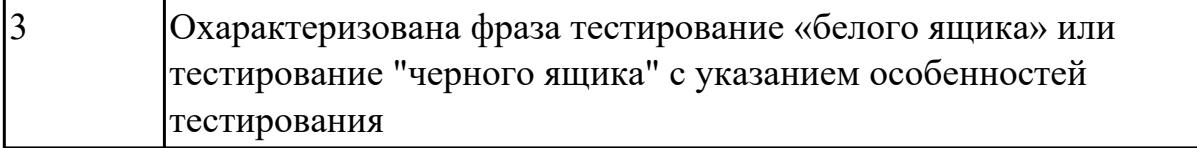

Раскройте суть модульного проектирования. Что такое модуль? Назовите преимущества модульного проектирования.

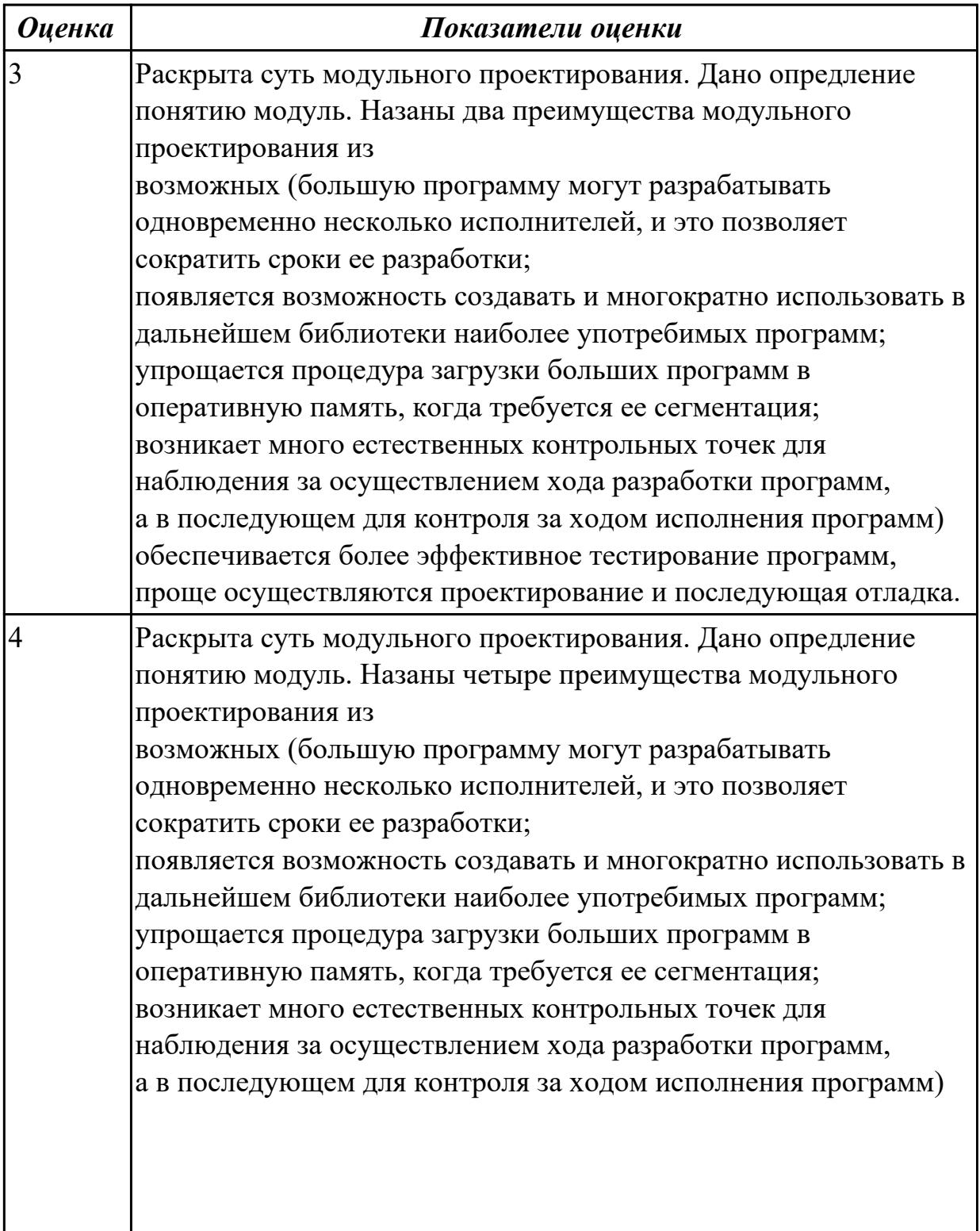

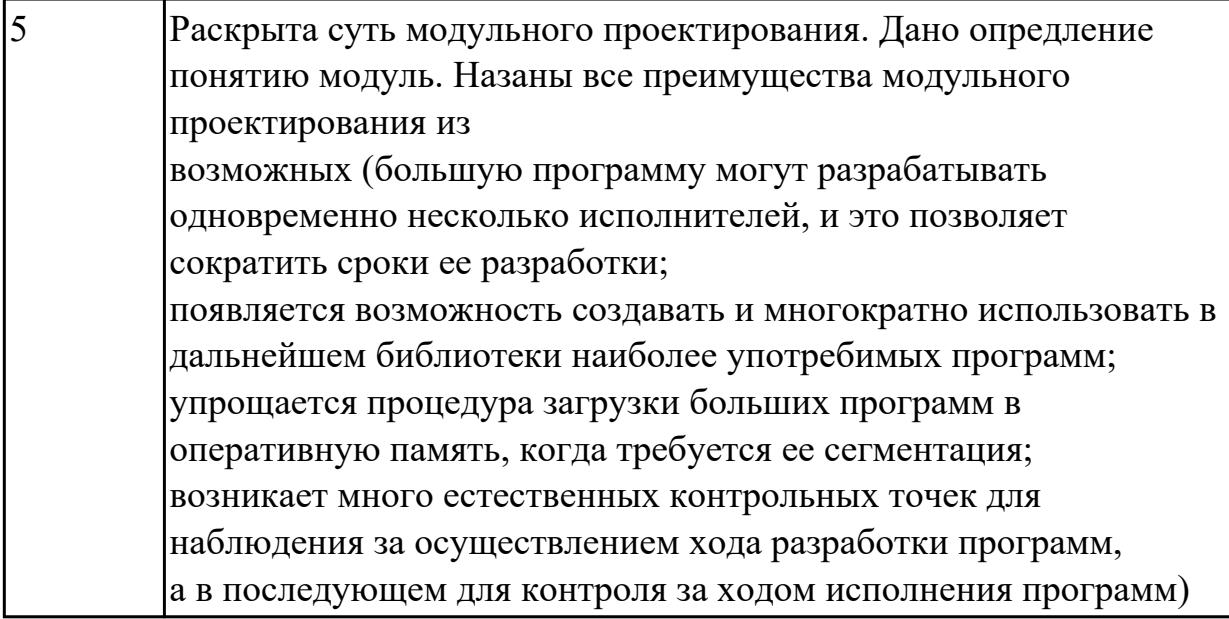

1.6 концепции и реализации программных процессов;

### Профессиональная(-ые) компетенция(-ии):

ПК.3.1 Анализировать проектную и техническую документацию на уровне взаимодействия компонент программного обеспечения.

ПК.3.5 Производить инспектирование компонент программного продукта на предмет соответствия стандартам кодирования.

ПК.3.6 Разрабатывать технологическую документацию.

#### Задание №1 (из текущего контроля)

Распределите задачи на каждый этап жизненного цикла и схематично изобразите все ЖЦ ПП и задачи

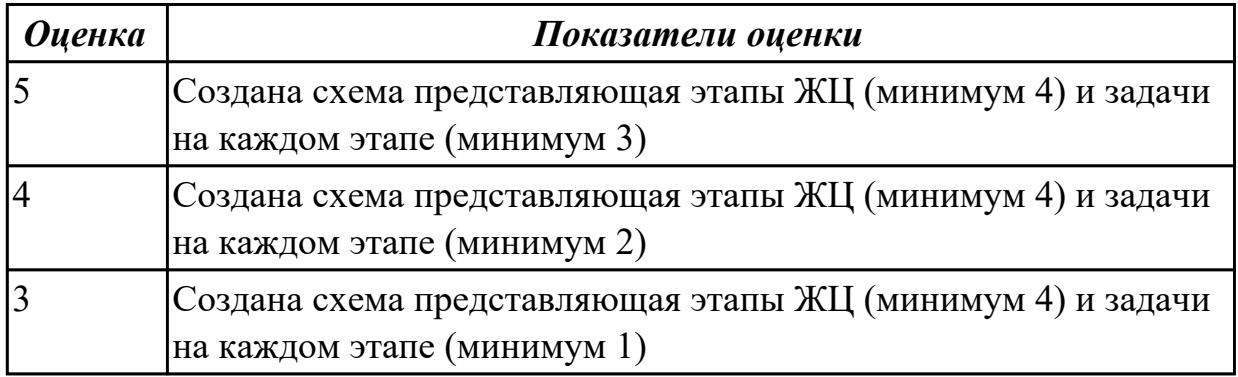

### Задание №2

Раскройте суть процесса разработки программного обеспечения.

Перечислите возможные моделей такого процесса. Назовите задач и/или виды деятельности в одной из модели.

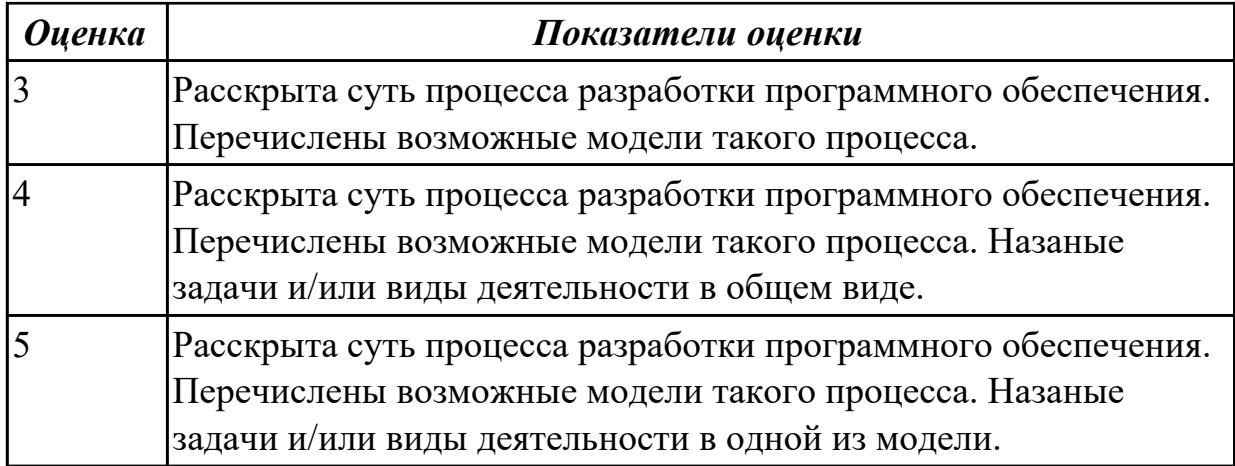

1.9 основные положения метрологии программных продуктов, принципы построения, проектирования и использования средств для измерений характеристик и параметров программ, программных систем и комплексов; **Профессиональная(-ые) компетенция(-ии):**

ПК.3.5 Производить инспектирование компонент программного продукта на предмет соответствия стандартам кодирования.

### **Задание №1**

Сформулируйте ответы на следующие вопросы:

- 1. Что такое метрология?
- 2. Что такое метрологическое обеспечение?
- 3. На какие классы делятся измеряемые атрибуты? Приведите примеры.
- 4. Для решения каких задач команды разработчиков применяют метрики?

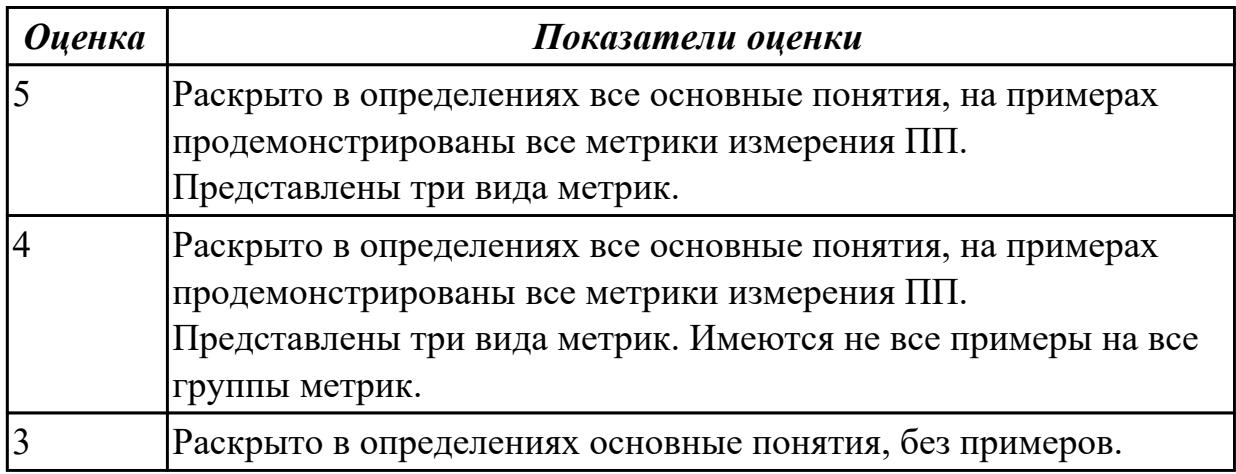

### **Задание №2**

Сформулируйте ответы на следующие вопросы:

- 1. От чего существенно зависят затраты на создание ПП?
- 2. Зачем необходимо проводить сертификацию? Является ли она добровольной?

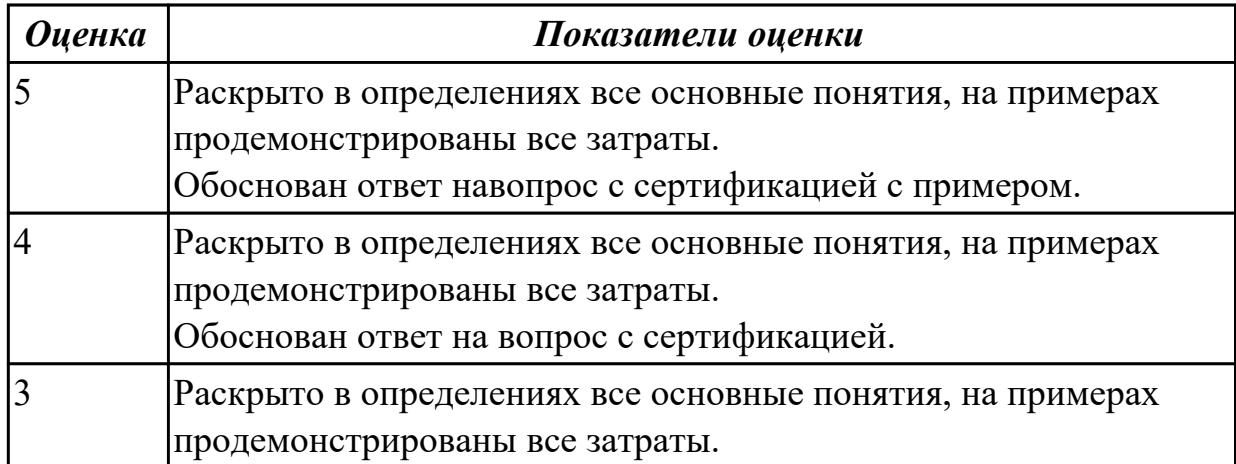

2.1 владеть основными методологиями процессов разработки программного обеспечения;

### **Профессиональная(-ые) компетенция(-ии):**

ПК.3.1 Анализировать проектную и техническую документацию на уровне взаимодействия компонент программного обеспечения.

ПК.3.4 Осуществлять разработку тестовых наборов и тестовых сценариев.

ПК.3.6 Разрабатывать технологическую документацию.

### **Задание №1 (из текущего контроля)**

### **Задание**

1. Выполнить этапы предварительного и высокоуровневого проектирования при разработке пользовательского интерфейса приложения для предметной области, соответствующей варианту задания.

2. Разработать главное меню в среде разработки приложения с анализом и обоснованием его различных состояний.

### **Требования:**

1. Сформировать профили потенциальных пользователей программного обеспечения информационной системы.

2.Определить функциональность приложения, исходя из целей и задач пользователей.

3.Сформировать множество пользовательских сценариев для выделенных профилей пользователей.

4.Определить функциональные блоки приложения, составить схему навигационной системы.

5.Установить для отдельных функциональных блоков соответствующие им операции и объекты операций. Сгруппировать их в разделы меню. В конкретной среде разработки приложения сформировать меню.

6. Составить граф состояния меню и провести проверку возможных переходов по графу в соответствии с пользовательскими сценариями.

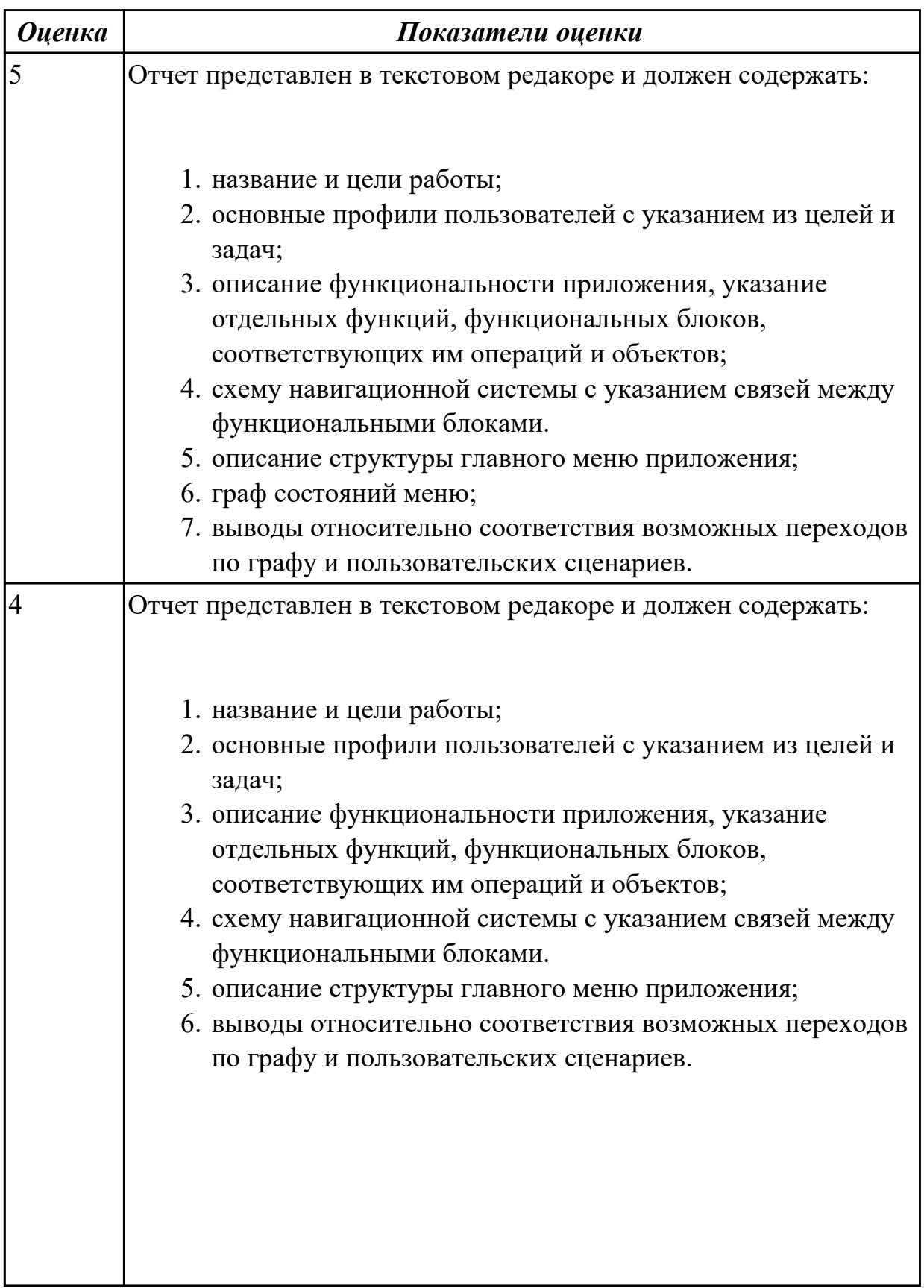

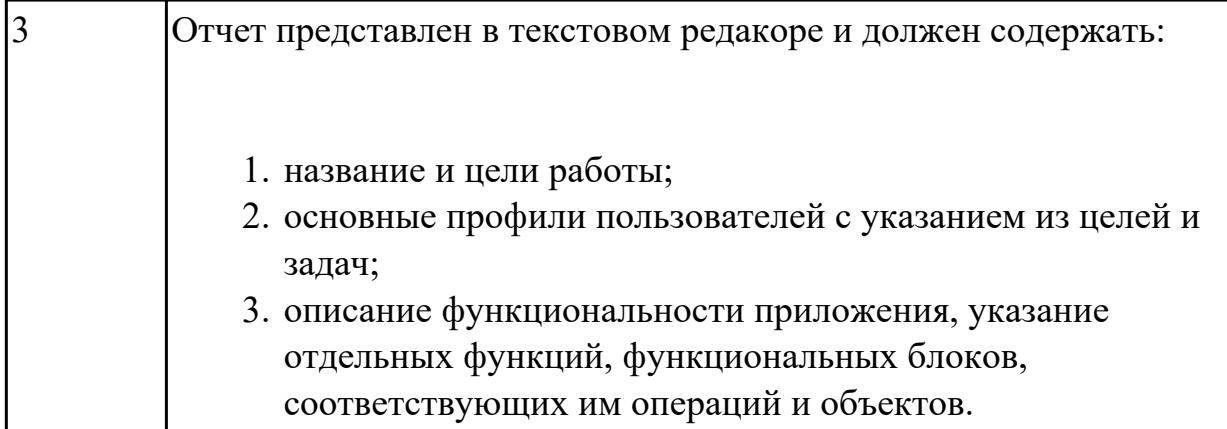

Сравнить две методологии разработки ПО:

- RAD (Rapid Application Development) модель быстрой разработки.
- Scrum концепция работы в условиях сорванных сроков и идеологического кризиса.

Указать особенности, достоинства и недостатки. Привести примеры.

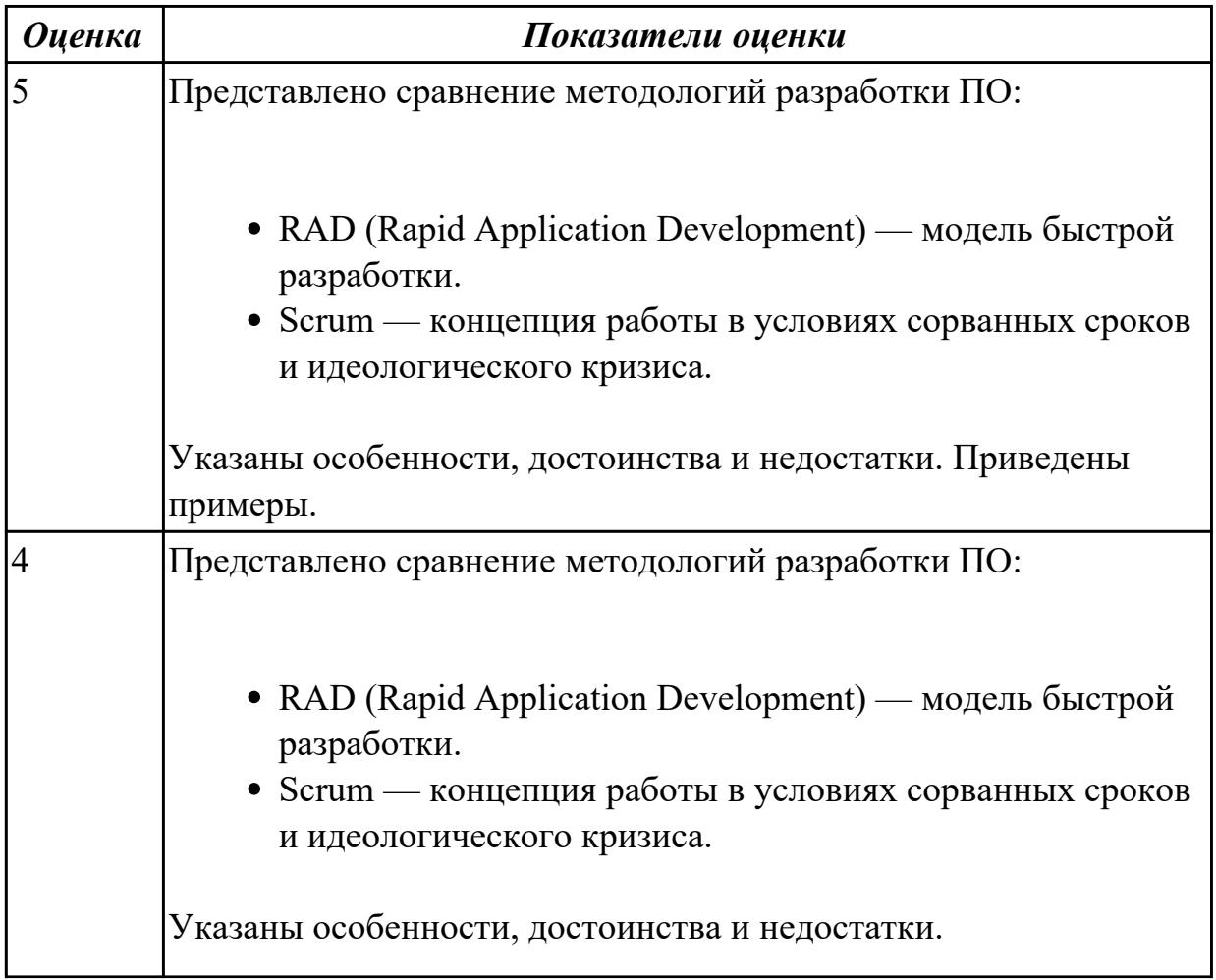

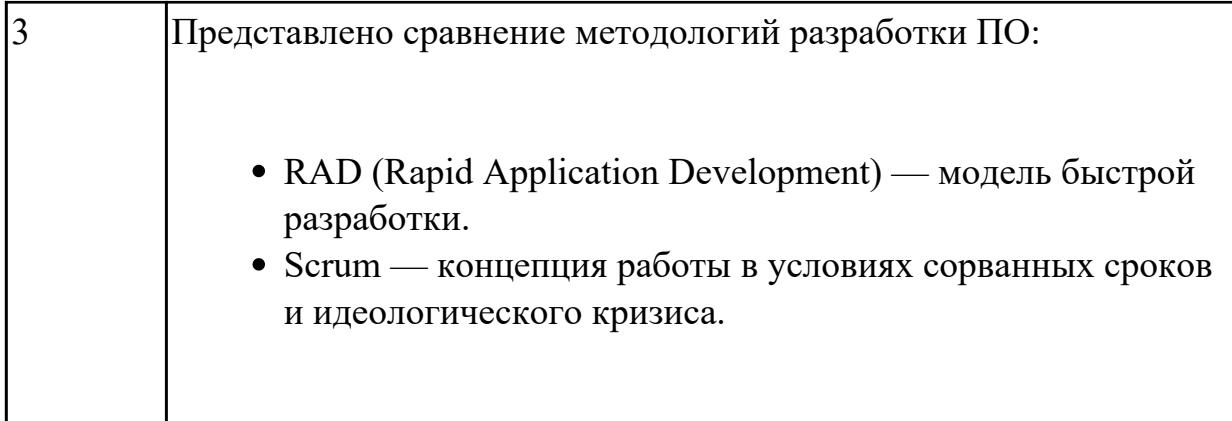

Сравнить две методологии разработки ПО:

- RUP (Rational Unified Process) рациональный.
- XP (Extreme Programming) экстремальная разработка в динамической среде.

Указать особенности, достоинства и недостатки. Привести примеры.

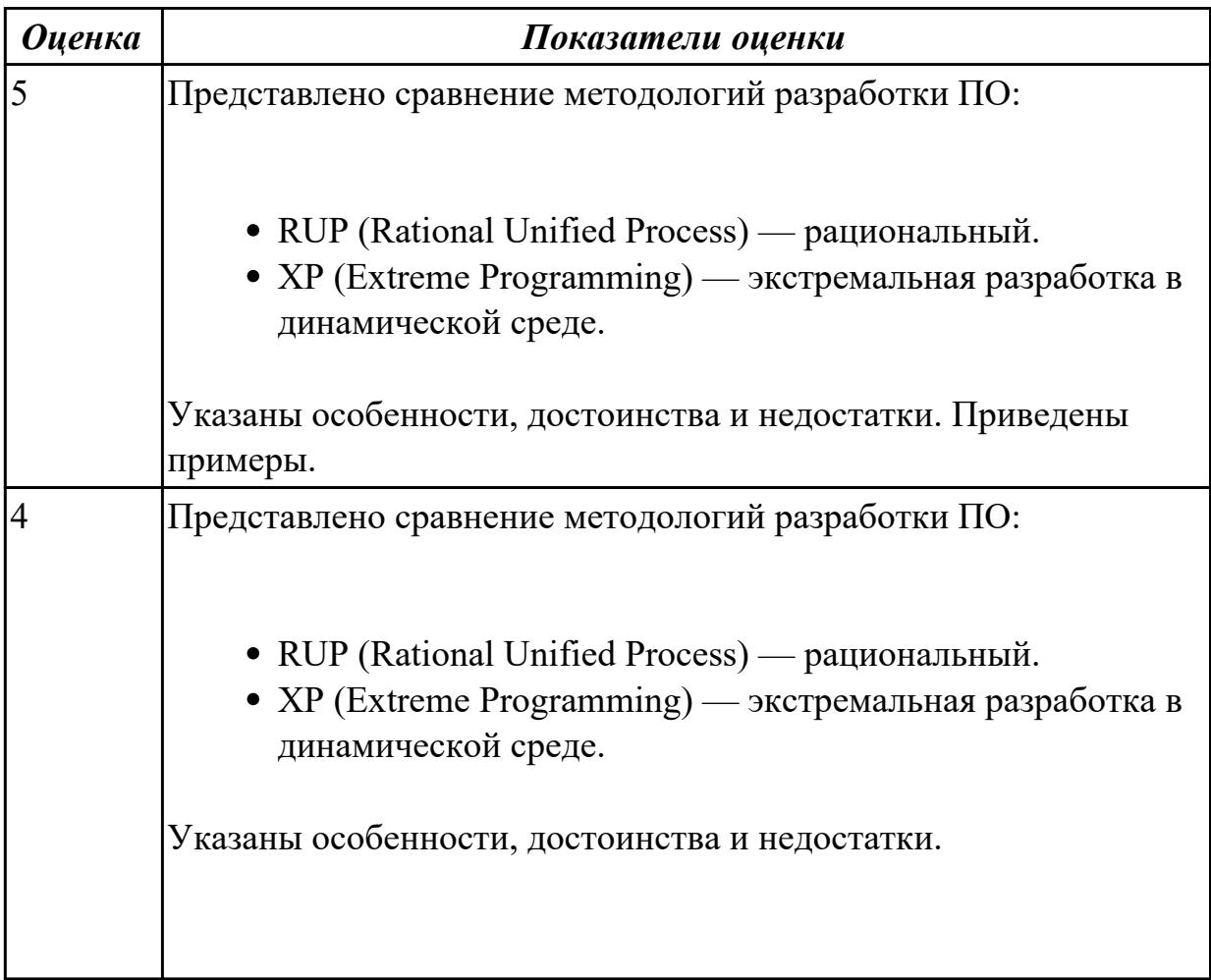

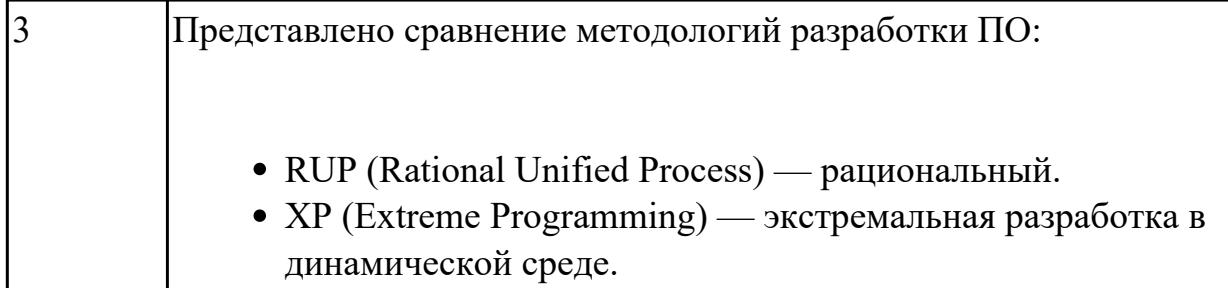

Создать проект в котором продемонстрировать все потоки работы используя методологияю IDEF0, IDEF3, DFD.

Предметная область "Обучение в теникуме"

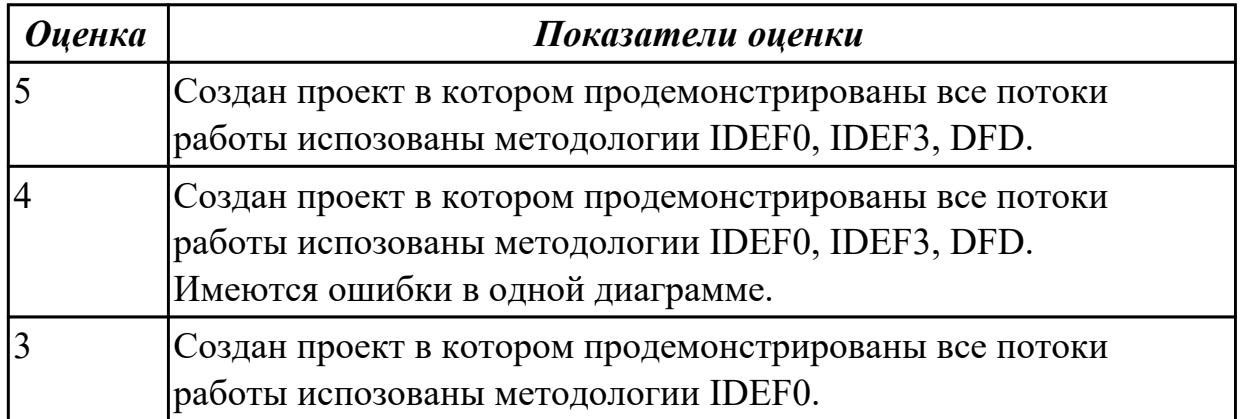

#### **Задание №5**

Создать прототип пользовательского интерфейса, указав не мене 5 окон и диалогов.

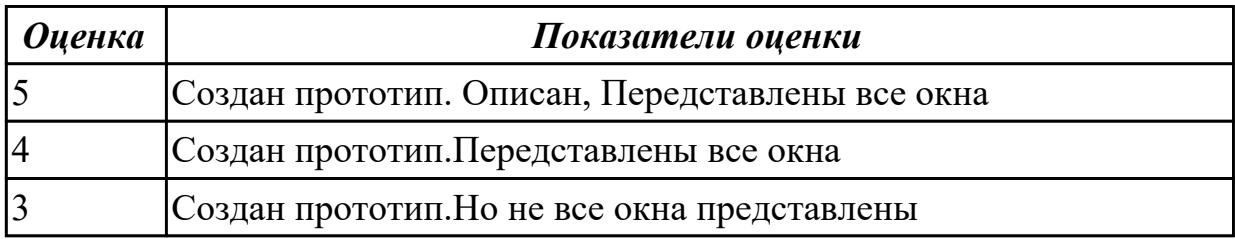

#### **Дидактическая единица для контроля:**

2.2 использовать методы для получения кода с заданной функциональностью и степенью качества;

### **Профессиональная(-ые) компетенция(-ии):**

ПК.3.1 Анализировать проектную и техническую документацию на уровне взаимодействия компонент программного обеспечения.

ПК.3.2 Выполнять интеграцию модулей в программную систему.

ПК.3.3 Выполнять отладку программного продукта с использованием специализированных программных средств.

ПК.3.4 Осуществлять разработку тестовых наборов и тестовых сценариев. ПК.3.5 Производить инспектирование компонент программного продукта на предмет соответствия стандартам кодирования.

## **Задание №1**

Улучшить имеющую программу за счет замены групп вычислений на группу вычислений, дающих тот же результат с точки зрения всей программы, но имеющих меньшую сложность. Продемонстрировать всю работу по улучшению. Ответ обосновать.

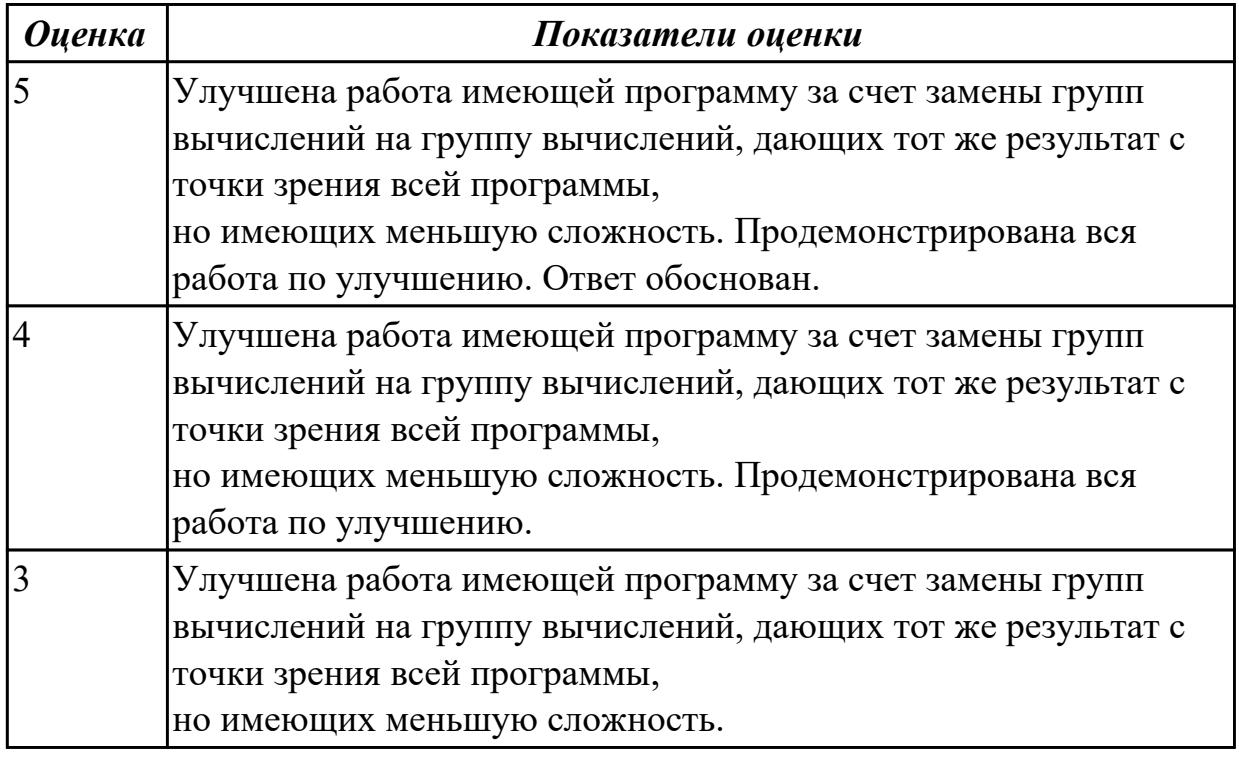

### **Задание №2**

Представить фрагмент кода подключения к базе данных веб приложения

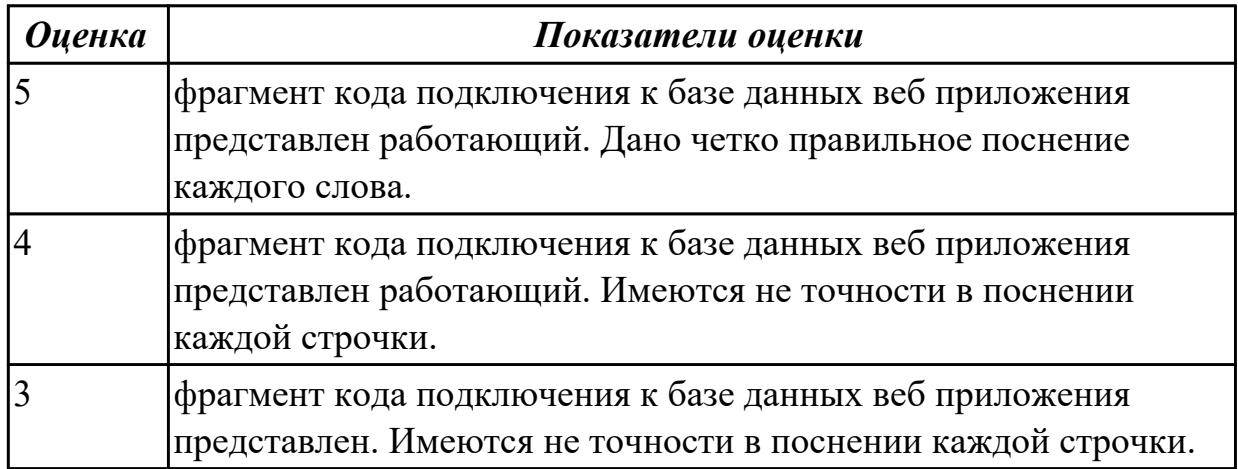

#### **Задание №3**

Продемонстрировать выгрузку данных на форму созданную в MS Visio Studio из базы данных

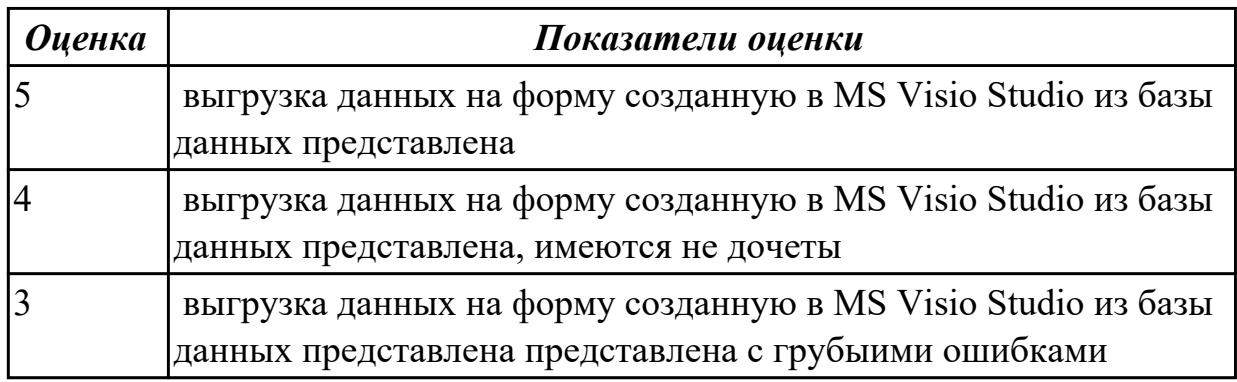

### **Задание №4**

По представленному фрагменту кода прокомментировать действия программы. Указать все внешние подключаемые элементы.

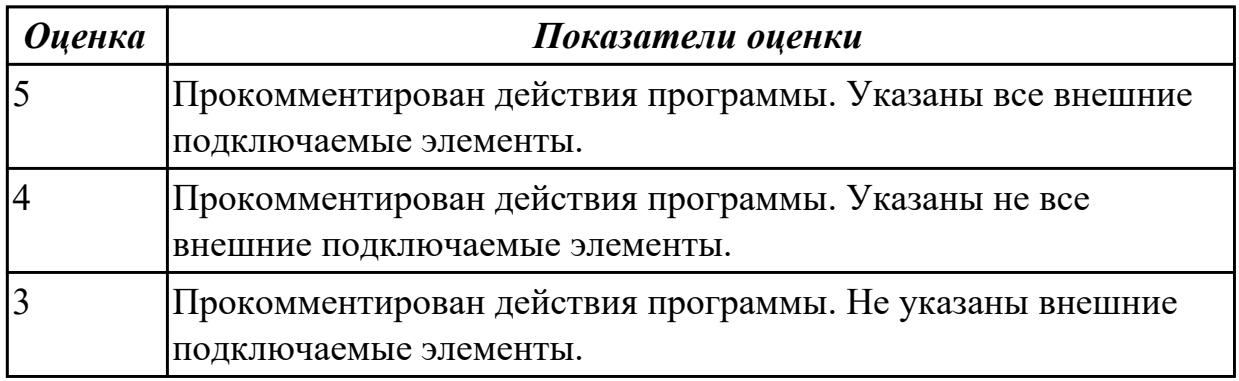

### **Задание №5**

Разработать программный код демонстрирующий работу с базой данных. Показать запись данных, изменение данных, удаление данных.

Продемонстрировать регистрацию и авторизацию пользователя.

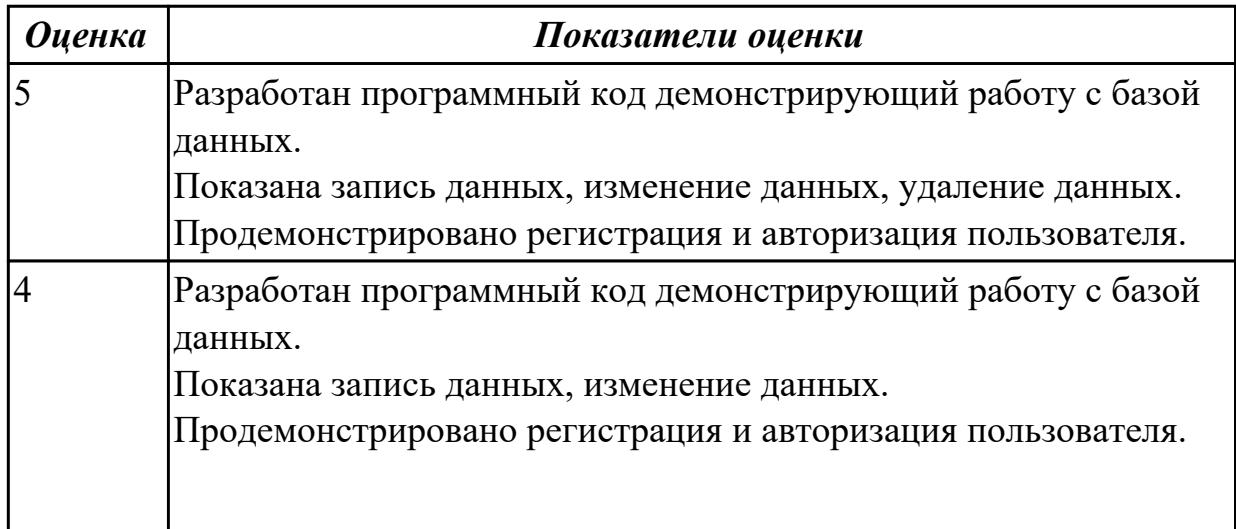

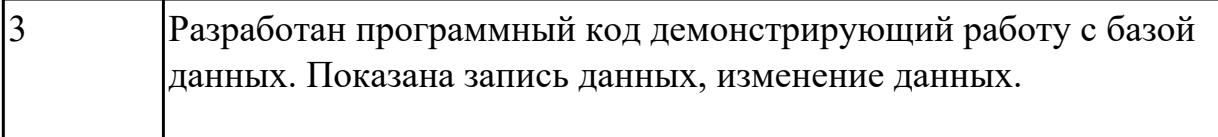

1.4 основные методы и средства эффективной разработки;

### **Профессиональная(-ые) компетенция(-ии):**

ПК.3.3 Выполнять отладку программного продукта с использованием специализированных программных средств.

#### **Задание №1**

Ответьте на вопросы: Что представляют собой CASE-средства разработки ИС? Какие модели можно построить с помощью CASE-средств ERwin? Перечислите требования, предъявляемые к методикам и программным инструментальным средствам разработки ИС.

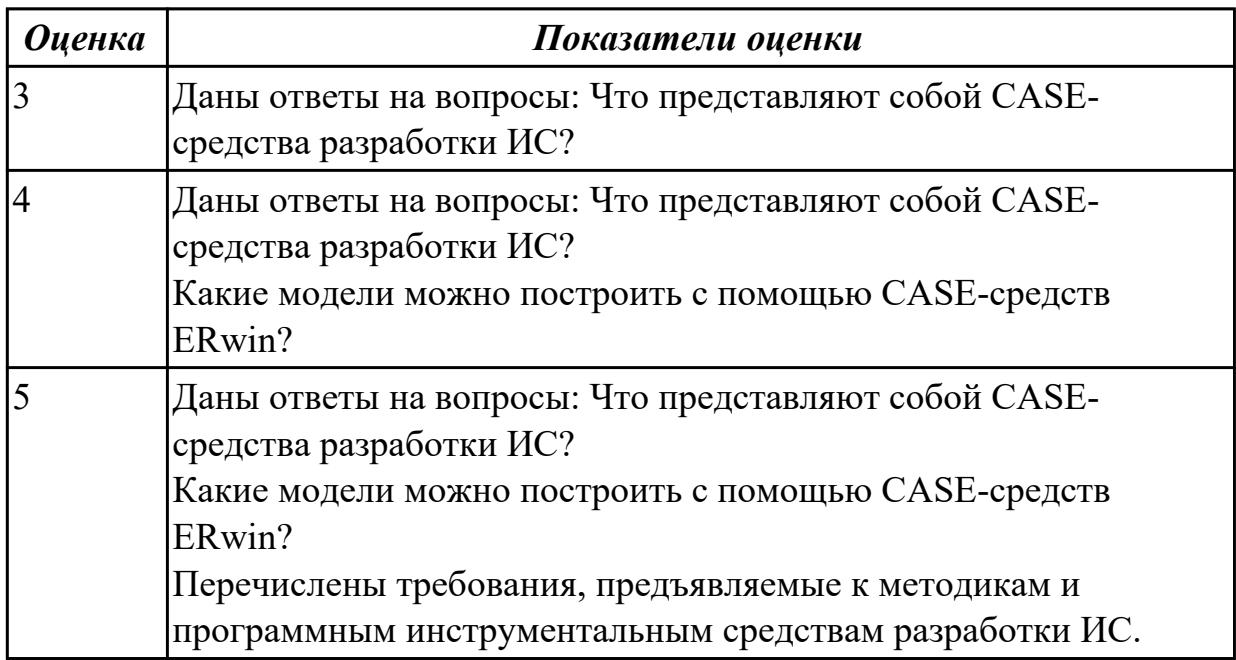

#### **Задание №2**

Ответьте на вопрос: Что понимается под Средствами разработки программного обеспечения?

Что такое Разработка программ? Приведите примеры средств разработки?

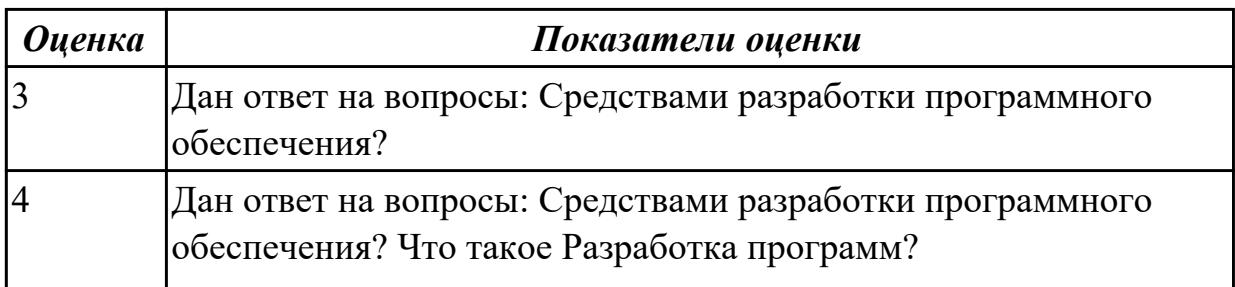

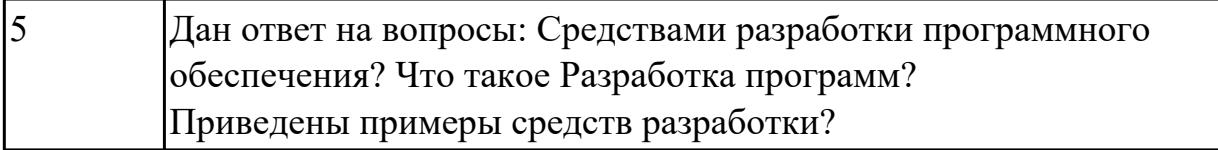

Ответьте на вопрос: Что такое Разработка программ? Перечислите этапы разработки программ.

Приведите примеры программных средств на каждом этапе.

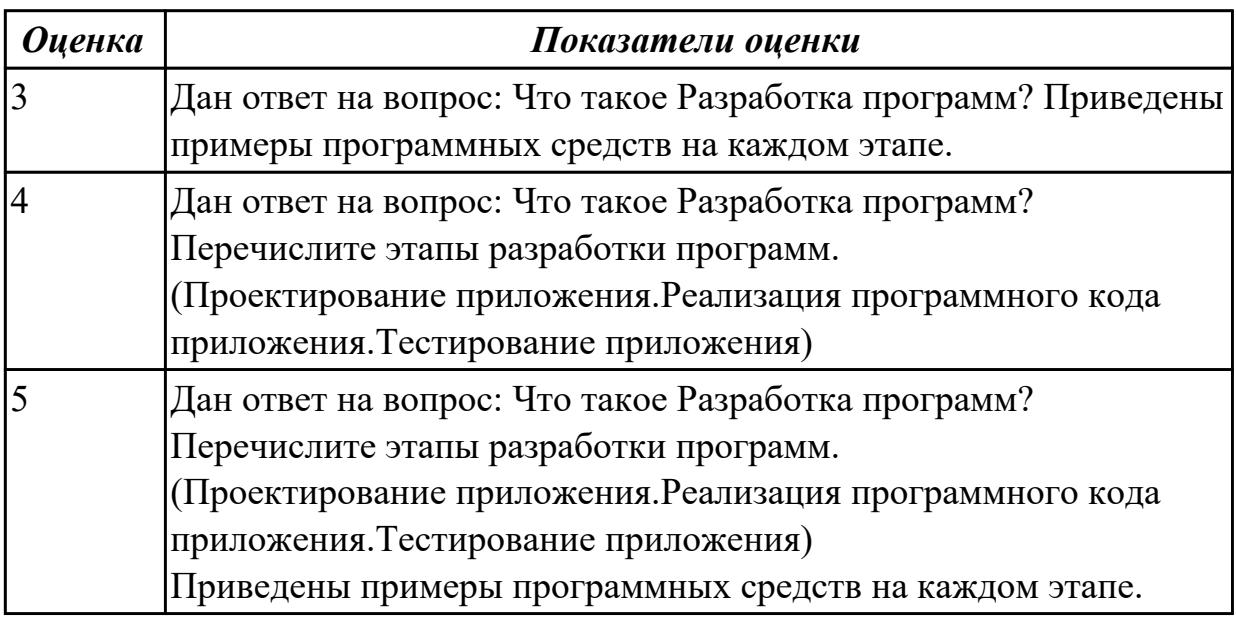

#### **Дидактическая единица для контроля:**

1.5 основы верификации и аттестации программного обеспечения;

### **Профессиональная(-ые) компетенция(-ии):**

ПК.3.3 Выполнять отладку программного продукта с использованием специализированных программных средств.

ПК.3.4 Осуществлять разработку тестовых наборов и тестовых сценариев.

### **Дидактическая единица для контроля:**

1.7 принципы построения, структуры и приемы работы с инструментальными средствами, поддерживающими создание программного обеспечения;

### **Профессиональная(-ые) компетенция(-ии):**

ПК.3.2 Выполнять интеграцию модулей в программную систему.

#### **Дидактическая единица для контроля:**

1.8 методы организации работы в коллективах разработчиков программного обеспечения;

## **Профессиональная(-ые) компетенция(-ии):**

ПК.3.2 Выполнять интеграцию модулей в программную систему.

ПК.3.5 Производить инспектирование компонент программного продукта на предмет соответствия стандартам кодирования.

2.1 владеть основными методологиями процессов разработки программного обеспечения;

### **Профессиональная(-ые) компетенция(-ии):**

ПК.3.2 Выполнять интеграцию модулей в программную систему.

### **Задание №1**

Используя CASE средства построить для конкретной предметной области следующие диаграммы:

- 1. DFD диаграмму.
- 2. Диаграмму деятельности.
- 3. Диаграмму вариантов использования.

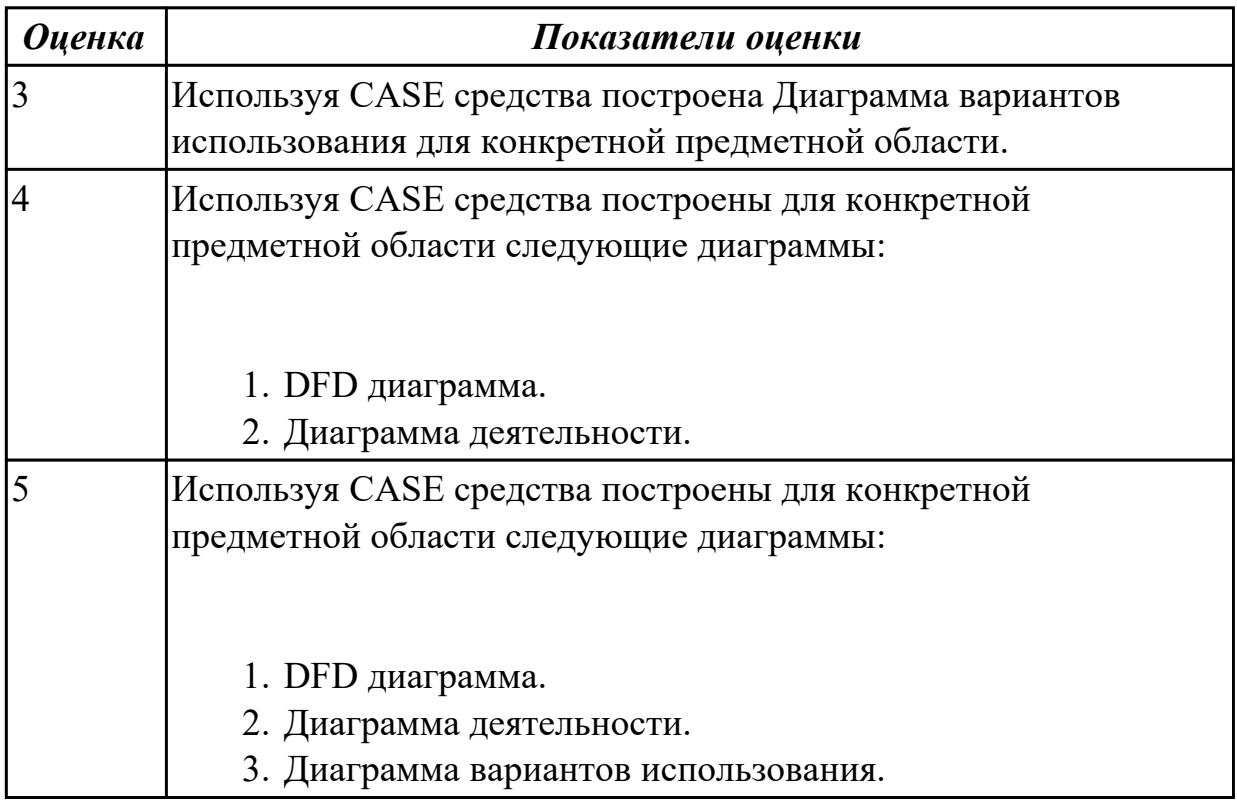

#### **Дидактическая единица для контроля:**

2.2 использовать методы для получения кода с заданной функциональностью и степенью качества;

#### **Профессиональная(-ые) компетенция(-ии):**

ПК.3.5 Производить инспектирование компонент программного продукта на предмет соответствия стандартам кодирования.

#### **Задание №1**

Создать программу, используя инструментальные средства разработки MS Visio Studio, с заданной функциональностью и степенью качества.

Решение квадратного уравнения ax2+bx+c=0. Ввести a,b,с и найти корни квадратного уравнения.

Если дискриминант меньше нуля, вывести сообщение, что действительных корней Het.

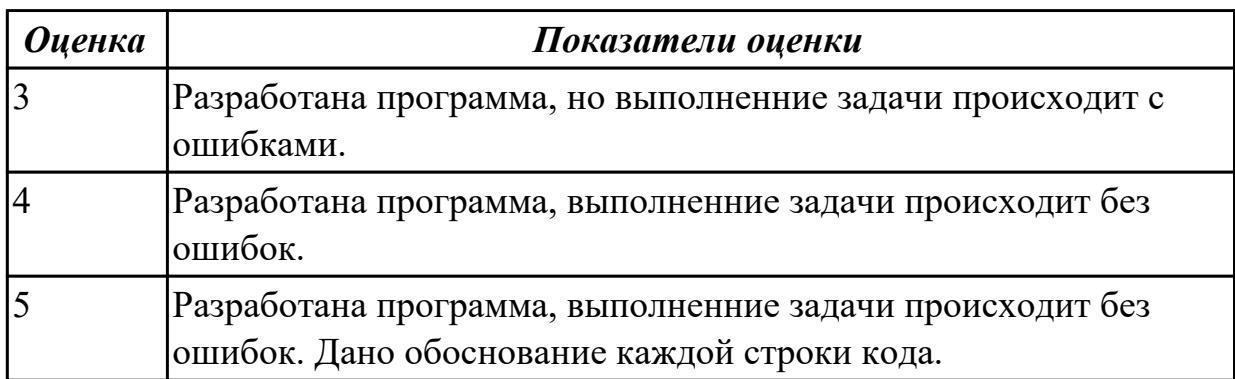

### Залание №2

Напишите программу «Конвертор валют» с использованием конструкции switchcase. Поясните код.

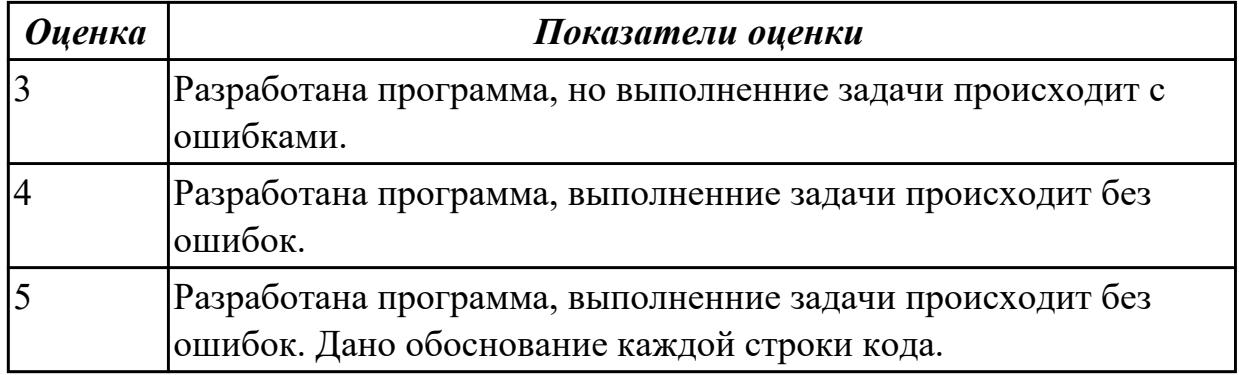

### Залание №3

Создать программу, используя инструментальные средства разработки MS Visio Studio, с заданной функциональностью и степенью качества.

Найти сумму ряда  $RN=1+2+4+...+2N$ .

Вычисление реализуйте через цикл и выведенной вами формуле (подсказка - это геометрическая прогрессия), сравните результаты.

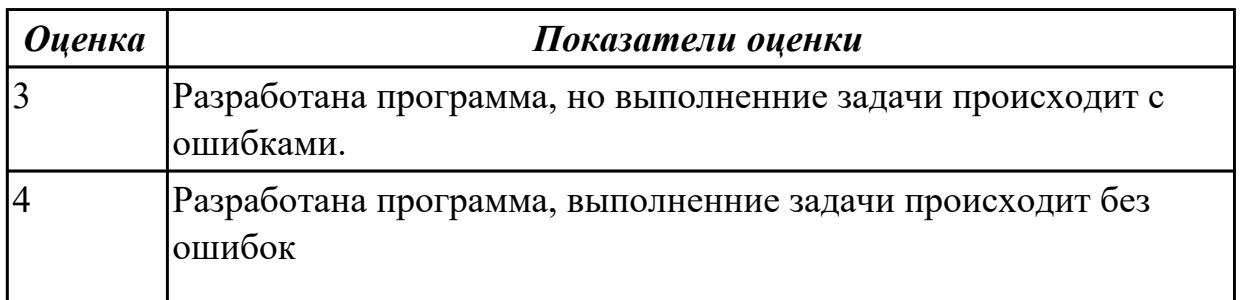

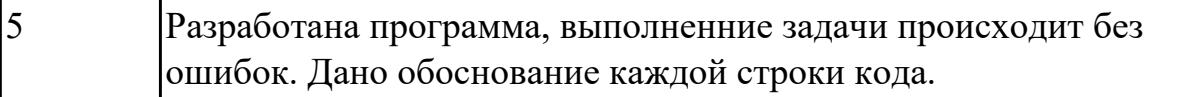

1.9 основные положения метрологии программных продуктов, принципы построения, проектирования и использования средств для измерений характеристик и параметров программ, программных систем и комплексов;

#### **Профессиональная(-ые) компетенция(-ии):**

ПК.3.1 Анализировать проектную и техническую документацию на уровне взаимодействия компонент программного обеспечения.

ПК.3.5 Производить инспектирование компонент программного продукта на предмет соответствия стандартам кодирования.

ПК.3.6 Разрабатывать технологическую документацию.

#### **Задание №1**

Перечислите Правовые акты стандартизации и сертификации программных продуктов.

Ответить на вопрос В каких целях применяется Сертификация? Привести пример.

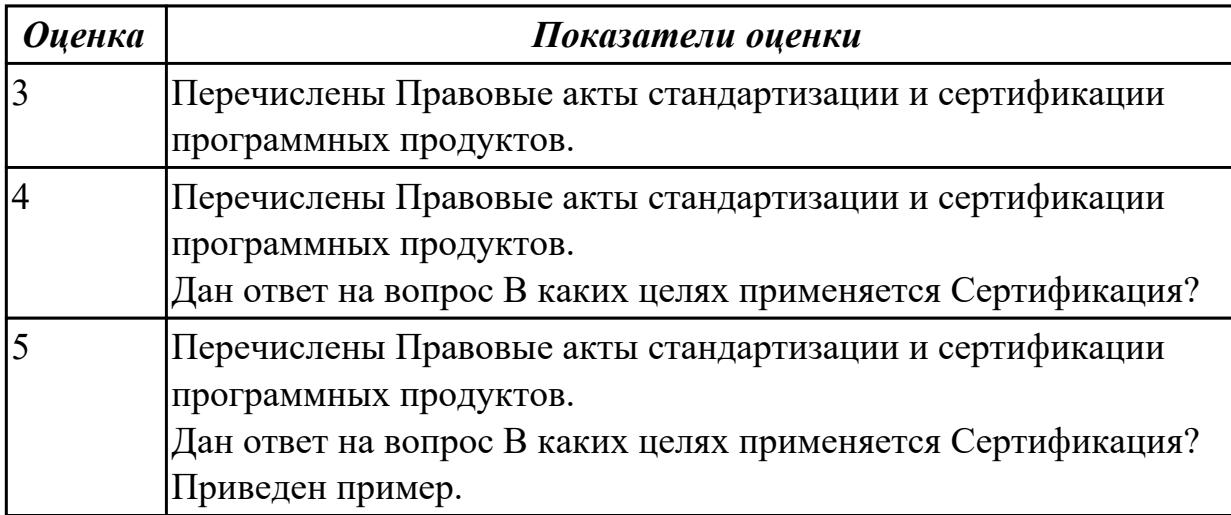

#### **Задание №2**

Ответит на вопросы: Что такое ЕСПД? Что входит в ЕСПД? Что значит номер 19 в ЕСПД? Расшифруйте ГОСТ 19.701-90

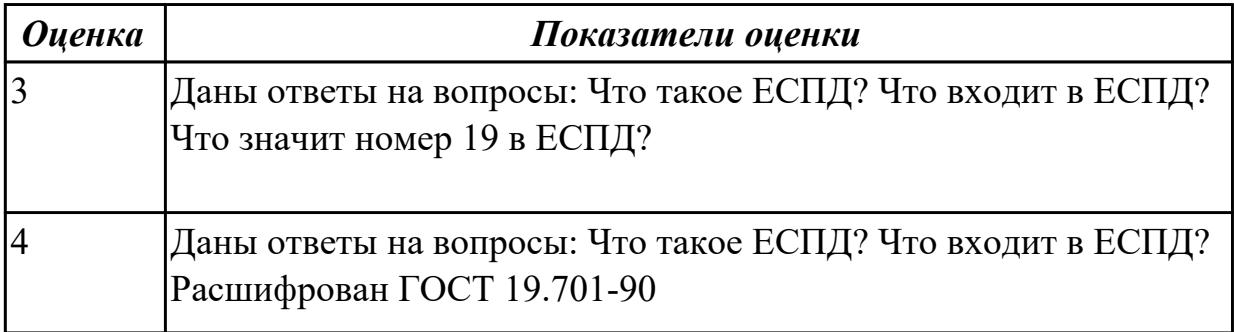

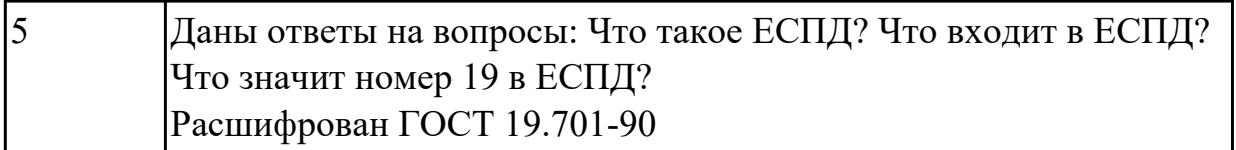

Дайте определение терминам Сертификат соответствия, Знак соответствия, Система сертификации.

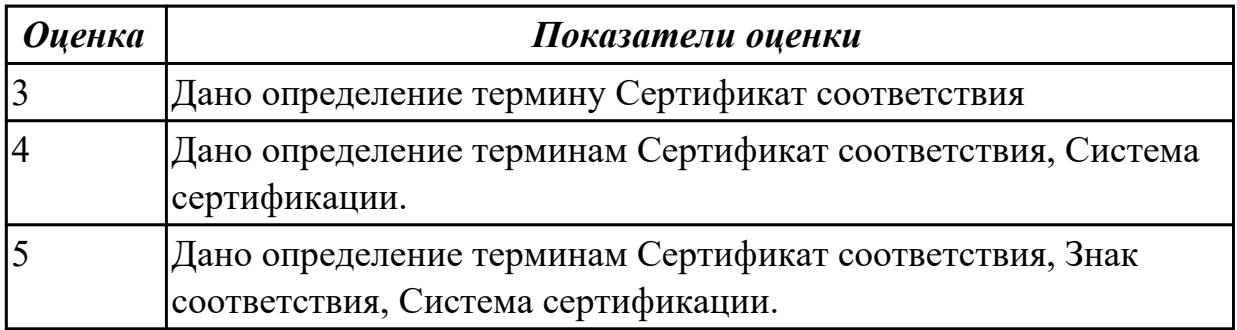

#### **Дидактическая единица для контроля:**

1.10 стандарты качества программного обеспечения;

### **Профессиональная(-ые) компетенция(-ии):**

ПК.3.1 Анализировать проектную и техническую документацию на уровне взаимодействия компонент программного обеспечения.

ПК.3.5 Производить инспектирование компонент программного продукта на предмет соответствия стандартам кодирования.

ПК.3.6 Разрабатывать технологическую документацию.

#### **Задание №1**

Дайте характеристику стандарту ISO 9294. Для чего должны быть приняты стандарты и руководства внутри предприятия?

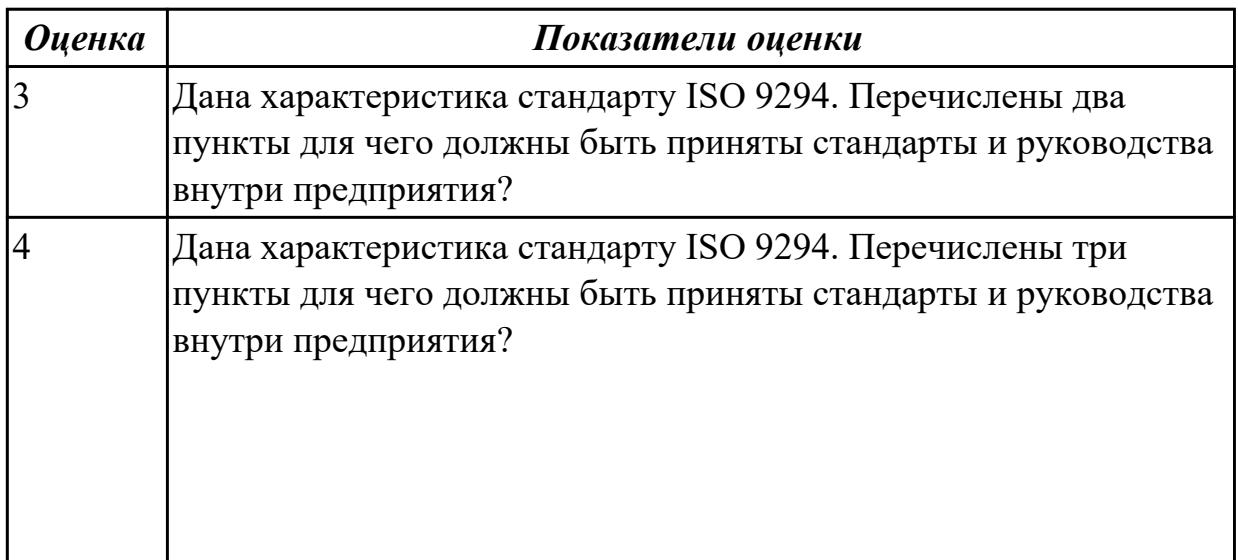

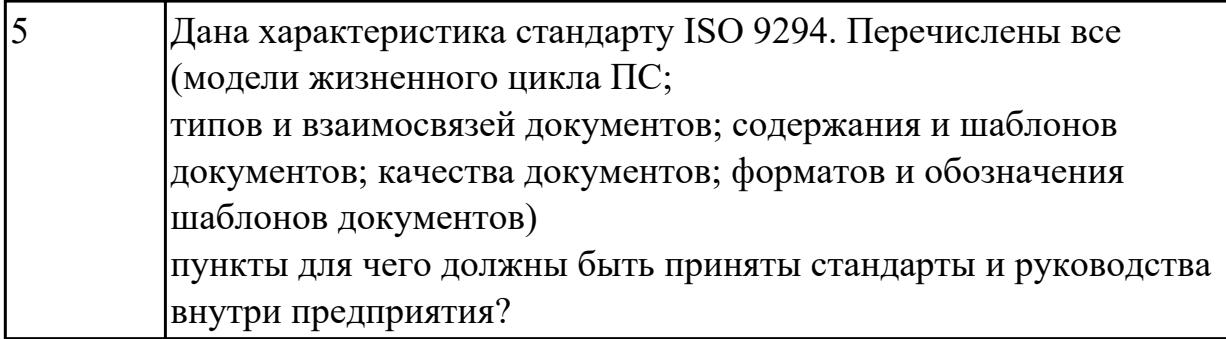

Дайте характеристику стандарту ISO 12182. Перечислите три вида из классификации.

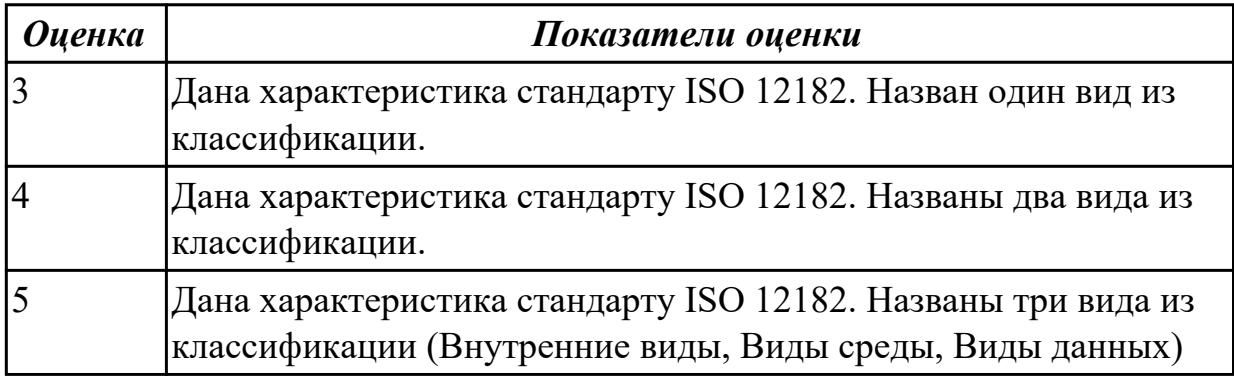

#### **Дидактическая единица для контроля:**

1.11 методы и средства разработки программной документации

### **Профессиональная(-ые) компетенция(-ии):**

ПК.3.1 Анализировать проектную и техническую документацию на уровне взаимодействия компонент программного обеспечения.

ПК.3.6 Разрабатывать технологическую документацию.

#### **Задание №1**

Дать определения следующим понятиям:

- 1. Спецификация.
- 2. Руководство системного программиста.
- 3. Руководство программиста.
- 4. Руководство оператора.
- 5. Требования
- 6. Оператор.

#### Пояснительная записка

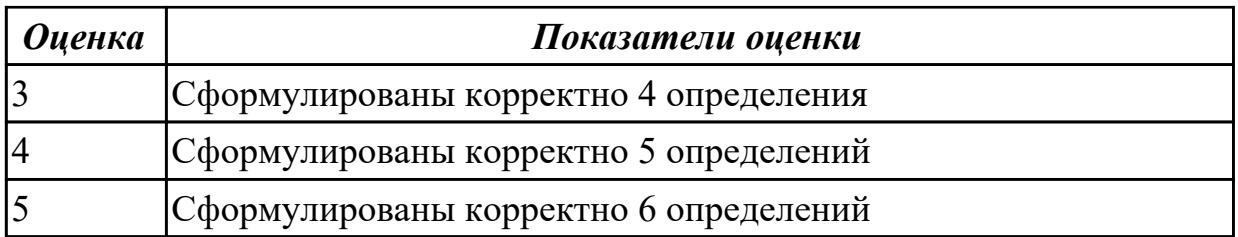

Дать определения следующим понятиям:

- 1. Гост.
- 2. Программное средство.
- 3. Стандартизация.
- 4. Документация.
- 5. Техническое задание.

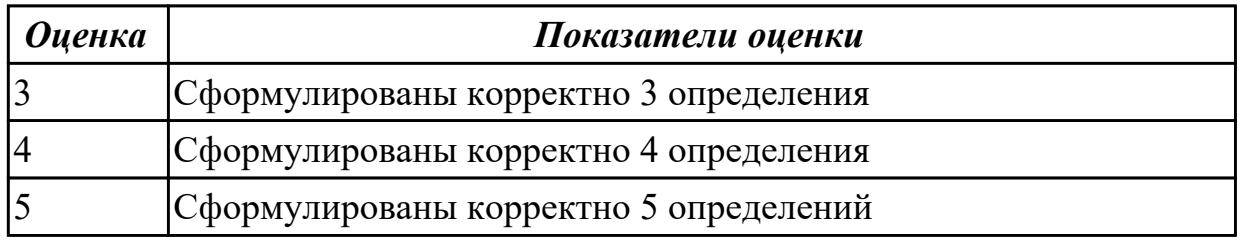

#### **3.2 Производственная практика**

Производственная практика по профилю специальности направлена на формирование у обучающегося общих и профессиональных компетенций, приобретение практического опыта и реализуется в рамках модулей ППССЗ по каждому из видов профессиональной деятельности, предусмотренных ФГОС СПО по специальности.

По производственной практике обучающиеся ведут дневник практики, в котором выполняют записи о решении профессиональных задач, выполнении заданий в соответствии с программой, ежедневно подписывают дневник с отметкой о выполненных работах у руководителя практики. Оценка по производственной практике выставляется на основании аттестационного листа.

#### 3.2.1 Форма аттестационного листа по производственной практике

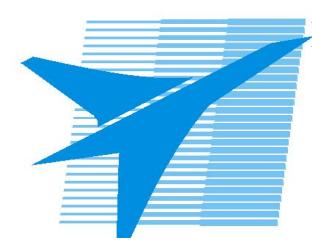

Министерство образования Иркутской области Государственное бюджетное профессиональное образовательное учреждение Иркутской области «Иркутский авиационный техникум»

#### АТТЕСТАЦИОННЫЙ ЛИСТ

по производственной практике (по профилю специальности)

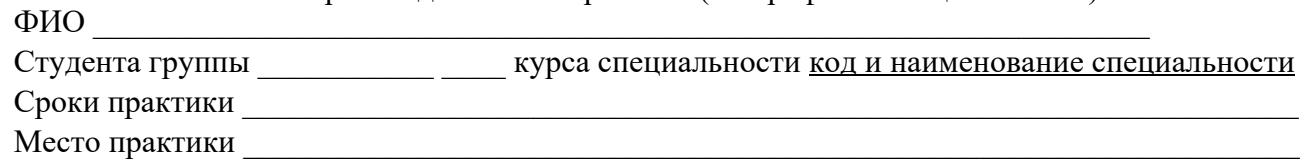

#### Оценка выполнения работ с целью оценки сформированности профессиональных компетенций обучающегося

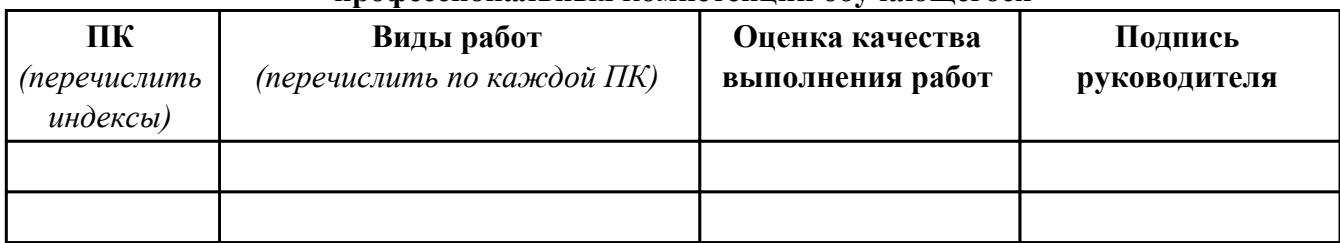

#### Оценка сформированности общих компетенций обучающегося

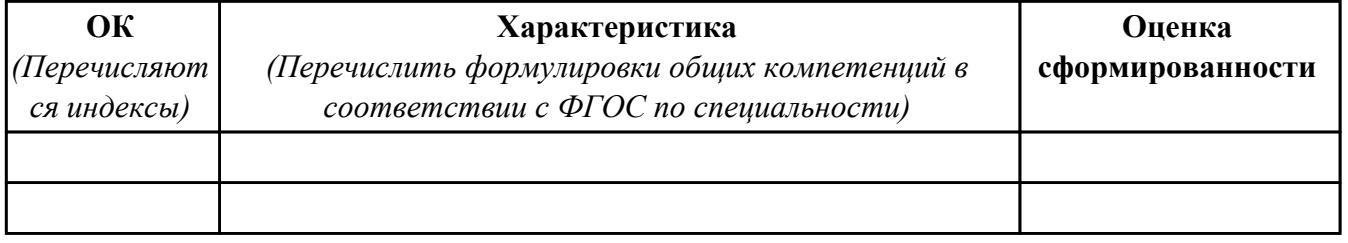

Характеристика профессиональной деятельности обучающегося во время производственной практики:

 $\overline{a}$ 

 $\overline{a}$  and  $\overline{a}$  and  $\overline{a}$  and

#### Итоговая оценка за практику

Дата « $\_\_$   $\_\_$  20 $\_\_$ г

Подпись руководителя практики от предприятия

#### Подпись руководителя практики от техникума

### **4. ЭКЗАМЕН ПО ПРОФЕССИОНАЛЬНОМУ МОДУЛЮ**

#### **Задание № 1**

#### **ПК.1**

#### **Вид практического задания: Разработка технологической документации**

#### **Практическое задание:**

**Составить техническое задание на разработку информационной системы «Любители кошек». Предусмотреть справочник описания пород, особенности содержания, кормление, выгул.**

#### **Необходимое оборудование: компьютер, ПО: MS Word**

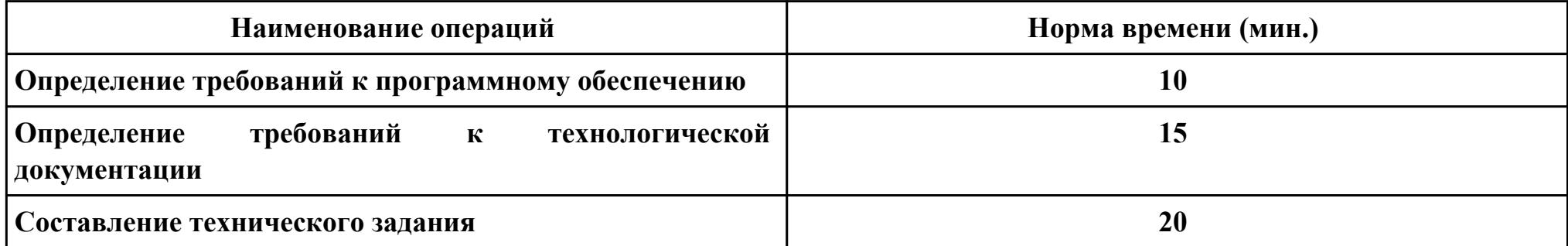

#### **Критерии оценки:**

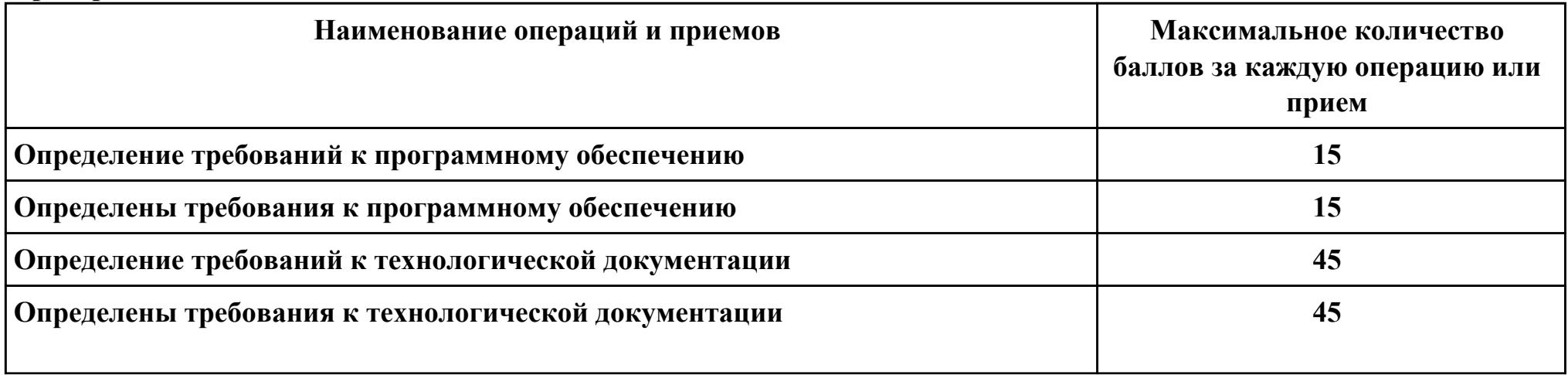

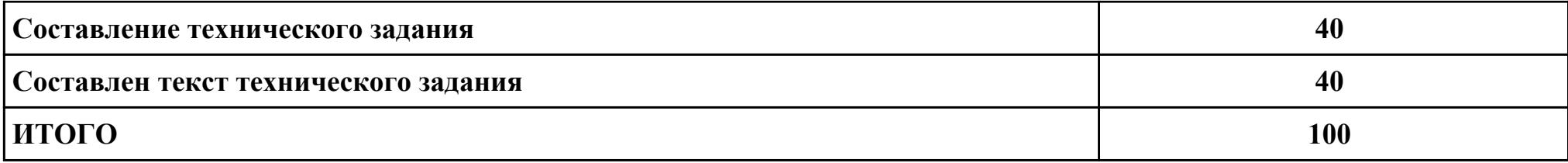

**Проверяемые общие компетенции:**

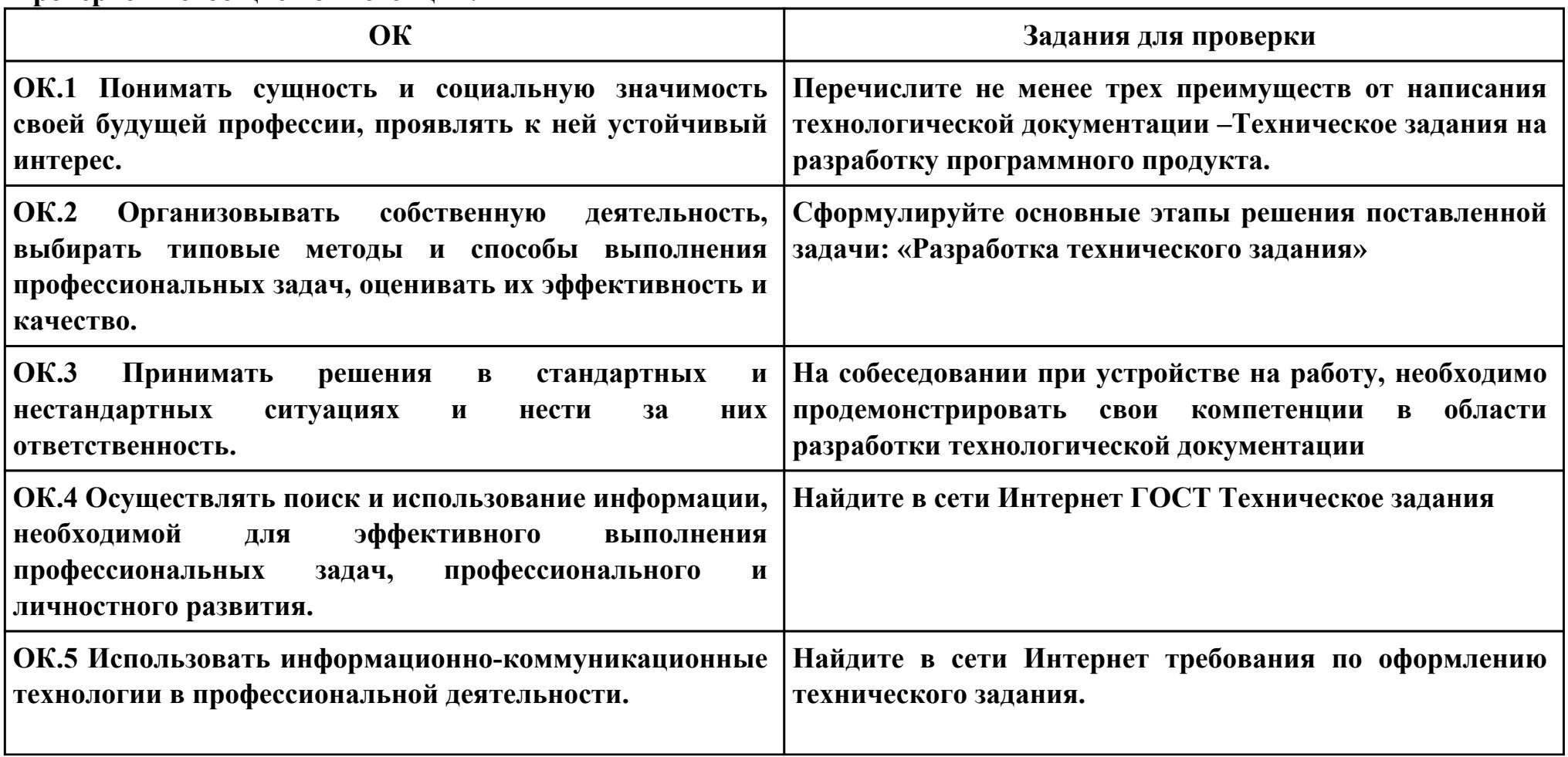

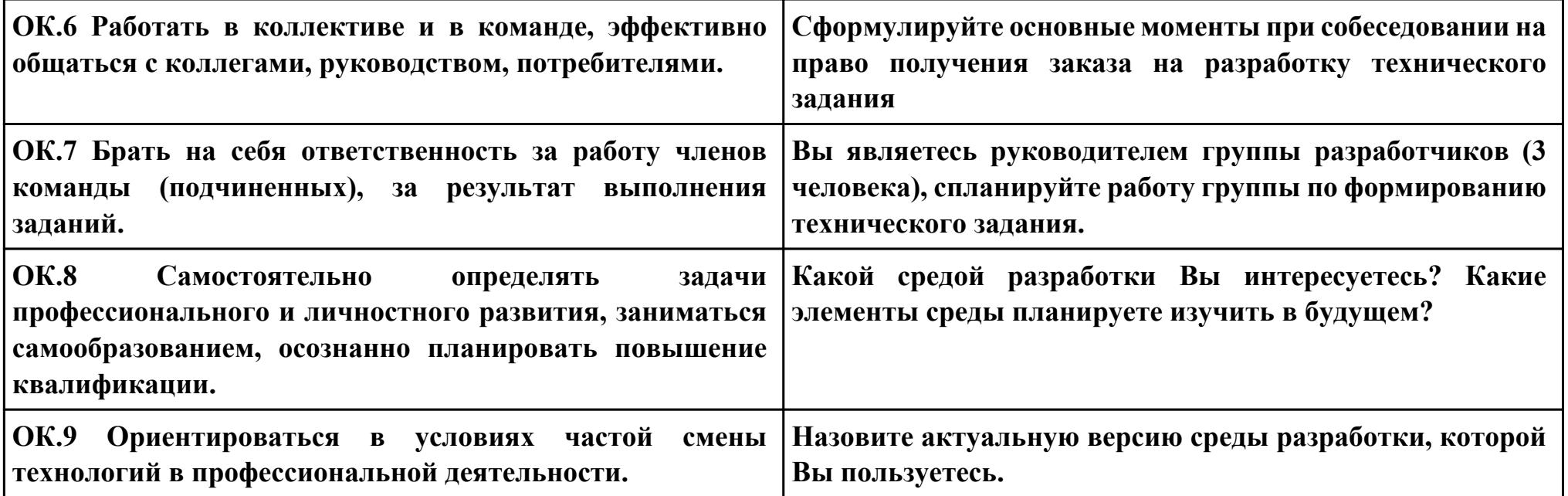

### **ПК.1**

#### **Вид практического задания: Проектирование информационной системы**

### **Практическое задание:**

**Построить модель AS-IS (как есть) описания работы предприятия Обучение студента в Иркутском авиационном техникуме. Модель содержит одну контекстную диаграмму и 3 декомпозиции основных работ.**

# **Необходимое оборудование: компьютер, ПО: MS Word, MS Visio**

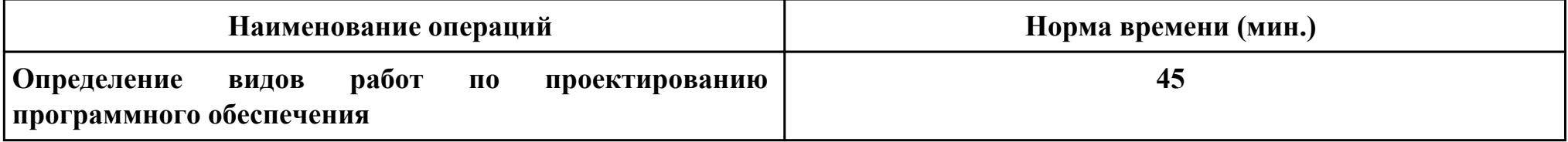

#### **Критерии оценки:**

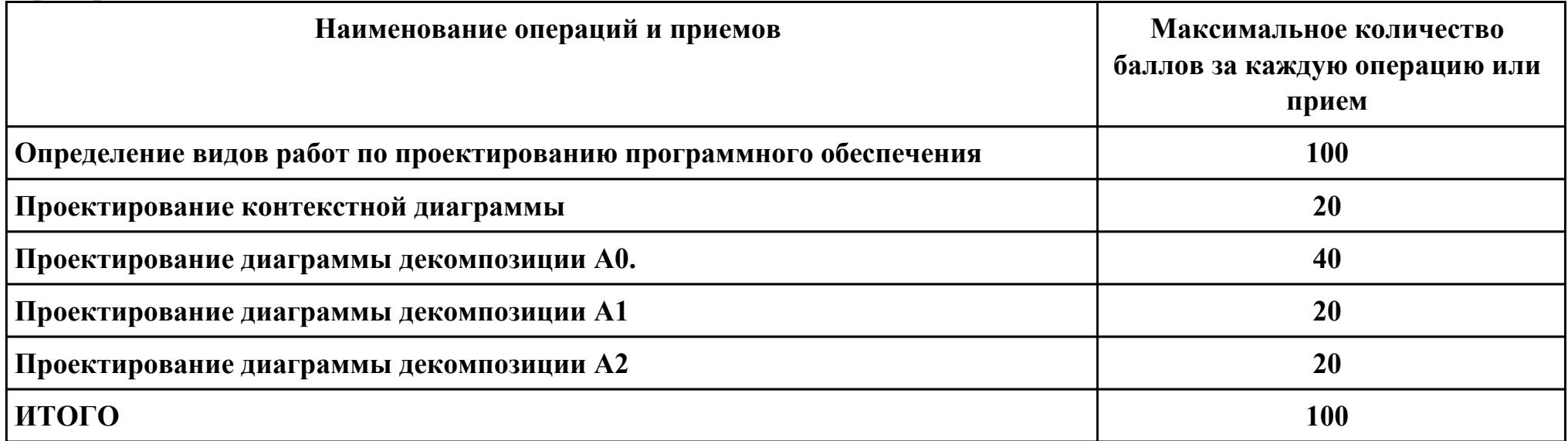

Проверяемые общие компетенции:

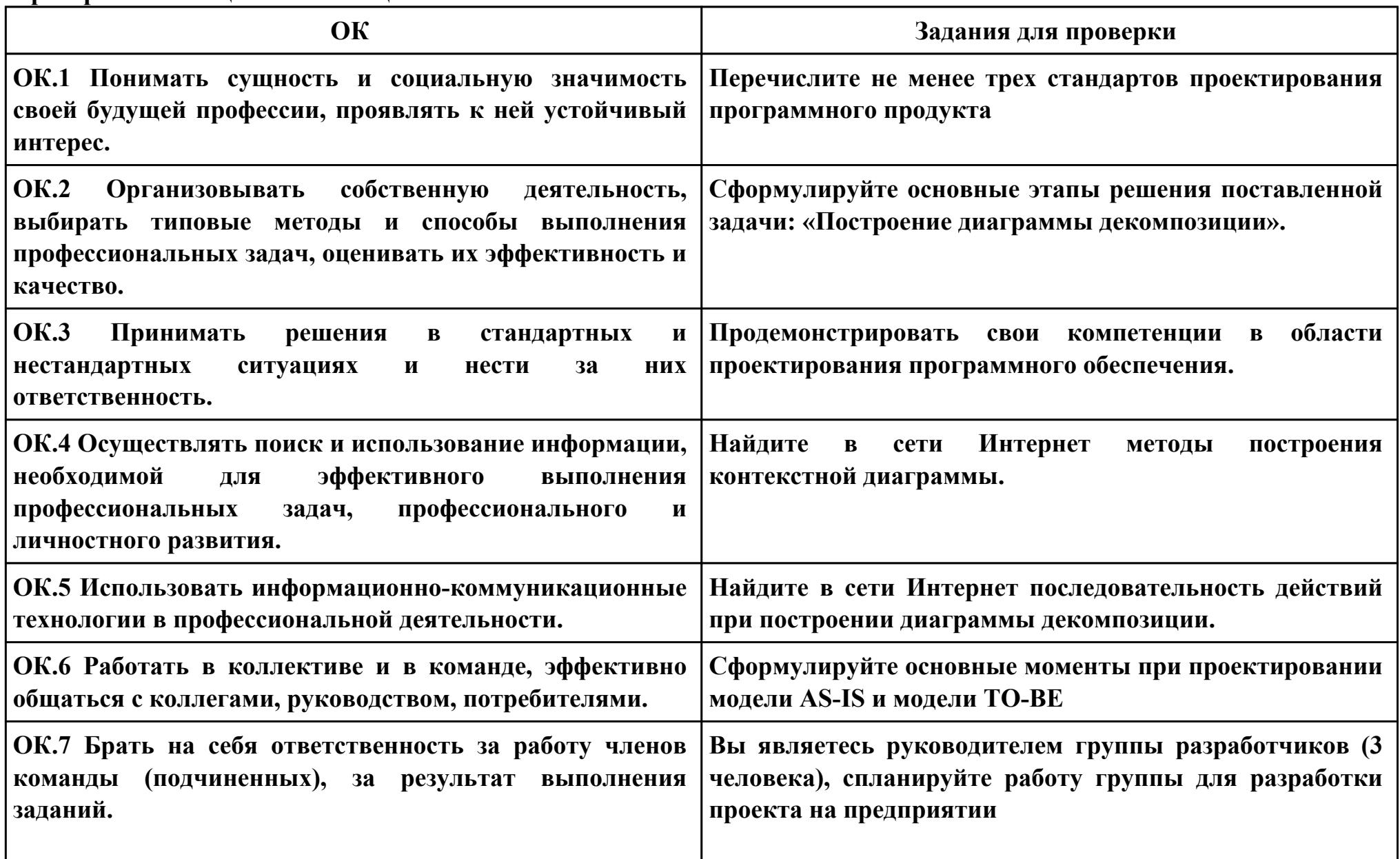

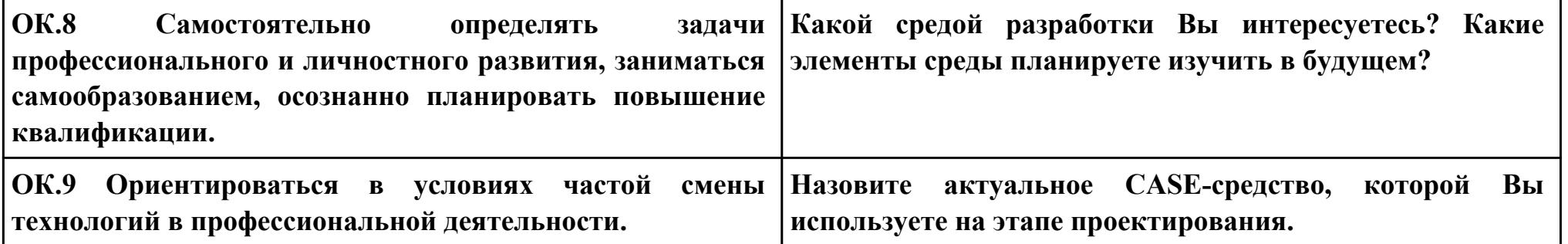

### **ПК.2**

### **Вид практического задания: Интеграция программных модулей**

# **Практическое задание:**

**Создать шаблон приложения, состоящего из трёх модулей-шаблонов**

# **Необходимое оборудование: компьютер, ПО: MS Word, MS Visio**

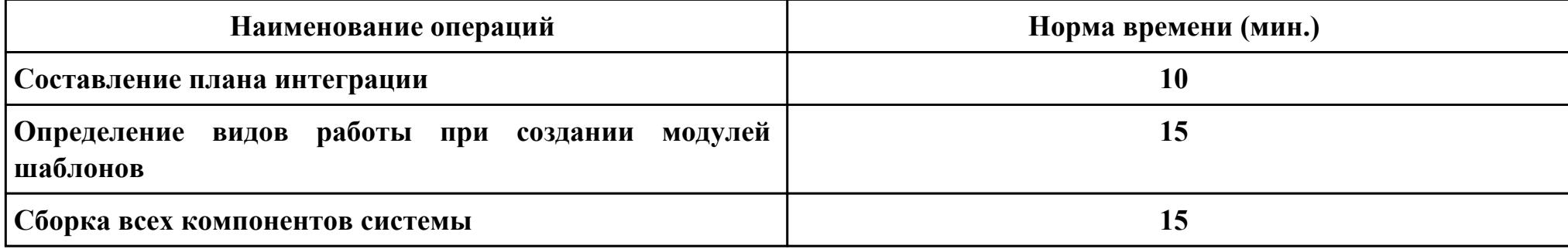

#### **Критерии оценки:**

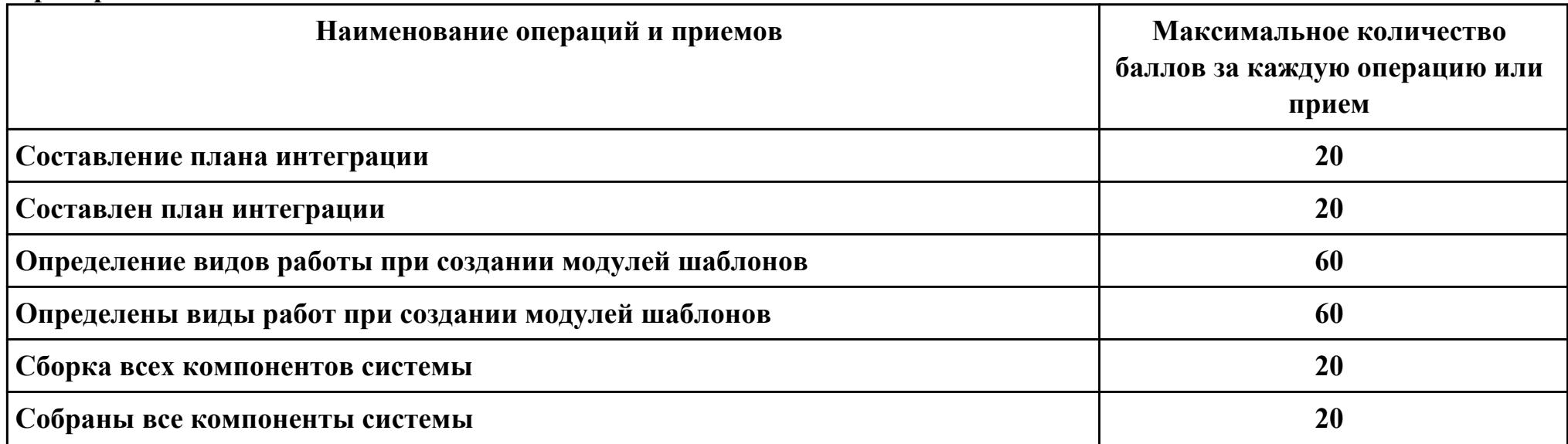

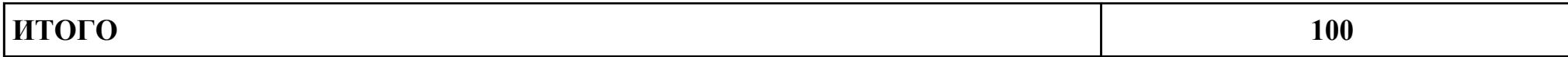

**Проверяемые общие компетенции:**

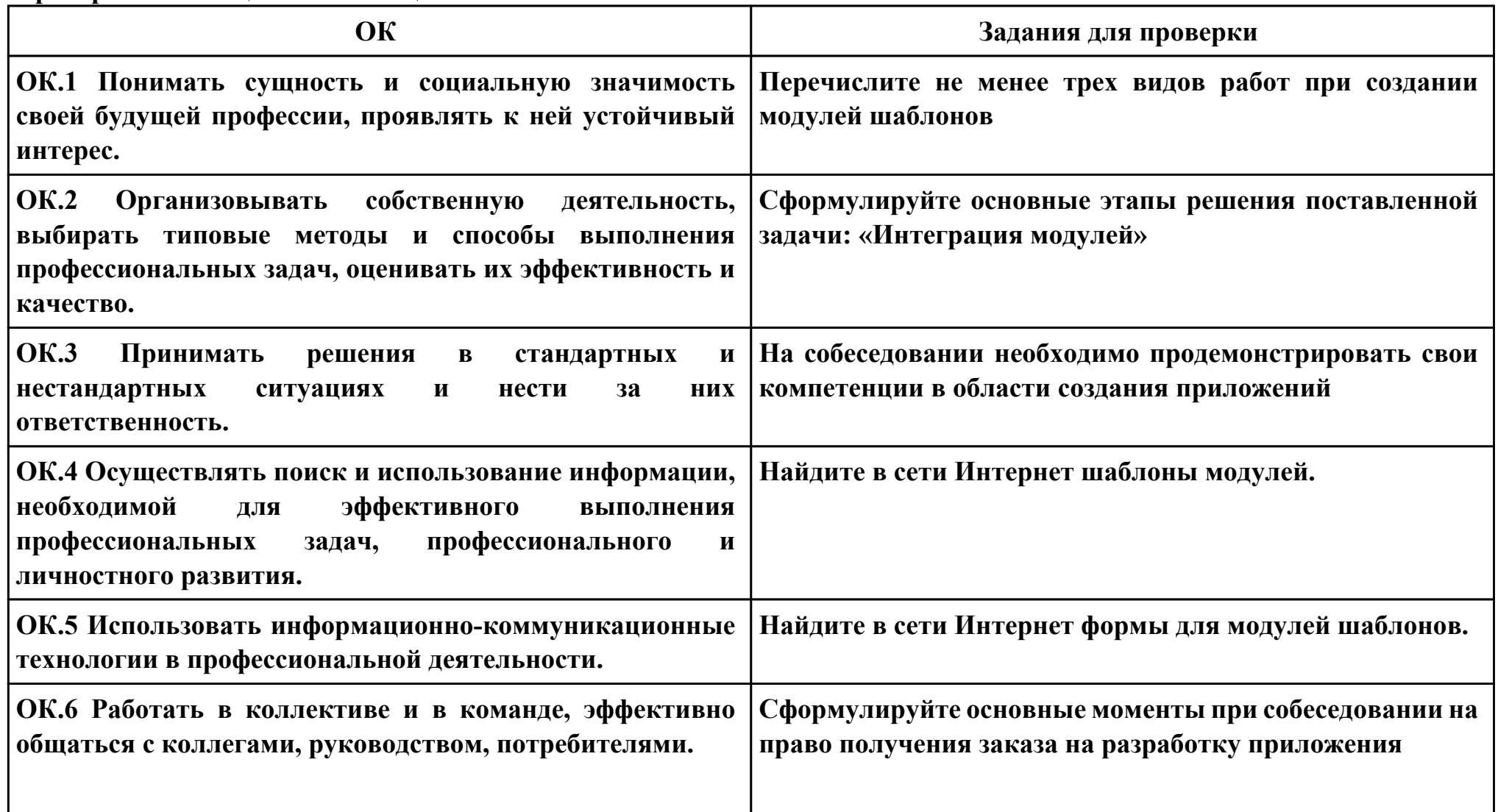

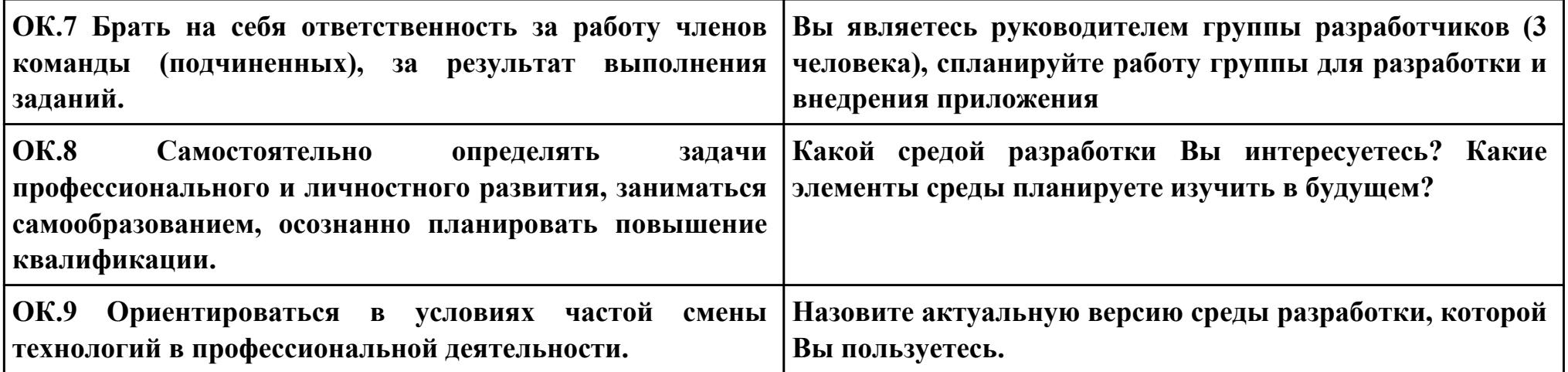

# **Задание № 4 ПК.3 Вид практического задания: Выполнение отладки программного продукта Практическое задание: Выполнить отладку приложения unit Unit1; interface uses Windows, Messages, SysUtils, Variants, Classes, Graphics, Controls, Forms, Dialogs, StdCtrls, Buttons; type TForm1 = class (TForm) Button1: TButton; BitBtn1: TBitBtn; Label1: TLabel; procedure Button1Click(Sender: TObject); private { Private declarations } public { Public declarations } end; var Form1: TForm1; s: string ; implementation {\$R \*.dfm} procedure TForm1.Button1Click(Sender: TObject);**

```
begin
s:=InputBox('регистрация','Введите имя','?');
Label1.Caption:='Добрый день, '+s+'!';
end;
```
**end.**

# **Необходимое оборудование: компьютер, ПО: MS Visio Studio**

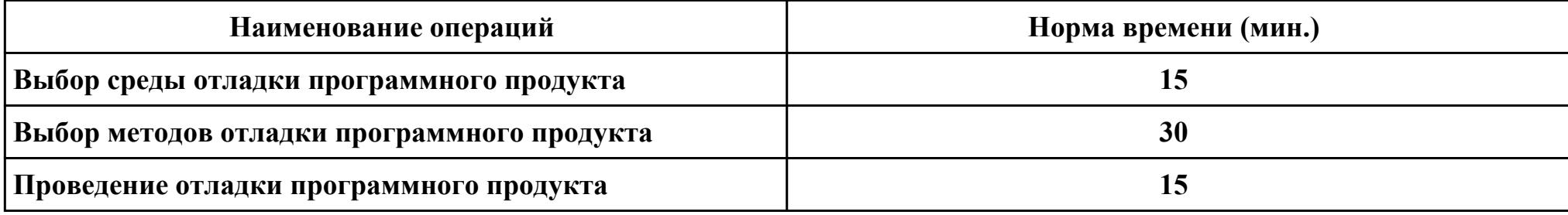

#### **Критерии оценки:**

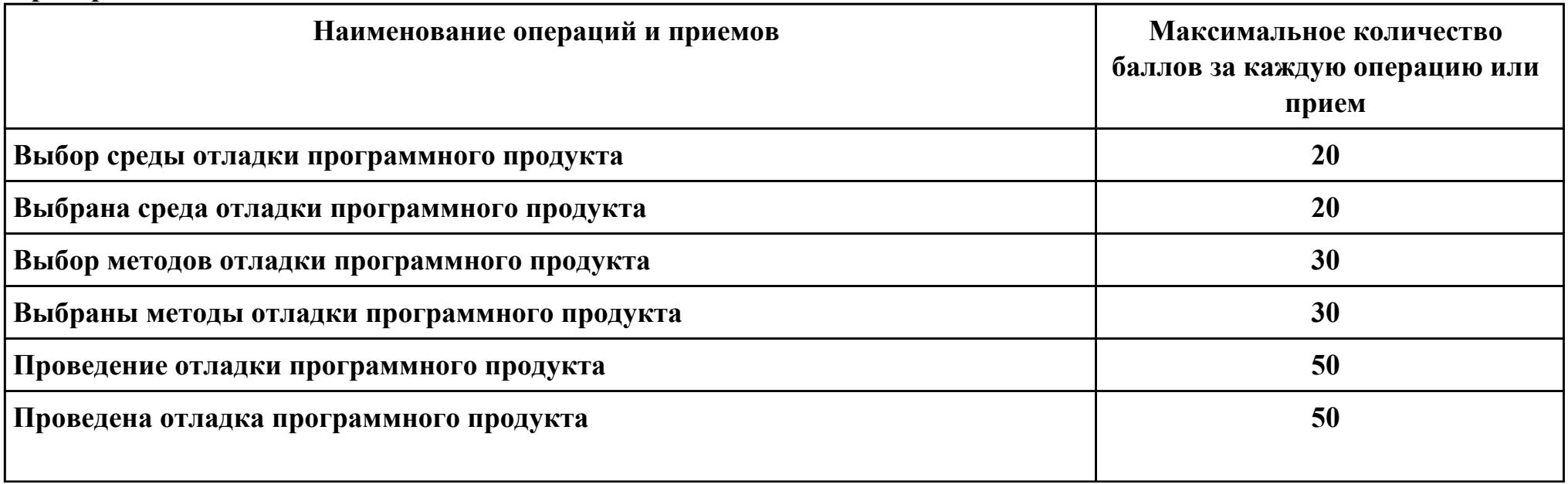

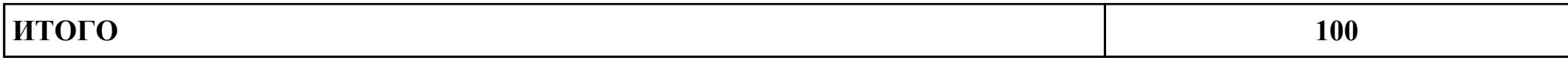

Проверяемые общие компетенции:

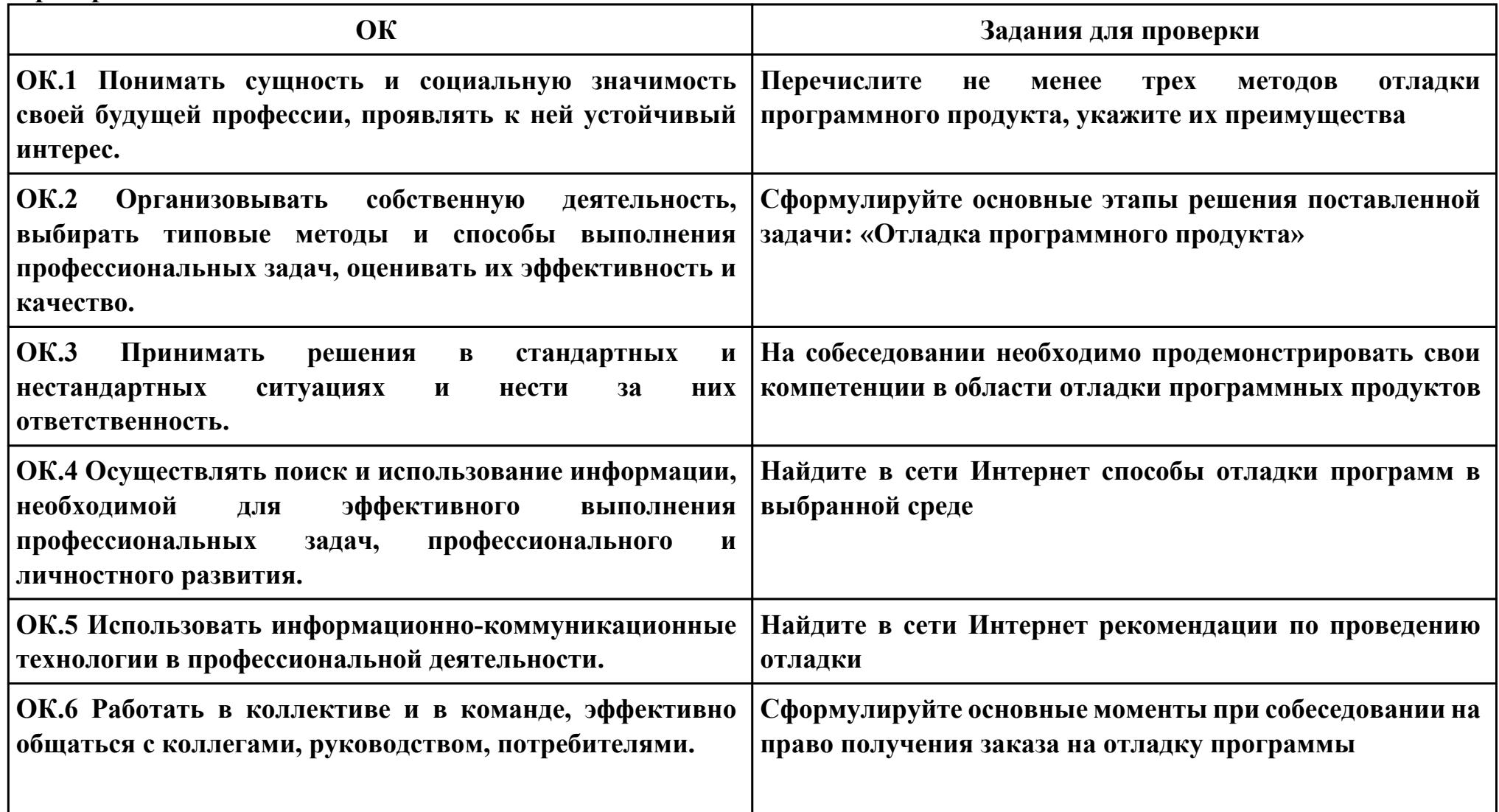
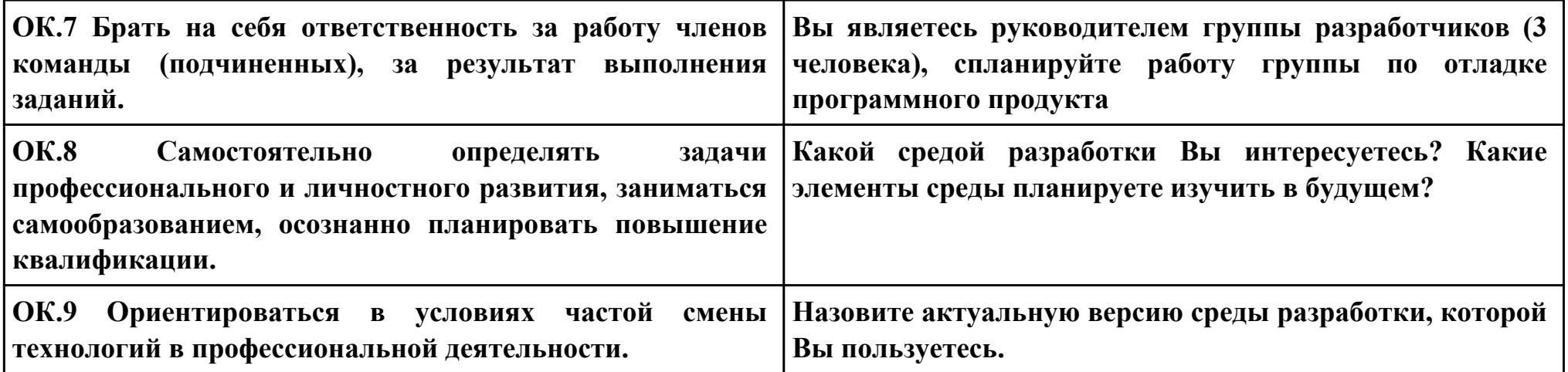

## **Задание № 5 ПК.4 Вид практического задания: Выполнение тестирования программного продукта Практическое задание: Разработать сценарии и тестовые наборы приложения: unit Unit1; interface uses Windows, Messages, SysUtils, Variants, Classes, Graphics, Controls, Forms, Dialogs, StdCtrls, Buttons; type TForm1 = class (TForm) Button1: TButton; BitBtn1: TBitBtn; Label1: TLabel; procedure Button1Click(Sender: TObject); private { Private declarations } public { Public declarations } end; var Form1: TForm1; s: string ; implementation {\$R \*.dfm} procedure TForm1.Button1Click(Sender: TObject);**

```
begin
s:=InputBox('регистрация','Введите имя','?');
Label1.Caption:='Добрый день, '+s+'!';
end;
```
**end.**

# **Необходимое оборудование: компьютер, ПО: MS Visio Studio**

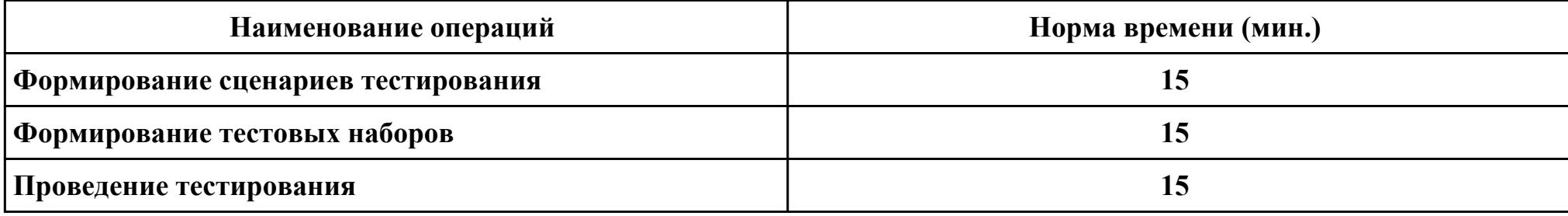

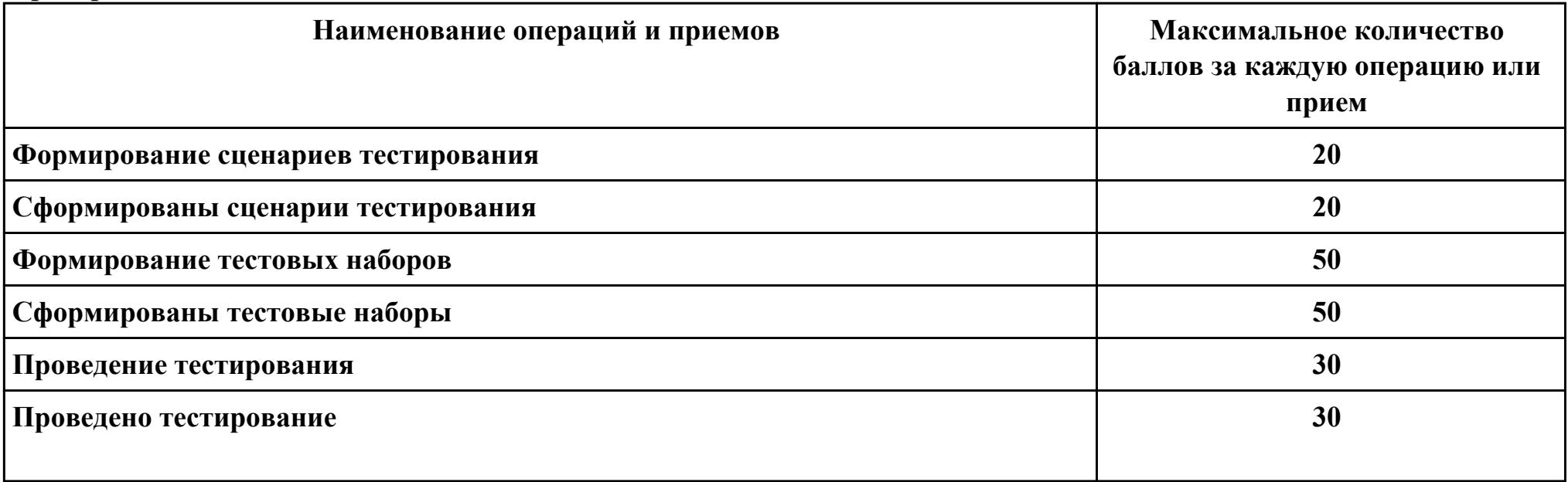

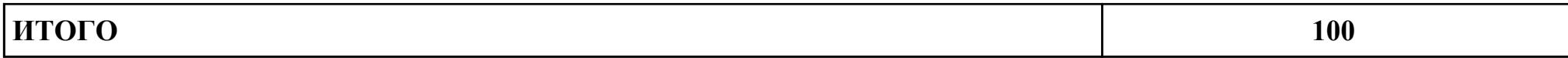

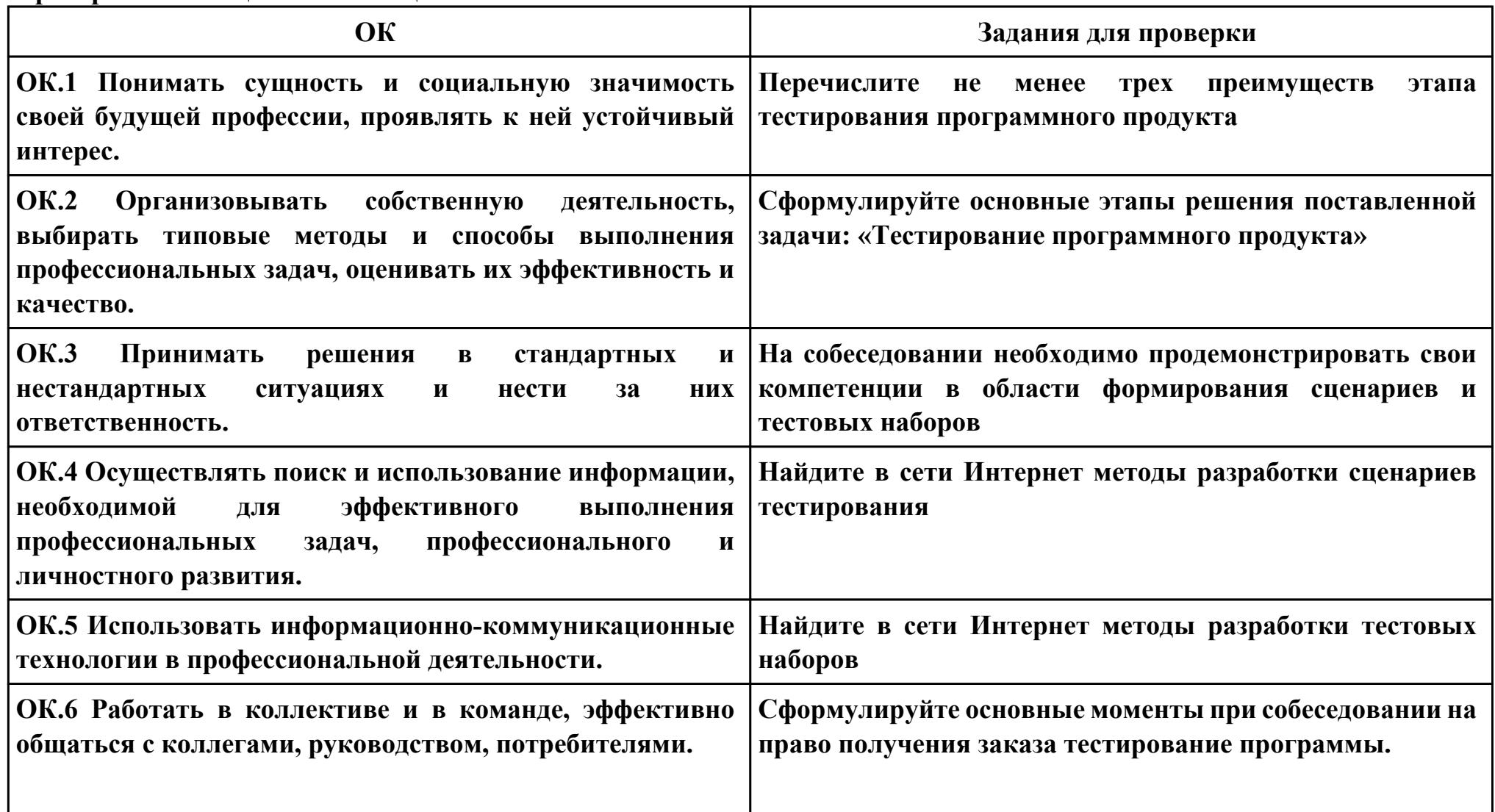

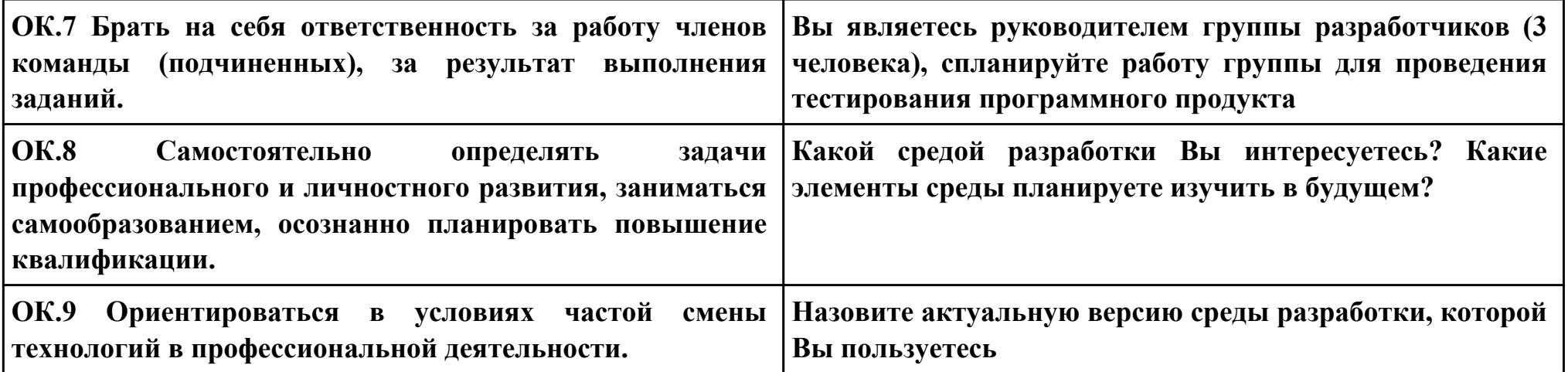

# **Задание № 6 ПК.5 Вид практического задания: Выполнение инспектирования программного продукта Практическое задание: Практическое задание Выполнить проверку программного продукта на соответствие стандартам кодирования: unit Unit1; interface uses Windows, Messages, SysUtils, Variants, Classes, Graphics, Controls, Forms, Dialogs, ComCtrls, StdCtrls; type TForm1 = class (TForm) TabControl1: TTabControl; Label1: TLabel; Label2: TLabel; Label3: TLabel; procedure FormCreate(Sender: TObject); procedure TabControl1Change(Sender: TObject); private { Private declarations } public { Public declarations } end; var Form1: TForm1; y, m, d : word;**

```
implementation
{$R *.dfm}
procedure TForm1.FormCreate(Sender: TObject);
begin
label3.Caption:=DateToStr(Date);
DecodeDate(Date, y,m,d);
Label1.Caption:=IntToStr(y)
end;
procedure TForm1.TabControl1Change(Sender: TObject);
begin
case TabControl1.TabIndex of
0: begin Label1.Caption:='';; Label1.Caption:=IntToStr(y); end;
1: begin
Label1.Caption:='';
case m of
1: Label1.Caption:='январь';
2: Label1.Caption:='Февраль';
3: Label1.Caption:='март';
4: Label1.Caption:='апрель';
5: Label1.Caption:='май';
6: Label1.Caption:='июнь';
7: Label1.Caption:='июль';
8: Label1.Caption:='август';
9: Label1.Caption:='сентябрь';
10: Label1.Caption:='октябрь';
11: Label1.Caption:='ноябрь';
12: Label1.Caption:='декабрь';
```
# **end; end; 2: begin Label1.Caption:=''; Label1.Caption:=IntToStr(d); end; end; end;**

**end.**

# **Необходимое оборудование: компьютер, ПО: MS Visio Studio**

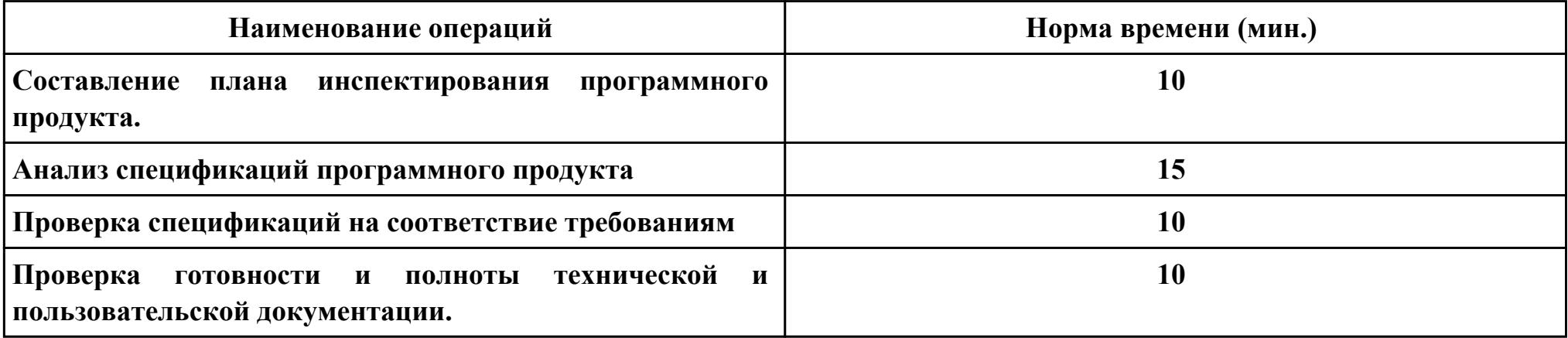

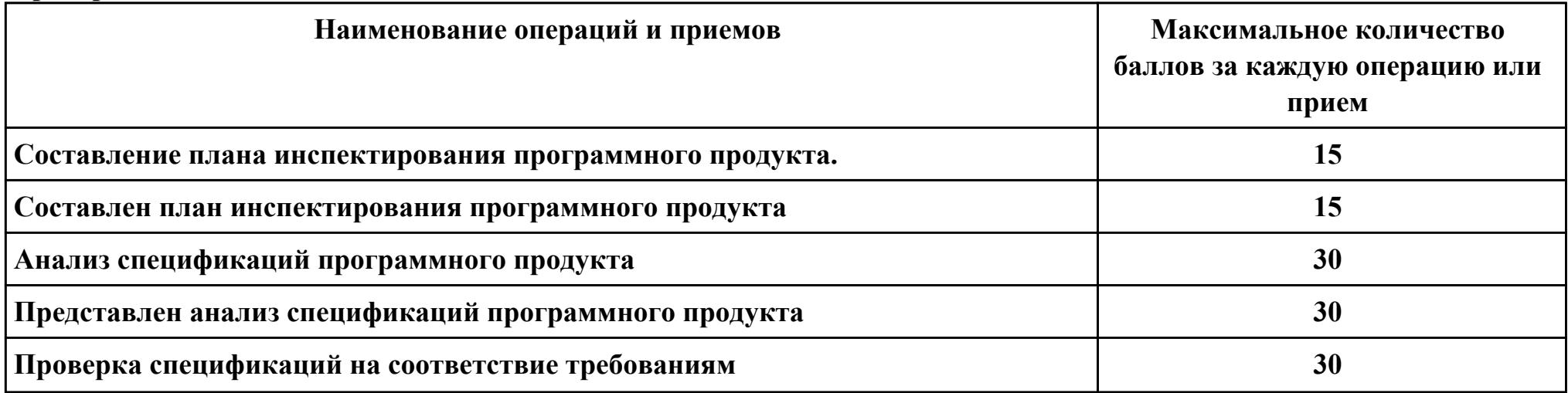

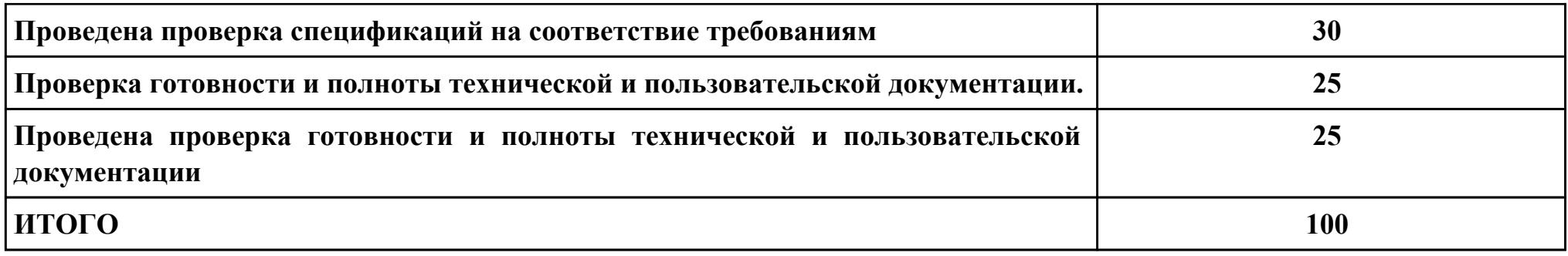

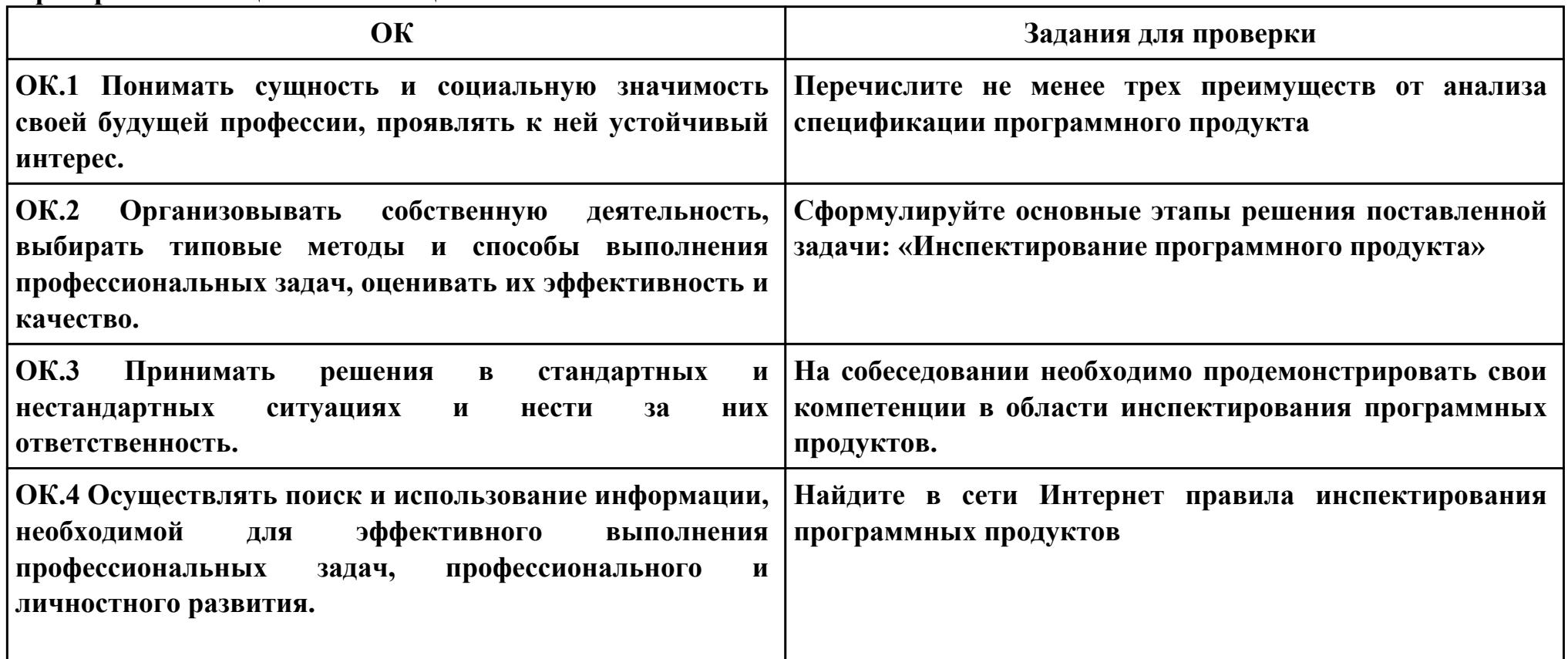

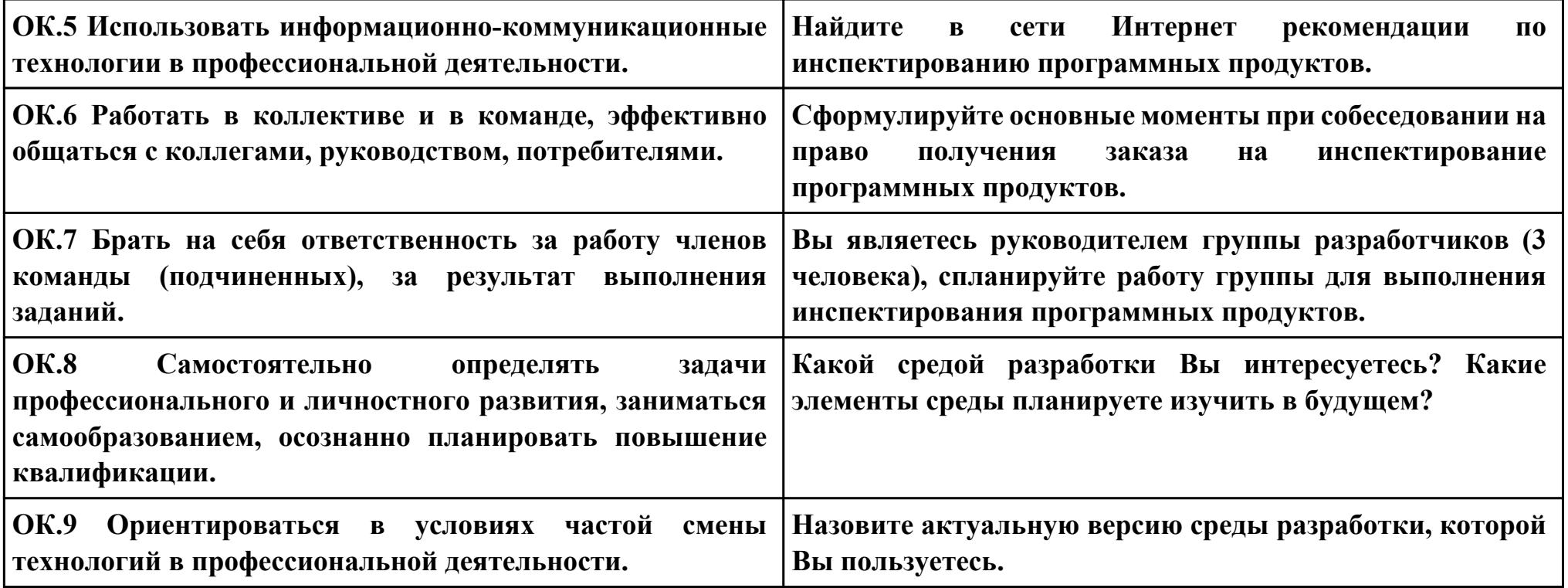

## **Задание № 7 ПК.6 Вид практического задания: Разработка технической документации Практическое задание: Практическое задание**

**Составить руководство пользователя для созданной информационной системы** 

### **Необходимое оборудование: компьютер, ПО: MS Word**

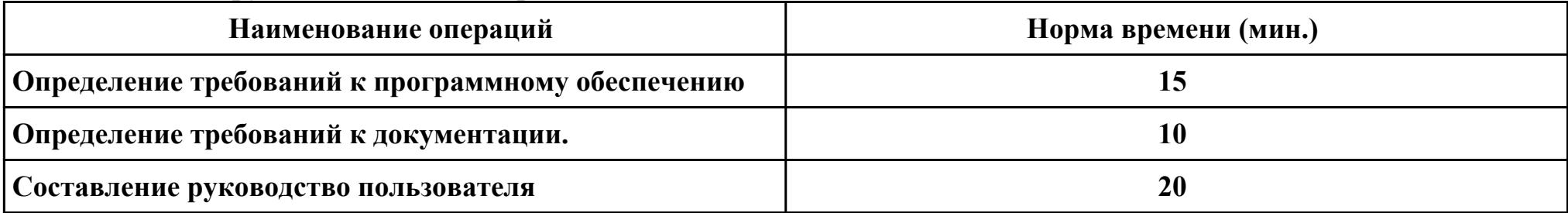

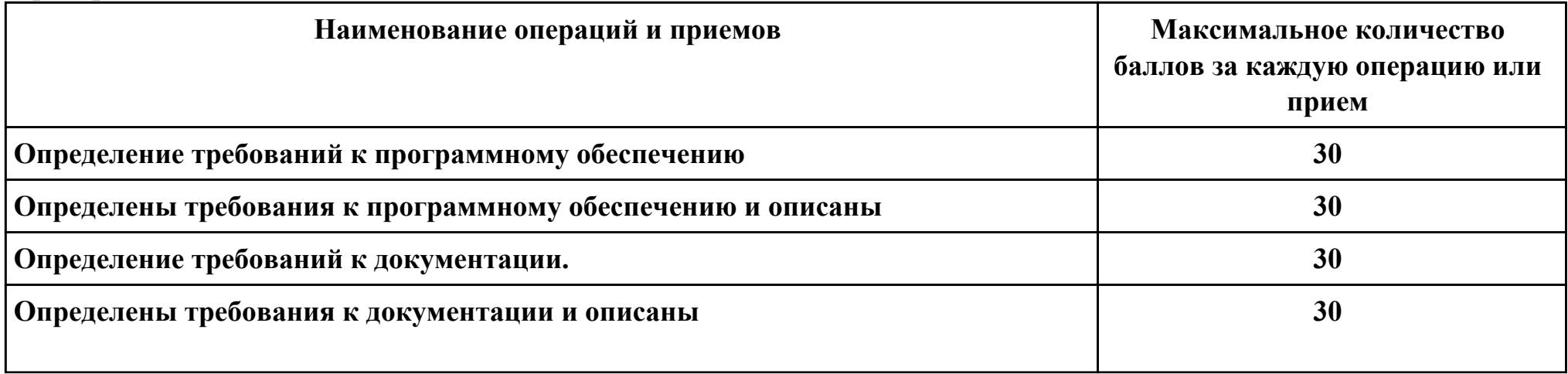

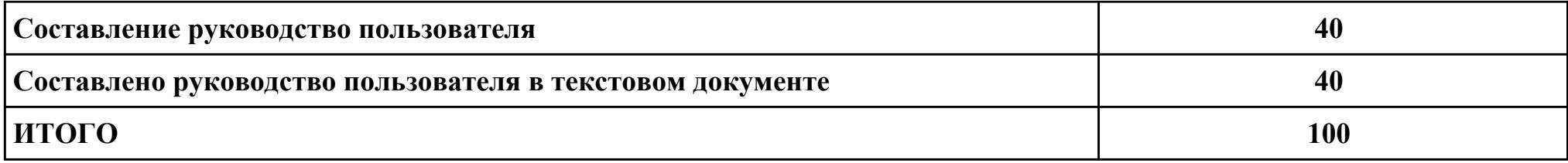

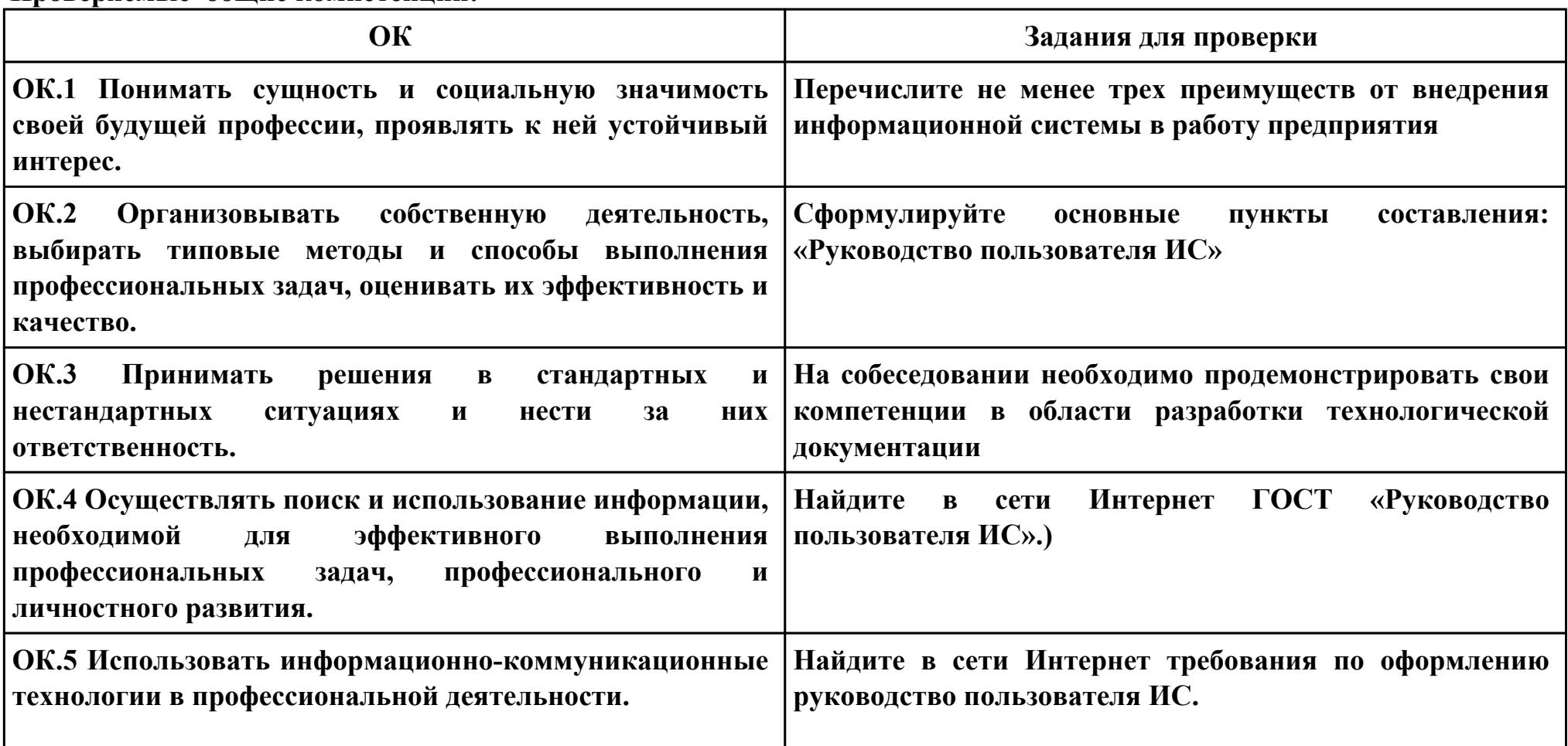

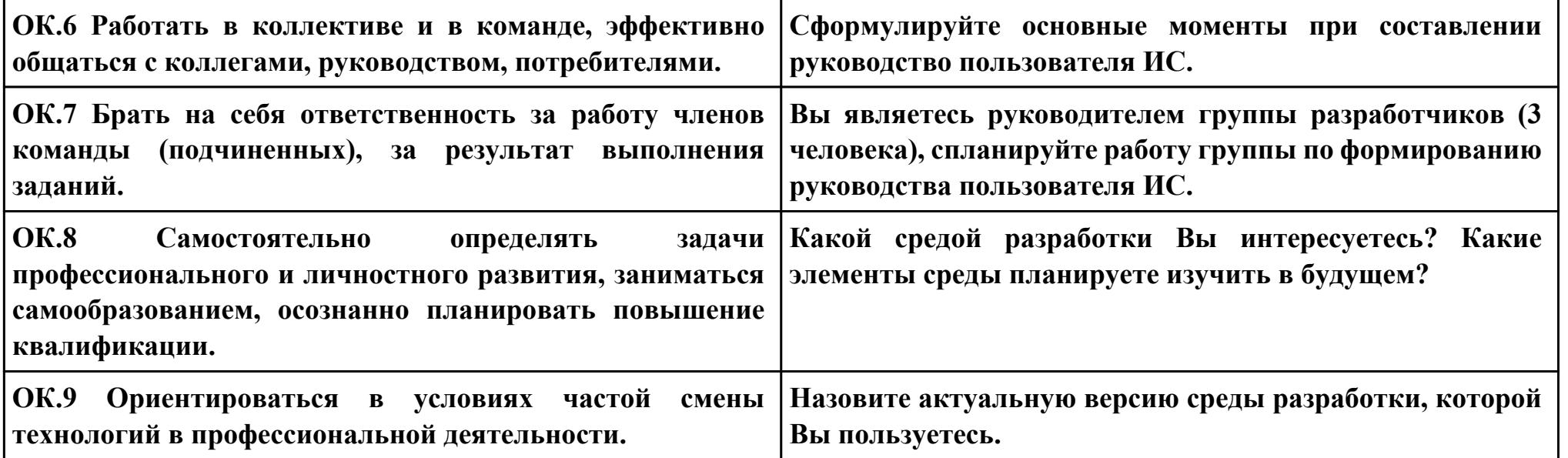

**ПК.1**

**Вид практического задания: Сертификация программного продукта**

**Практическое задание:**

**Назвать документы, необходимые для процедуры сертификации ПО.**

**Оформить отчет, в котором расписать порядок получения сертификата.**

**Найти, заполнить и вложить в отчет документ, получаемый при положительном результате сертификационных испытаний.**

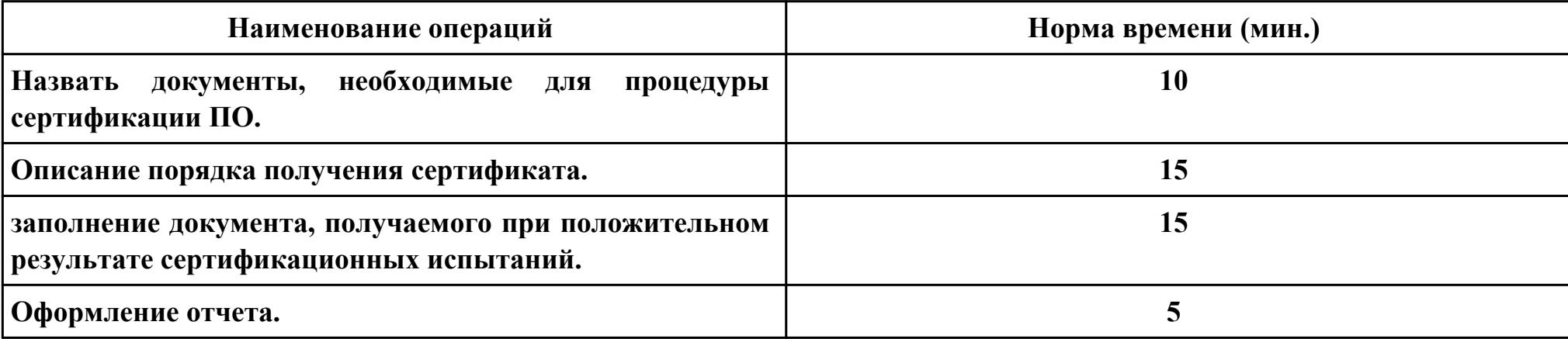

#### **Необходимое оборудование: MS Word, браузер**

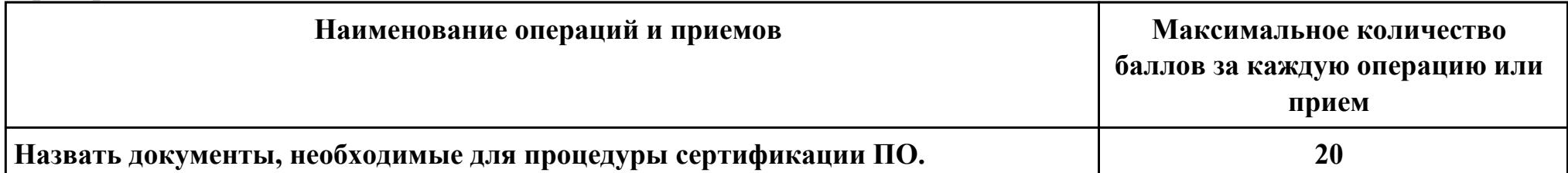

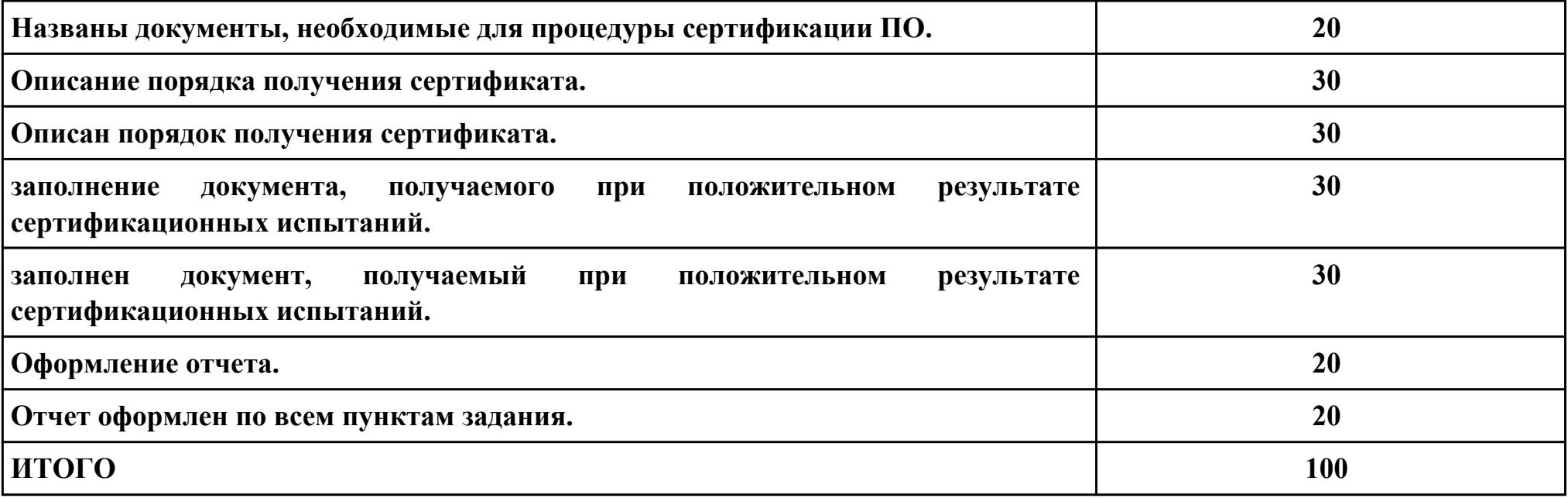

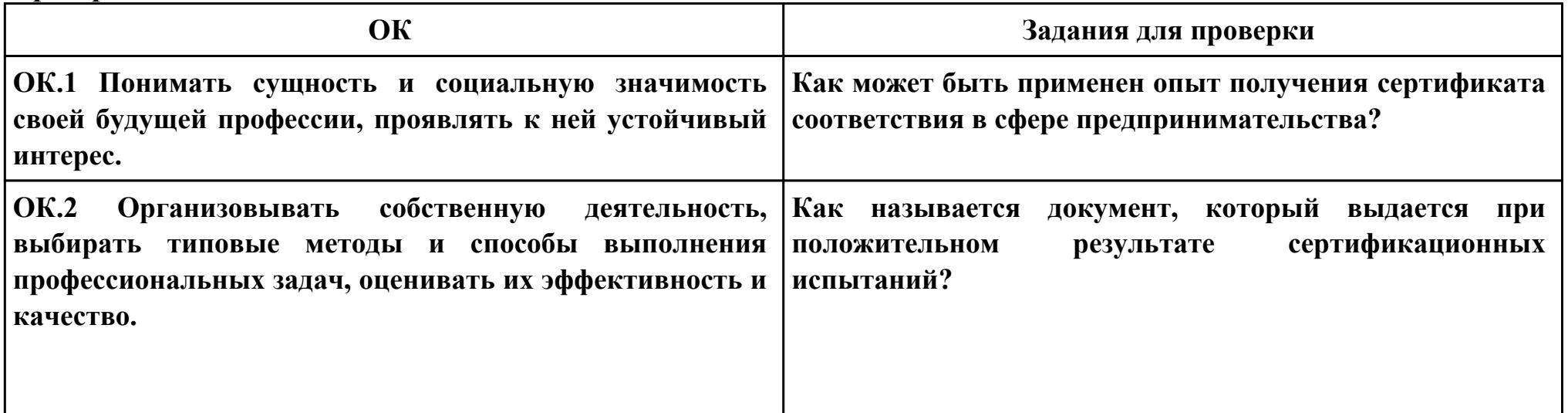

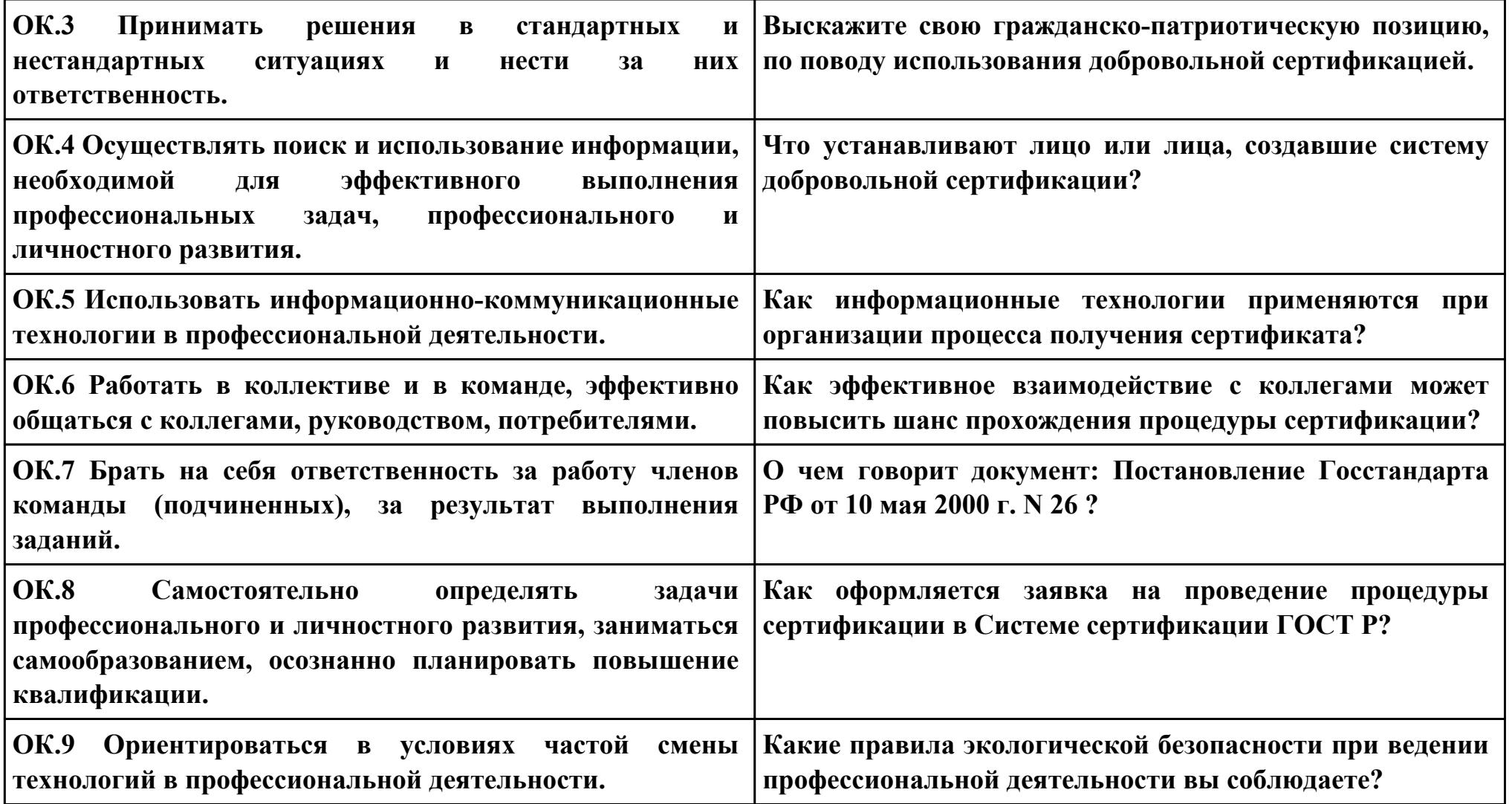

**ПК.5**

**Вид практического задания: Сертификация программных продуктов**

**Практическое задание:**

**Оформить заявку на проведение сертификации.**

**В ЗАЯВКЕ указывается:**

**- наименование Заявителя, адрес Заявителя;**

**- наименование продукции, которую Заявитель просит сертифицировать, код ОКП, шифр;**

**- перечень нормативных и методических документов, на соответствие требованиям которых Заявителю необходимо сертифицировать продукцию;**

**- предложения Заявителя по схеме сертификации (испытания единичного образца продукции/ партии из N экземпляров/ образца продукции для серийного производства);**

**- предложения Заявителя по выбору Испытательной лаборатории, которая будет проводить сертификационные испытания;**

**-дополнительные условия или сведения.**

**Заявитель указывает в ЗАЯВКЕ, что он обязуется:**

**- выполнять все условия сертификации;**

**- обеспечивать стабильность сертифицированных характеристик продукции, маркированной знаком соответствия;**

**- оплатить все расходы по проведению сертификации.**

**ПРИМЕЧАНИЕ: Рекомендуется перед отправкой согласовать Заявку с выбранной Испытательной лабораторией. Необходимое оборудование: MS Word, браузер**

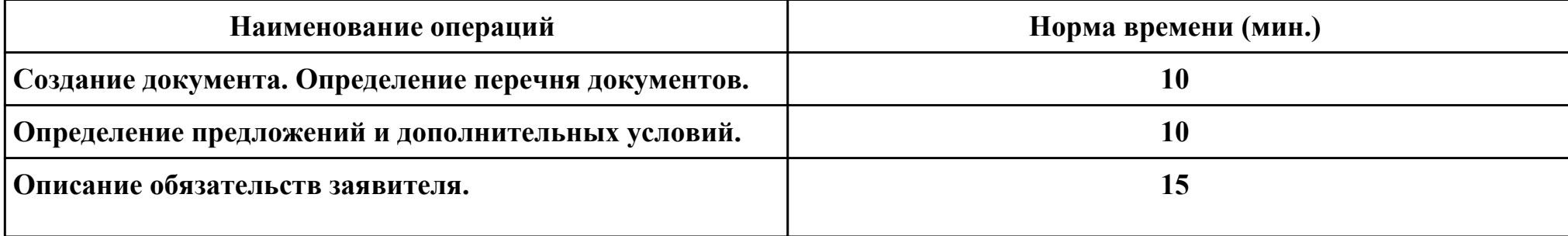

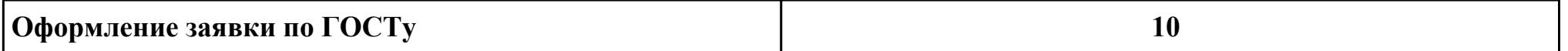

## **Критерии оценки:**

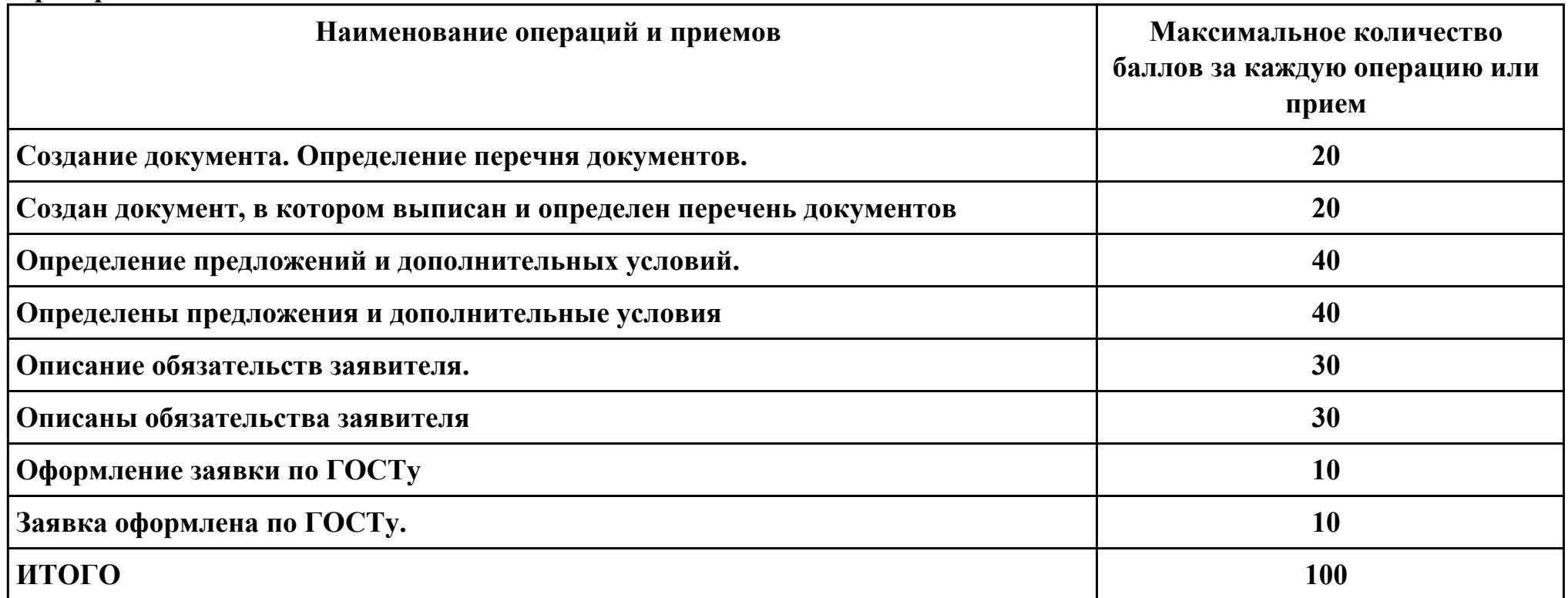

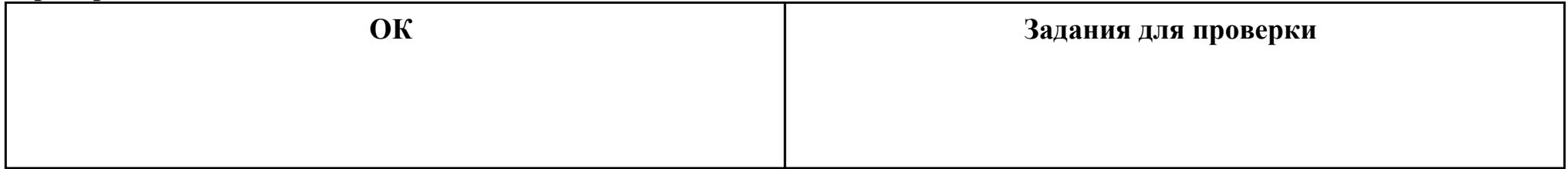

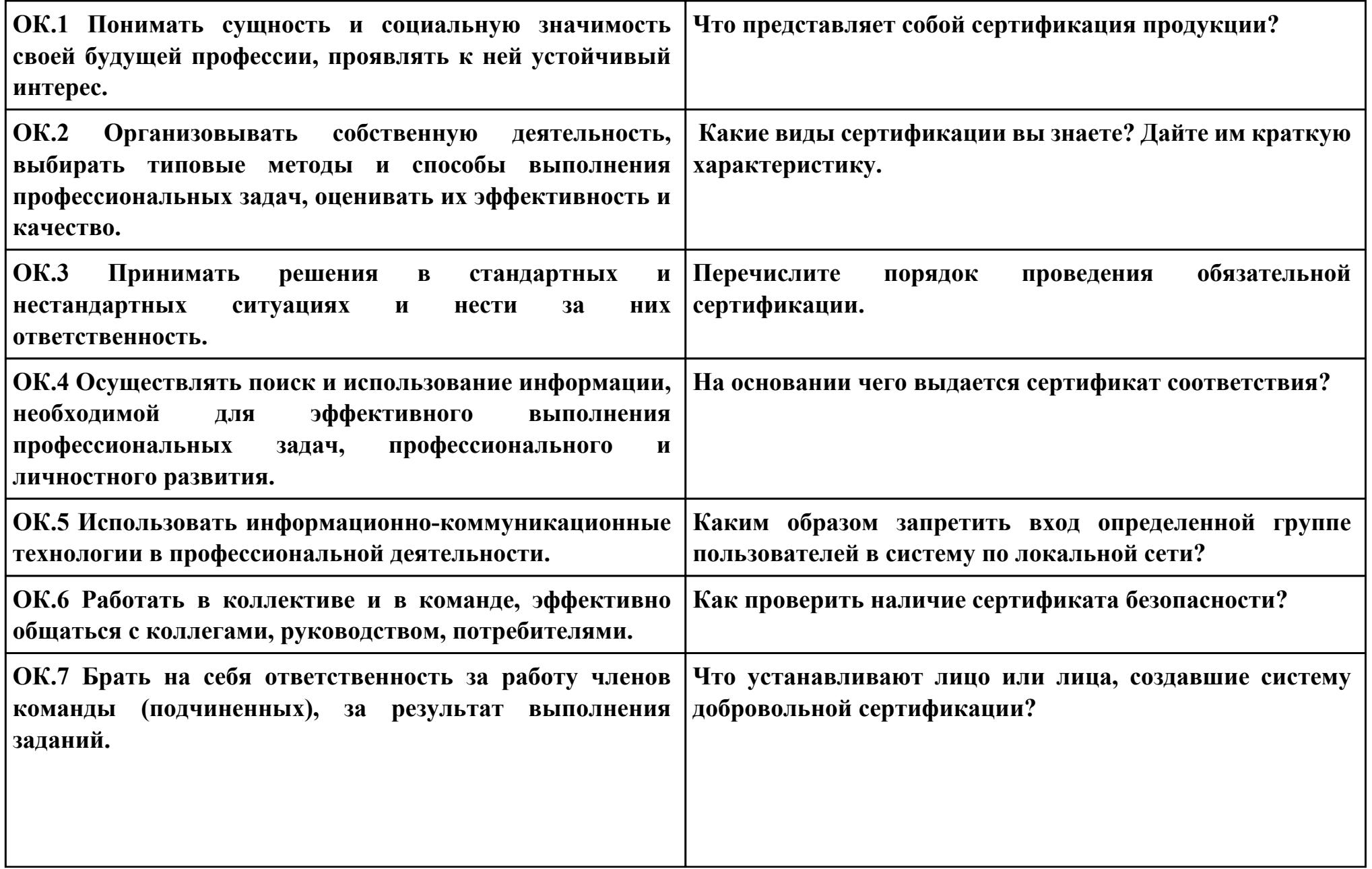

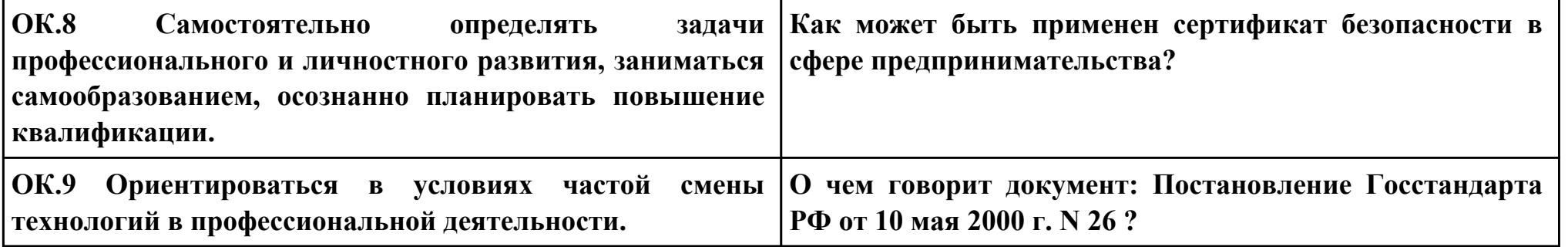

**ПК.1**

**Вид практического задания: Разработка технологической документации**

**Практическое задание:**

**Составить техническое задание на разработку информационной системы «Гостиница». Предусмотреть регистрацию клиентов. При выписке проверяется счет гостя, уточняются все его расходы за время проживания.**

**Необходимое оборудование: компьютер, ПО: MS Word**

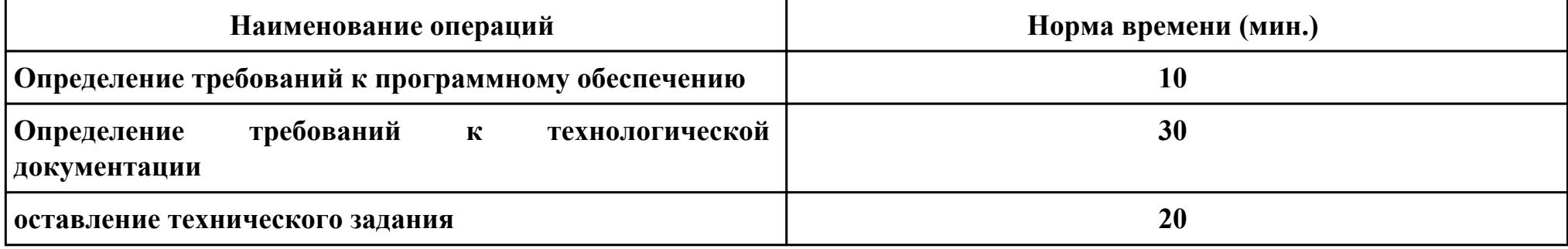

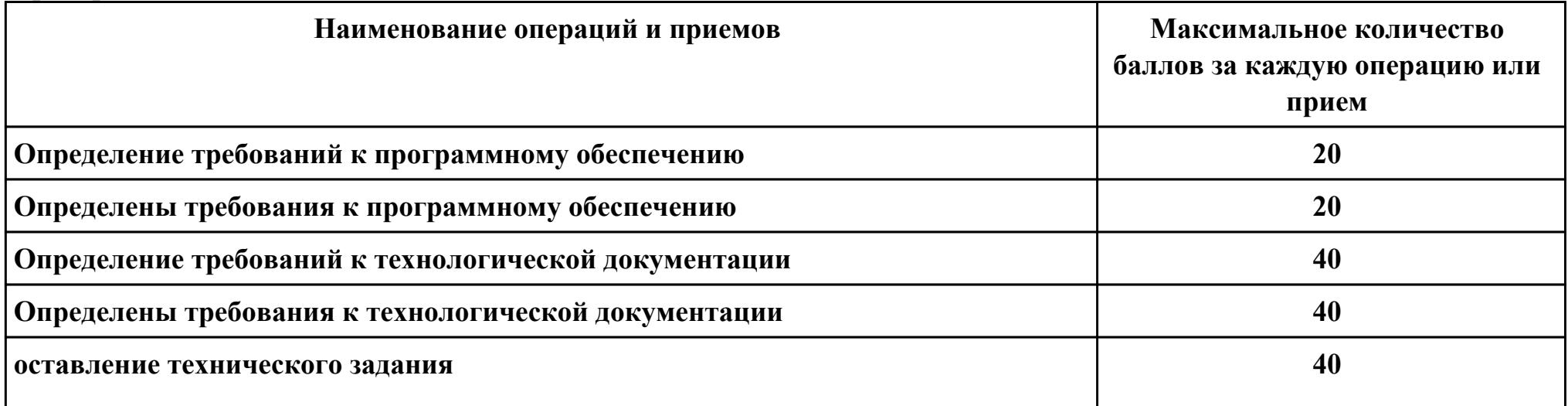

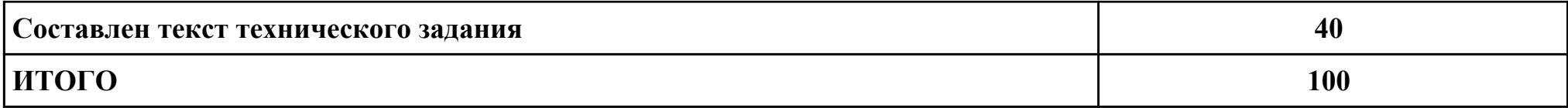

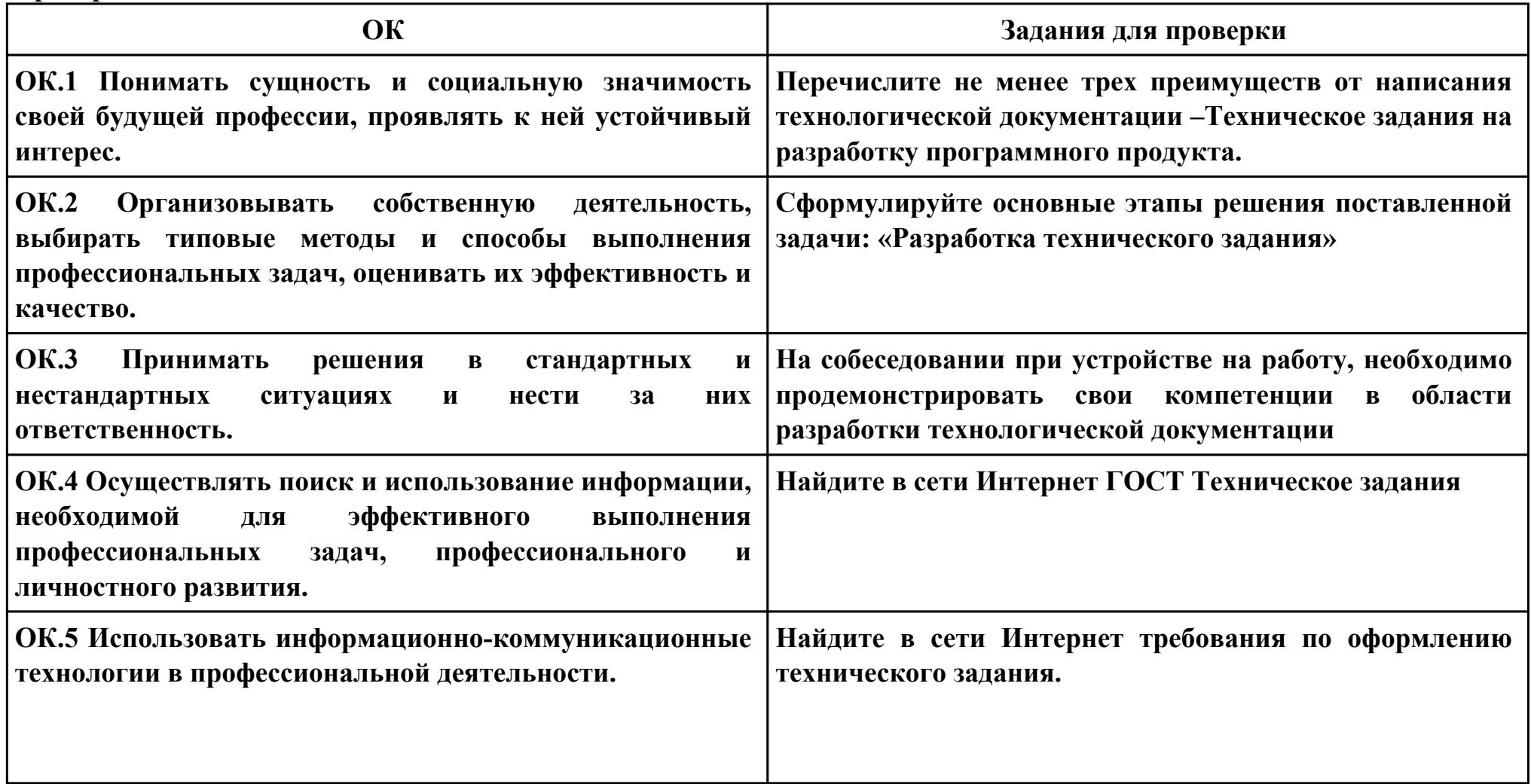

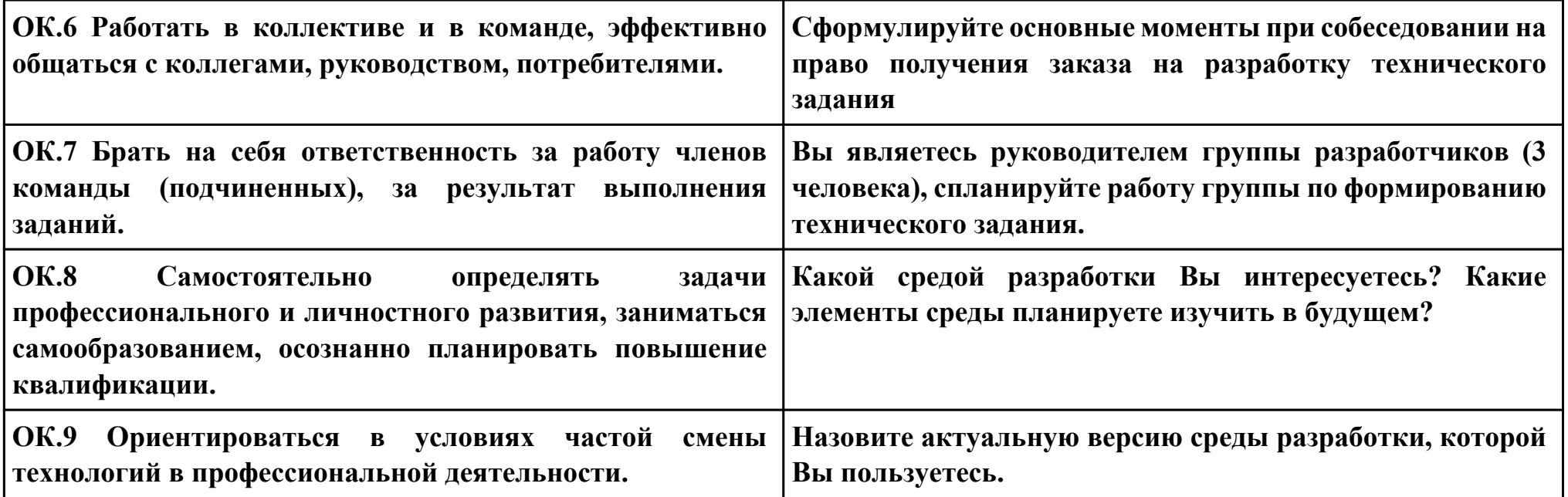

## **ПК.2**

**Вид практического задания: Проектирование информационной системы**

**Практическое задание:**

**Построить диаграмму вариантов использования, диаграмму взаимодействия, диаграмму деятельности, диаграмму потоков данных на основе разрабатываемой информационной системы.**

**Необходимое оборудование: компьютер, ПО: MS Word, MS Visio**

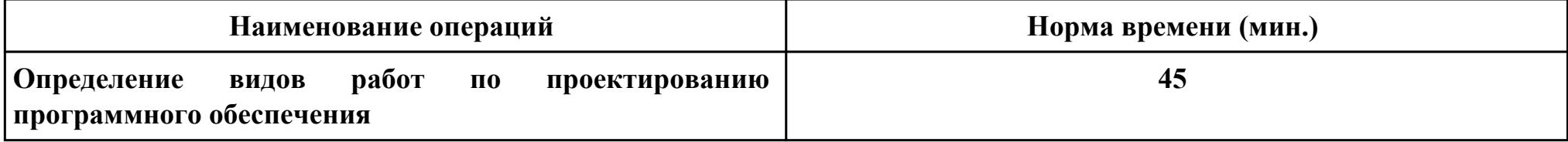

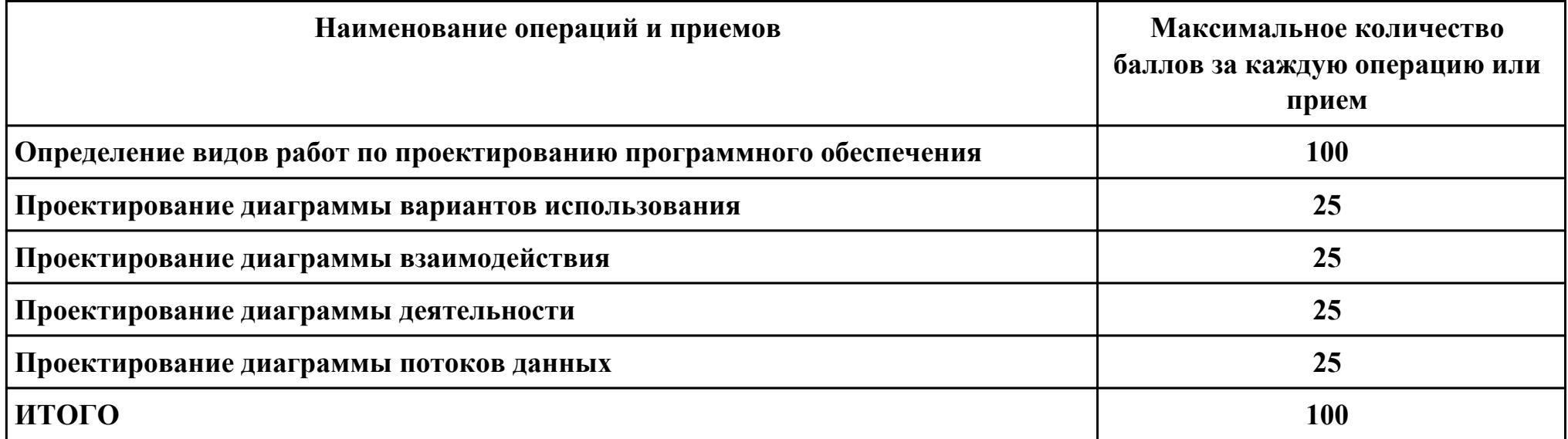

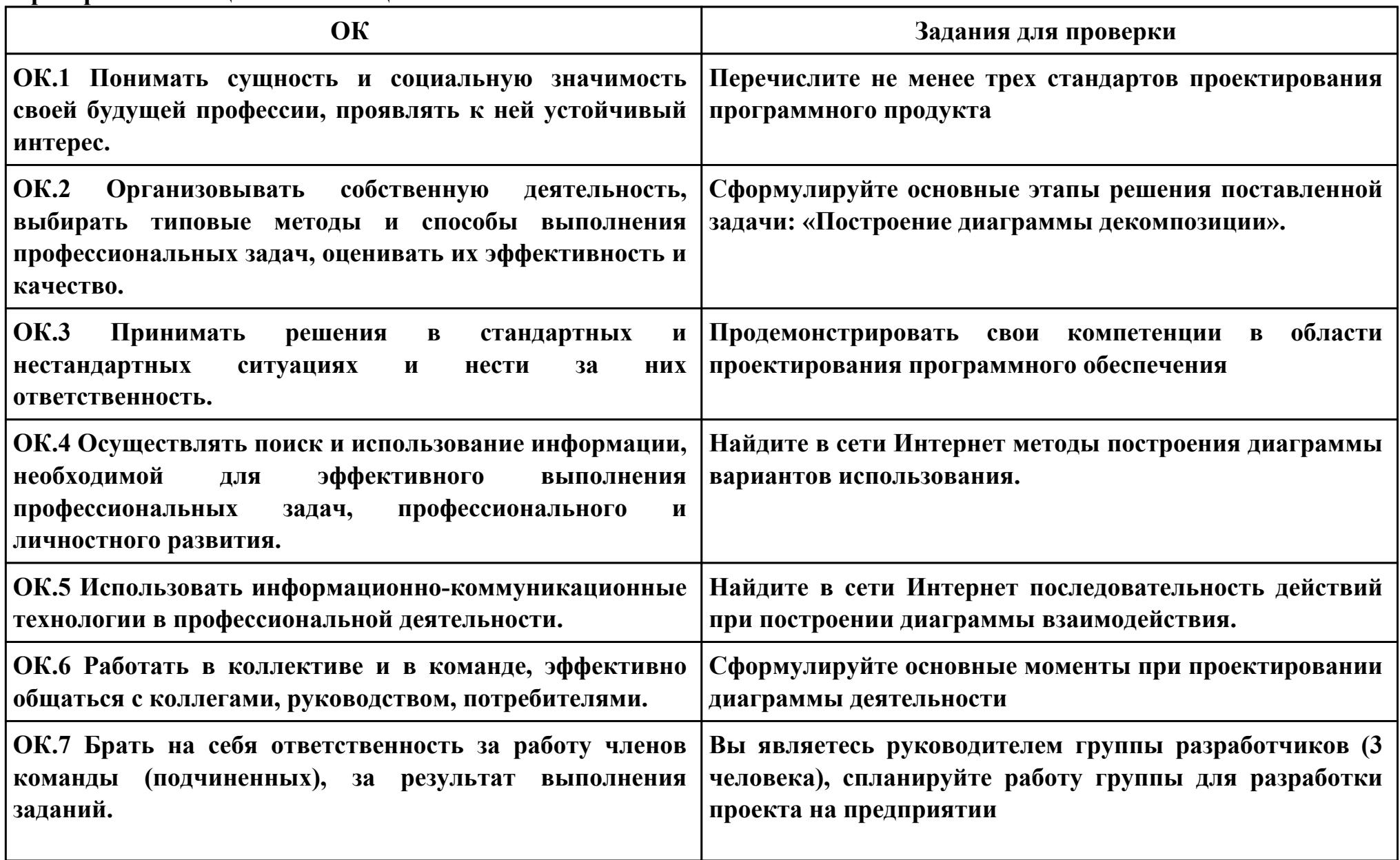

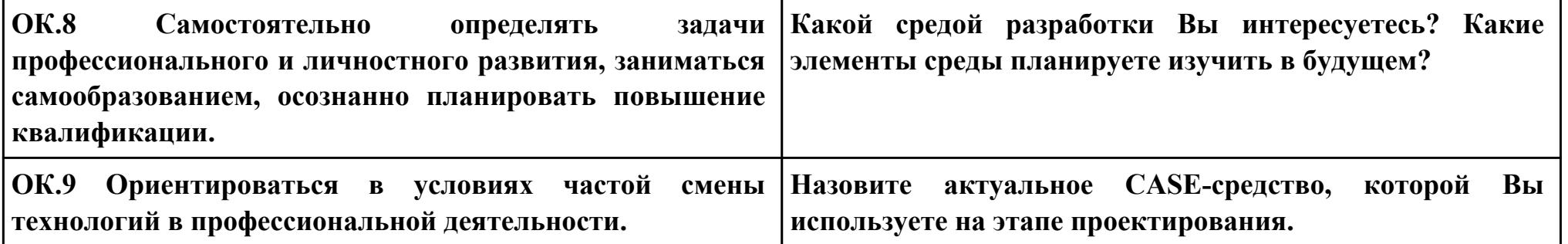

```
Задание № 12
ПК.3
Вид практического задания: Выполнение отладки программного продукта
Практическое задание:
Выполнить отладку программы:
using System;
```
**{**

```
public class PRogram
  public static void Main(string[] args)
 {
   string[] s = Console.ReadLine().Split(new string[] { " " }, StringSplitOptions.RemoveEmptyEntries);
   int[] i = Array.ConvertAll(s, int.Parse);
   int sum = 0;
  int sum1 = 0; int min = 0;
  int max = 0;int count = 0;int count1 = 0;for (int j = 0; j < i. Length; j++)
   {
   if (j % 2 != 0)
    {
    sum += i[j]; }
   }
```

```
for (int j = 0; j < i. Length; j++)
   {
   if (i[j] < 0)
    {
    \min = j;
     break;
 }
 }
  for (int j = i. Length - 1; j \ge 0; j-)
   {
   if (i[j] \leq 0)
 {
    max = j;
     break;
    }
 }
  for (int j = min + 1; j < max; j++)
 {
   sum1 += i[i]; }
   Console.WriteLine(sum + " - Сумма элементов массива с нечетными номерами индекса" );
  Console.WriteLine(sum1 + " - Сумма элементов массива расположенных между первым и последним отрицательным
элементом");
  for (int j = 0; j < i. Length; j++) {
```

```
if (i[j] >= -1 && i[j] <= 1)
 {
```

```
 count++;
    }
 }
  int[] q = new int[count];
 for (int j = 0; j < i. Length; j++) {
   if (i[j] >= -1 && i[j] <= 1)
    {
    q[count1] = i[j];
     count1++;
    }
 }
 for (int j = 0; j < q. Length; j++)
 {
    Console.Write(q[j] + " ");
 }
  Console.WriteLine("- сжатый массив");
 for(int j = 0; j < i. Length; j++) {
   if(i[j] > 1 \|i[j] < -1)
 {
    i[j] = 0; }
 }
 for(int j = 0; j < i. Length; j++)
 {
    Console.Write(i[j] + " ");
```
 **} Console.WriteLine("- установили на освободившиеся элементы нули");**

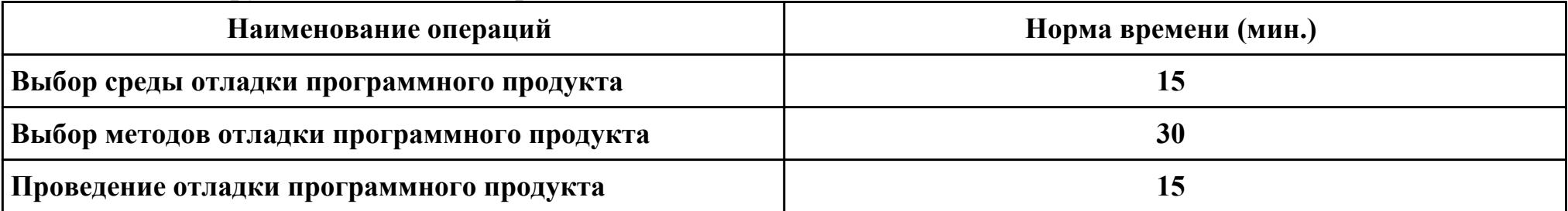

**Необходимое оборудование: компьютер, ПО: MS Visio Studio**

# **Критерии оценки:**

 **} }**

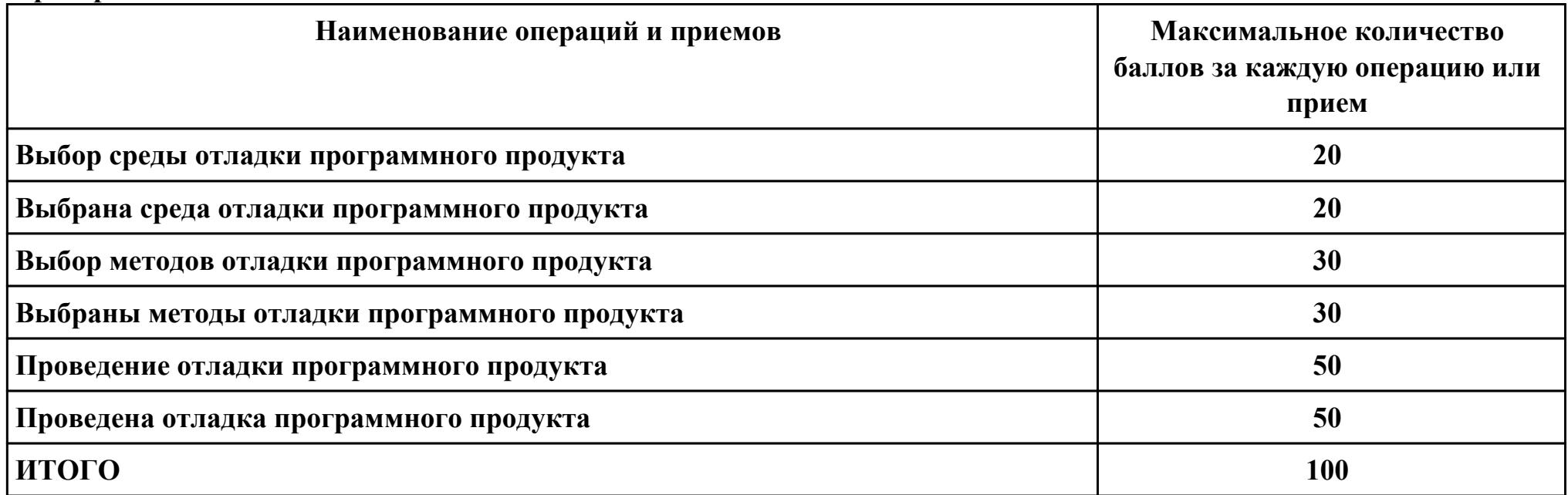

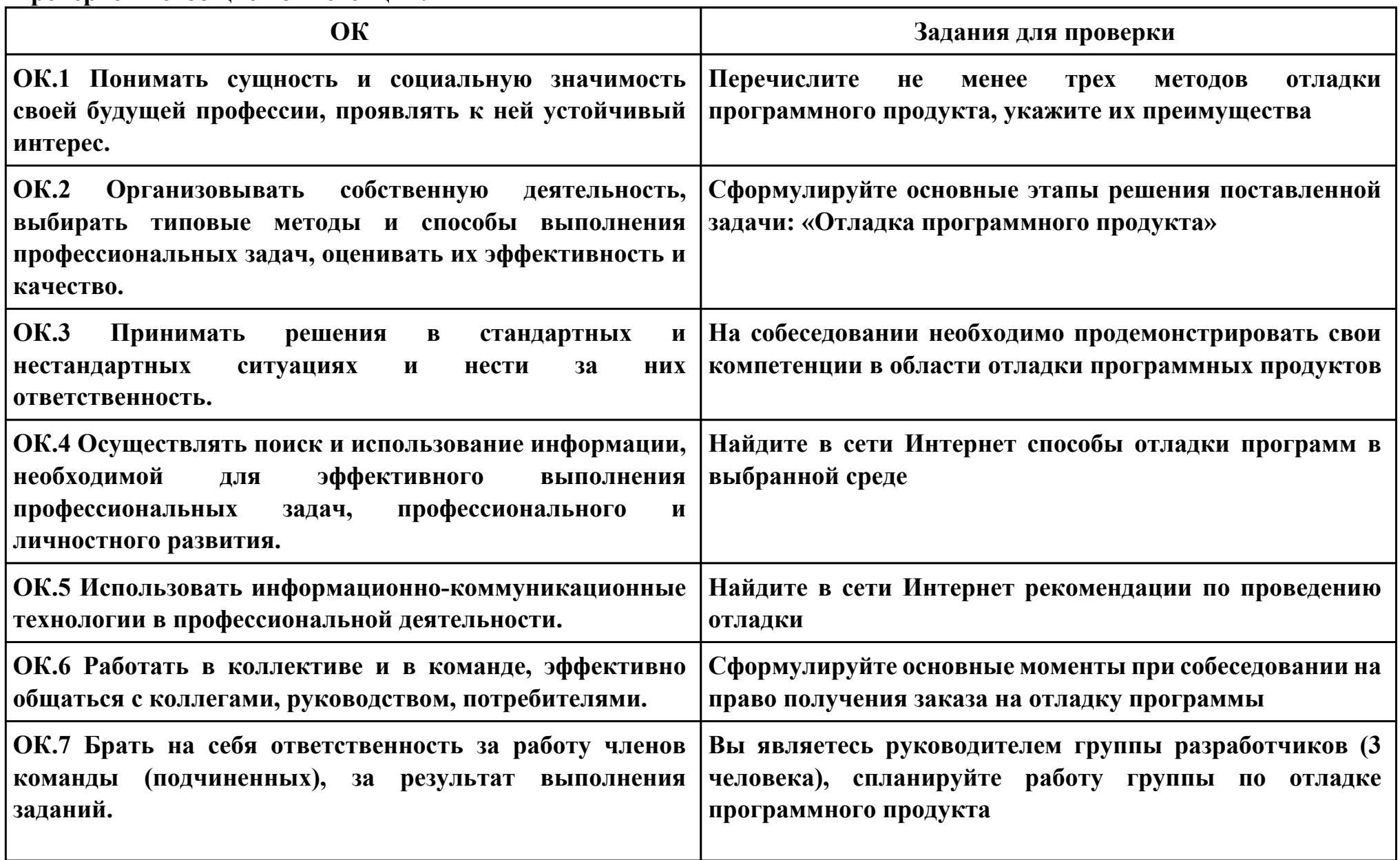

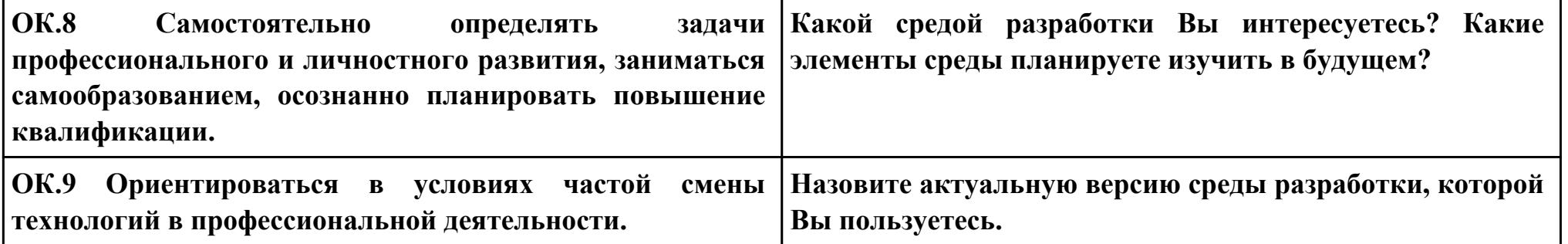

```
Задание № 13
ПК.4
Вид практического задания: Выполнить тестирование программного продукта
Практическое задание:
Разработать сценарий и тестовые наборы программы:
using System;
```

```
public class PRogram
{
  public static void Main(string[] args)
 {
   string[] s = Console.ReadLine().Split(new string[] { " " }, StringSplitOptions.RemoveEmptyEntries);
   int[] i = Array.ConvertAll(s, int.Parse);
   int sum = 0;
  int sum1 = 0; int min = 0;
  int max = 0;int count = 0;
  int count1 = 0;for (int j = 0; j < i. Length; j++)
   {
   if (j % 2 != 0)
    {
    sum += i[j]; }
   }
```

```
for (int j = 0; j < i. Length; j++)
   {
   if (i[j] < 0)
    {
    \min = j;
     break;
 }
 }
  for (int j = i. Length - 1; j \ge 0; j-)
   {
   if (i[j] \leq 0)
 {
    max = j;
     break;
    }
 }
  for (int j = min + 1; j < max; j++)
 {
   sum1 += i[i]; }
   Console.WriteLine(sum + " - Сумма элементов массива с нечетными номерами индекса" );
  Console.WriteLine(sum1 + " - Сумма элементов массива расположенных между первым и последним отрицательным
элементом");
  for (int j = 0; j < i. Length; j++) {
```

```
if (i[j] >= -1 && i[j] <= 1)
 {
```

```
 count++;
    }
 }
  int[] q = new int[count];
 for (int j = 0; j < i. Length; j++) {
   if (i[j] >= -1 && i[j] <= 1)
    {
    q[count1] = i[j];
     count1++;
    }
 }
 for (int j = 0; j < q. Length; j++)
 {
    Console.Write(q[j] + " ");
 }
  Console.WriteLine("- сжатый массив");
 for(int j = 0; j < i. Length; j++) {
   if(i[j] > 1 \|i[j] < -1)
 {
    i[j] = 0; }
 }
 for(int j = 0; j < i. Length; j++)
 {
    Console.Write(i[j] + " ");
```
## **} Console.WriteLine("- установили на освободившиеся элементы нули"); }**

# **Необходимое оборудование: компьютер, ПО: MS Visio Studio**

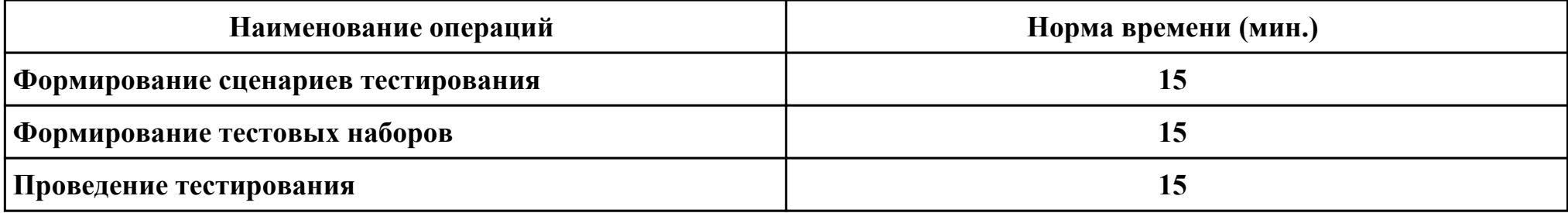

#### **Критерии оценки:**

**}**

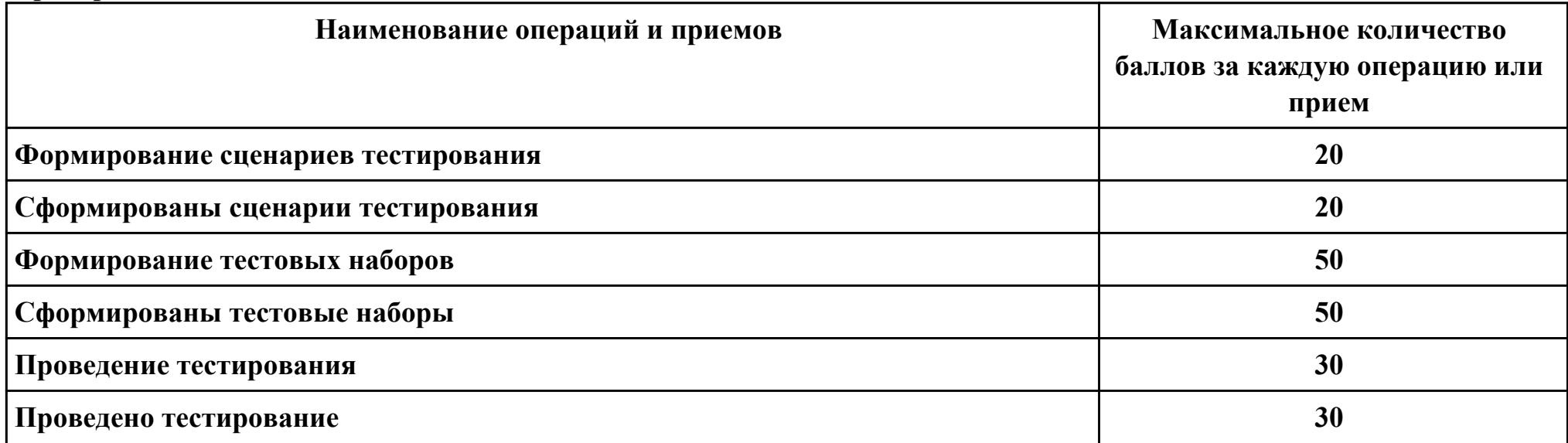
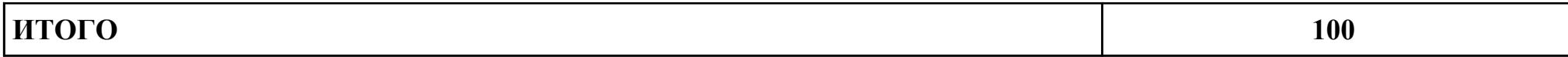

Проверяемые общие компетенции:

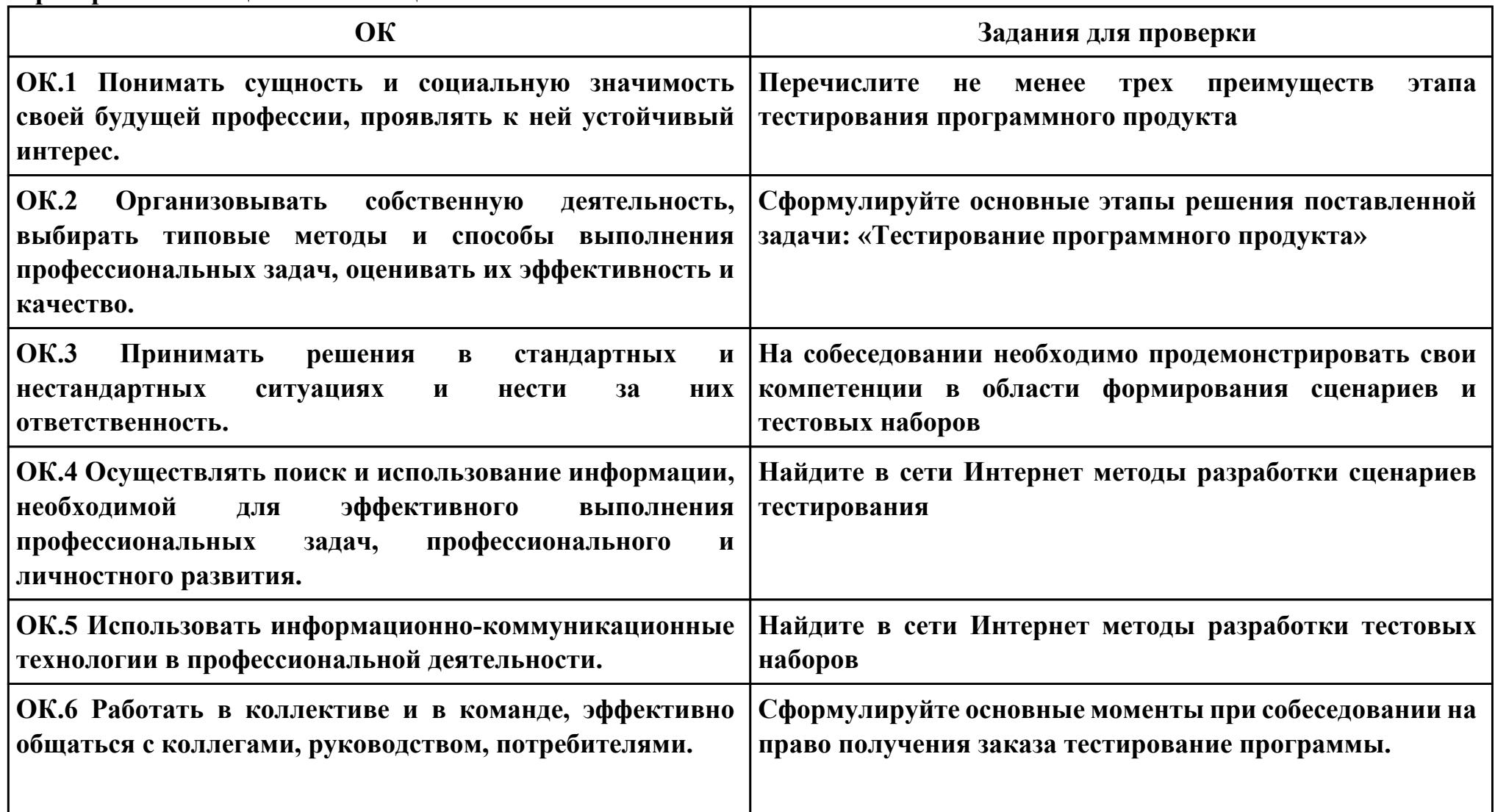

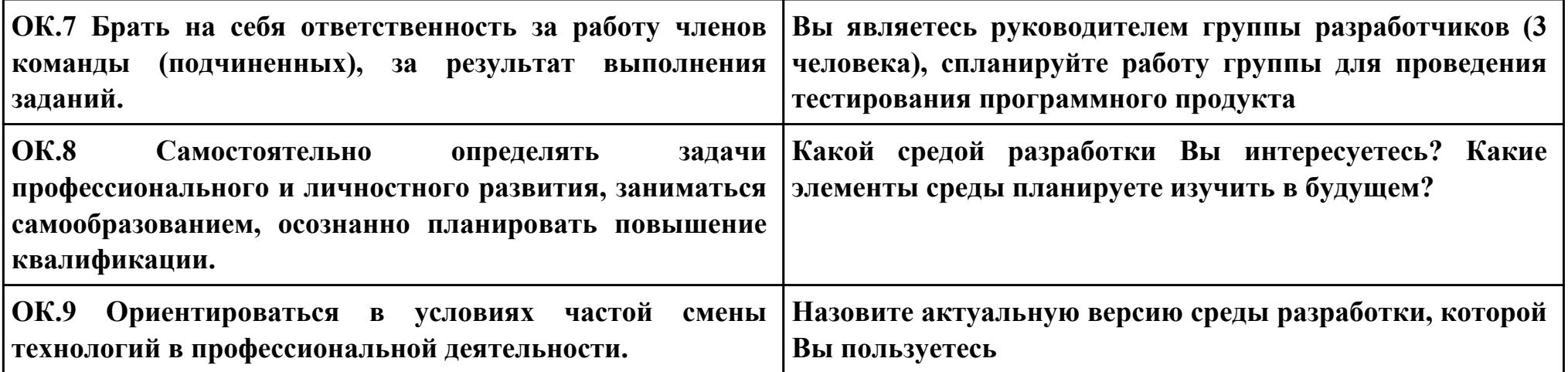

```
Задание № 14
ПК.5
Вид практического задания: Выполнение инспектирования программного продукта
Практическое задание:
Выполнить проверку программы на соответствие стандартам кодирования:
using System;
```
**public class PRogram { public static void Main(string[] args) { string[] s = Console.ReadLine().Split(new string[] { " " }, StringSplitOptions.RemoveEmptyEntries); int[] i = Array.ConvertAll(s, int.Parse); int sum = 0;**  $int sum1 = 0;$  **int min = 0;**  $int max = 0;$  $int$  count =  $0$ ;  $int count1 = 0;$ **for (int j = 0; j < i. Length; j++) { if** (**j** % 2 != 0)  **{**  $sum += i[j];$  **} }**

```
for (int j = 0; j < i. Length; j++)
   {
   if (i[j] \leq 0)
 {
    \min = j;
     break;
 }
 }
  for (int j = i. Length - 1; j \ge 0; j-)
   {
   if (i[j] \leq 0)
 {
    max = j;
     break;
 }
 }
  for (int j = min + 1; j < max; j++)
 {
   sum1 += i[i]; }
   Console.WriteLine(sum + " - Сумма элементов массива с нечетными номерами индекса" );
  Console.WriteLine(sum1 + " - Сумма элементов массива расположенных между первым и последним отрицательным
элементом");
  for (int j = 0; j < i. Length; j++) {
```

```
if (i[j] >= -1 && i[j] <= 1)
 {
```

```
 count++;
    }
 }
  int[] q = new int[count];
 for (int j = 0; j < i. Length; j++) {
   if (i[j] >= -1 && i[j] <= 1)
    {
    q[count1] = i[j];
     count1++;
    }
 }
 for (int j = 0; j < q. Length; j++)
 {
    Console.Write(q[j] + " ");
 }
  Console.WriteLine("- сжатый массив");
 for(int j = 0; j < i. Length; j++) {
   if(i[j] > 1 \|i[j] < -1)
 {
    i[j] = 0; }
 }
 for(int j = 0; j < i. Length; j++)
 {
    Console.Write(i[j] + " ");
```
## **} Console.WriteLine("- установили на освободившиеся элементы нули"); }**

## **Необходимое оборудование: компьютер, ПО: MS Visio Studio**

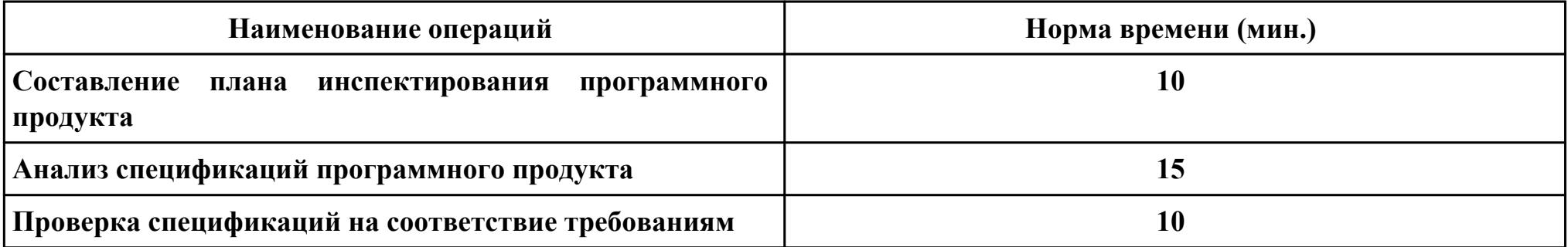

#### **Критерии оценки:**

**}**

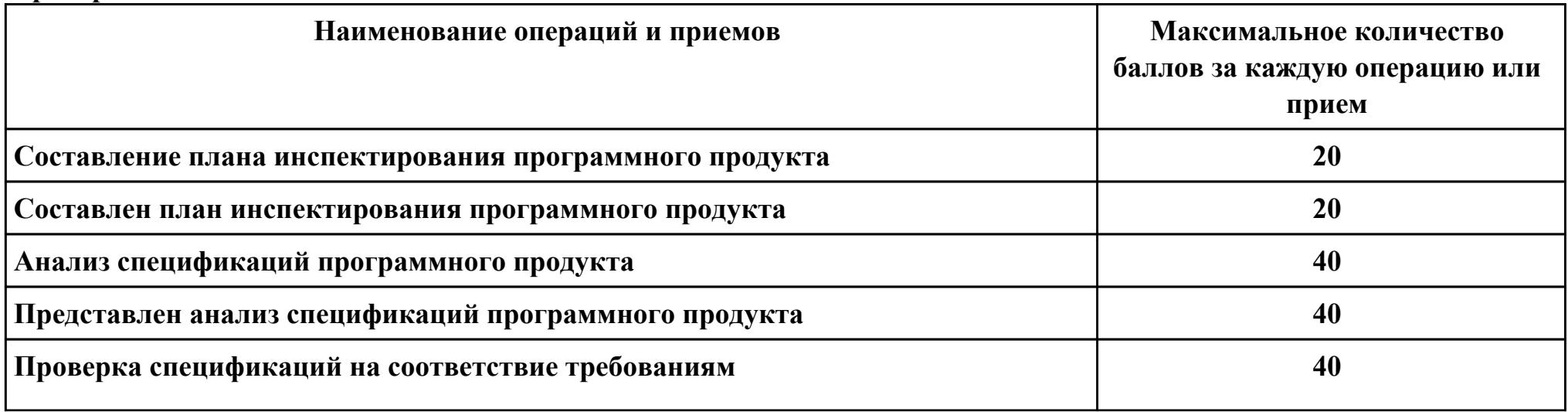

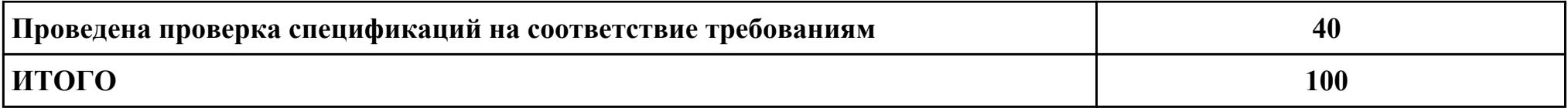

Проверяемые общие компетенции:

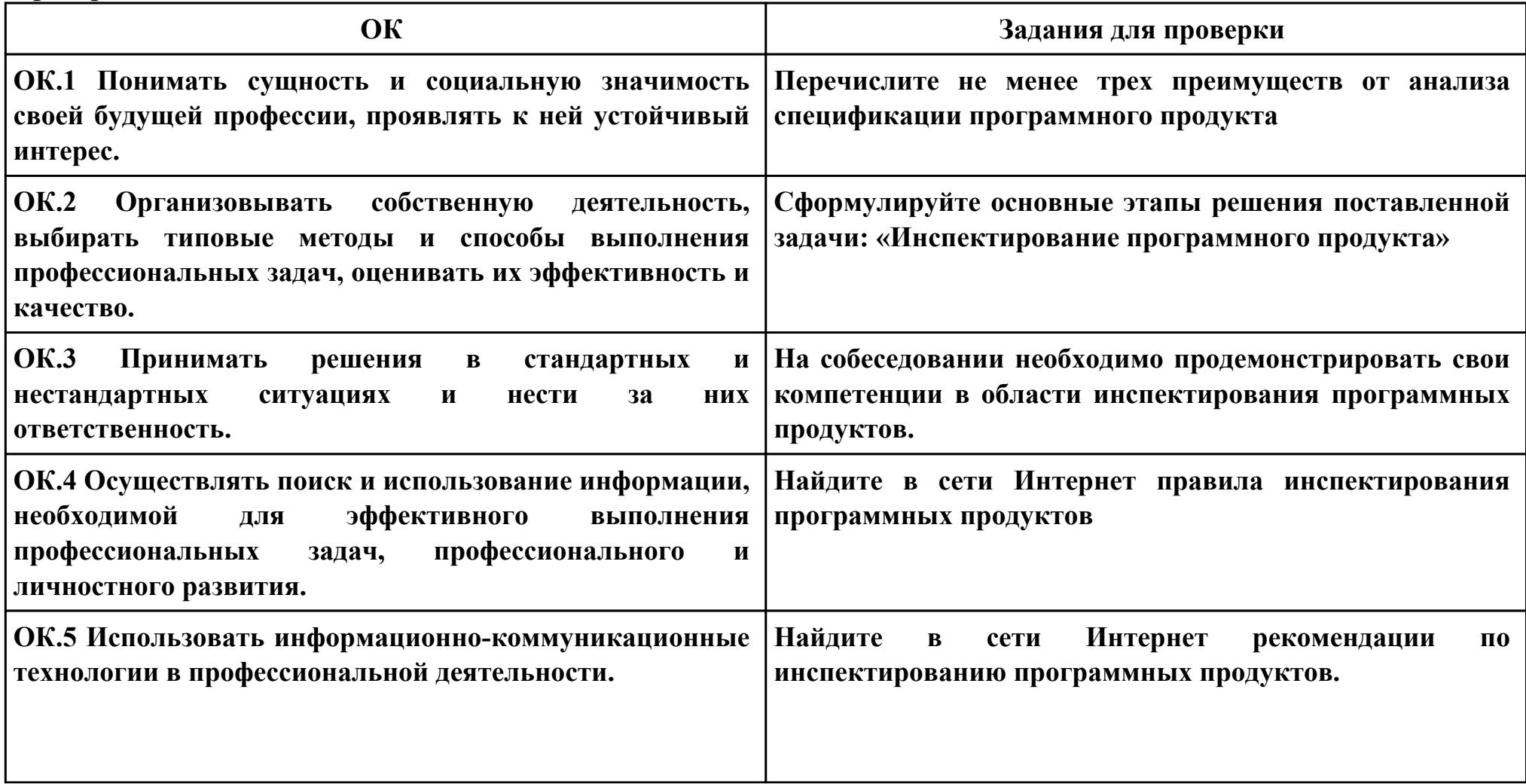

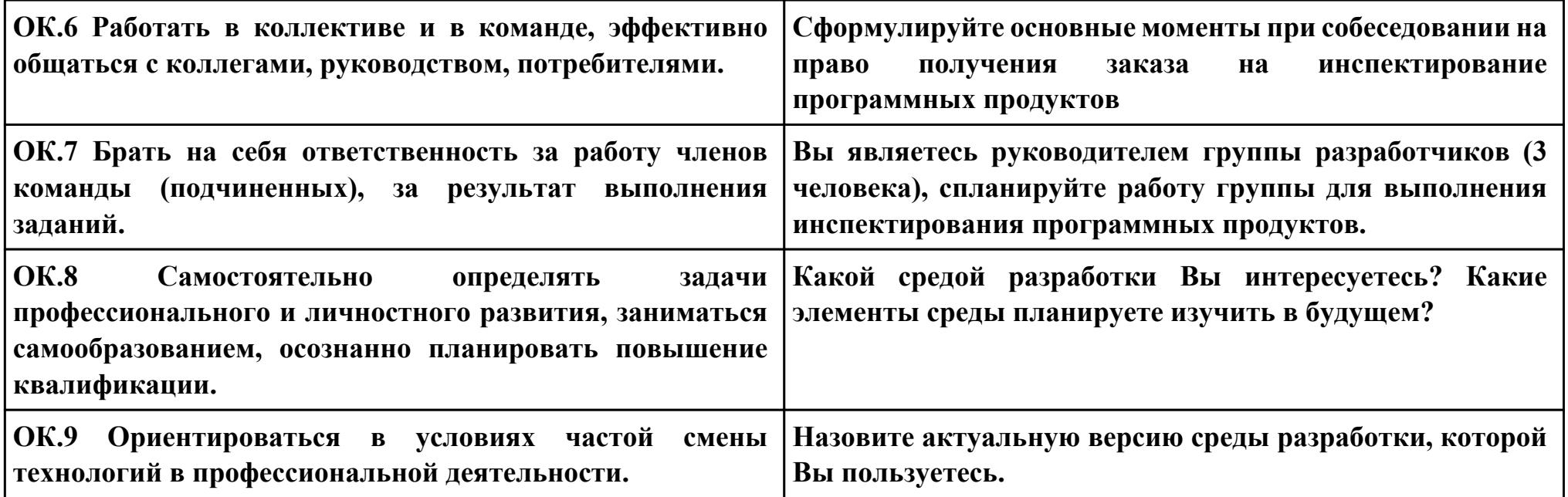

#### **Задание № 15**

**ПК.6**

**Вид практического задания: Составить и описать структуру технического задания по ГОСТ 19.201 ЕСПД Практическое задание:**

## **1. Перечислить основные разделы в техническом задании**

- **2. Объяснить назначение каждого раздела**
- **3. Описать правила оформления технического задания**

#### **Необходимое оборудование: Персональный компьютер, ПО: MS Word**

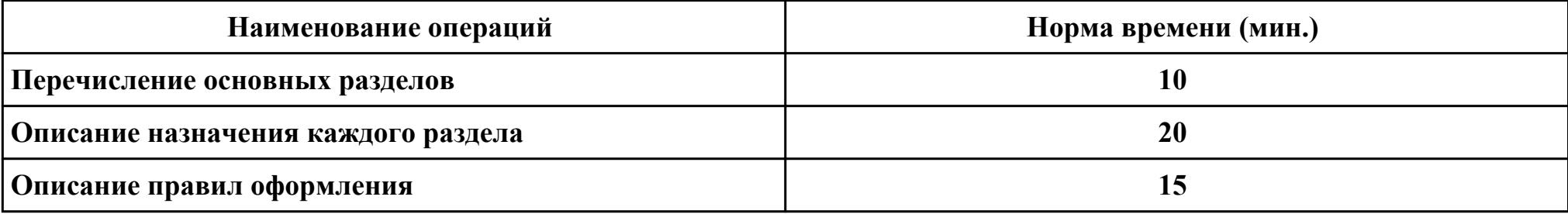

#### **Критерии оценки:**

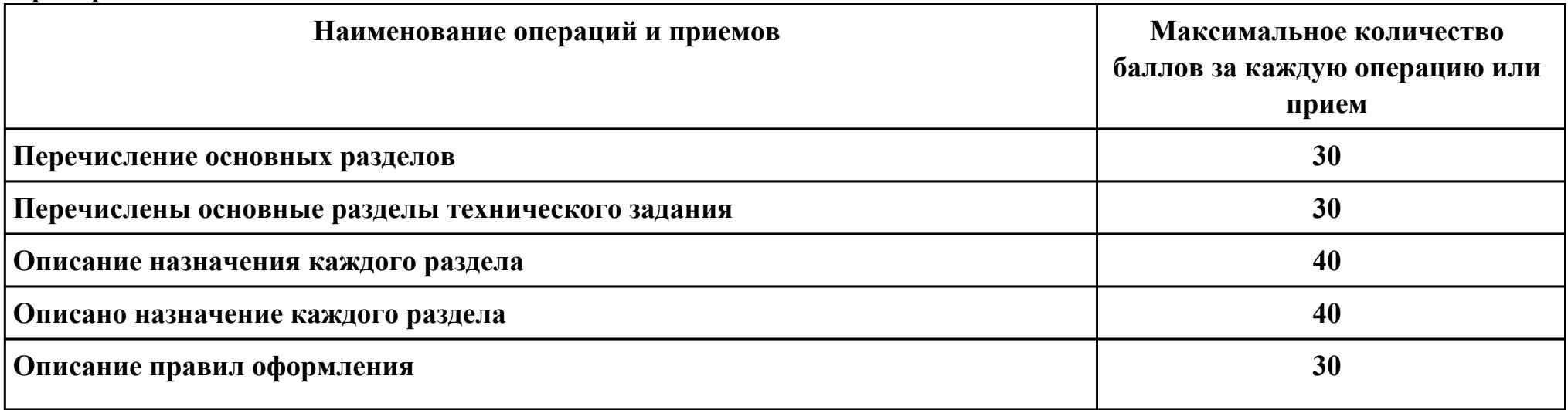

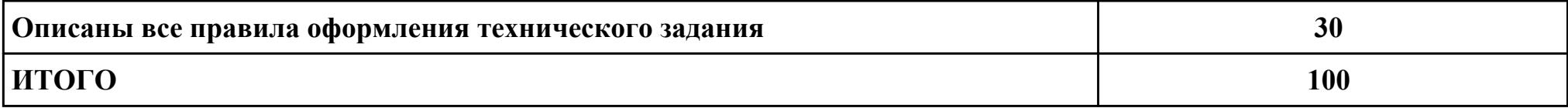

# **Проверяемые общие компетенции:**

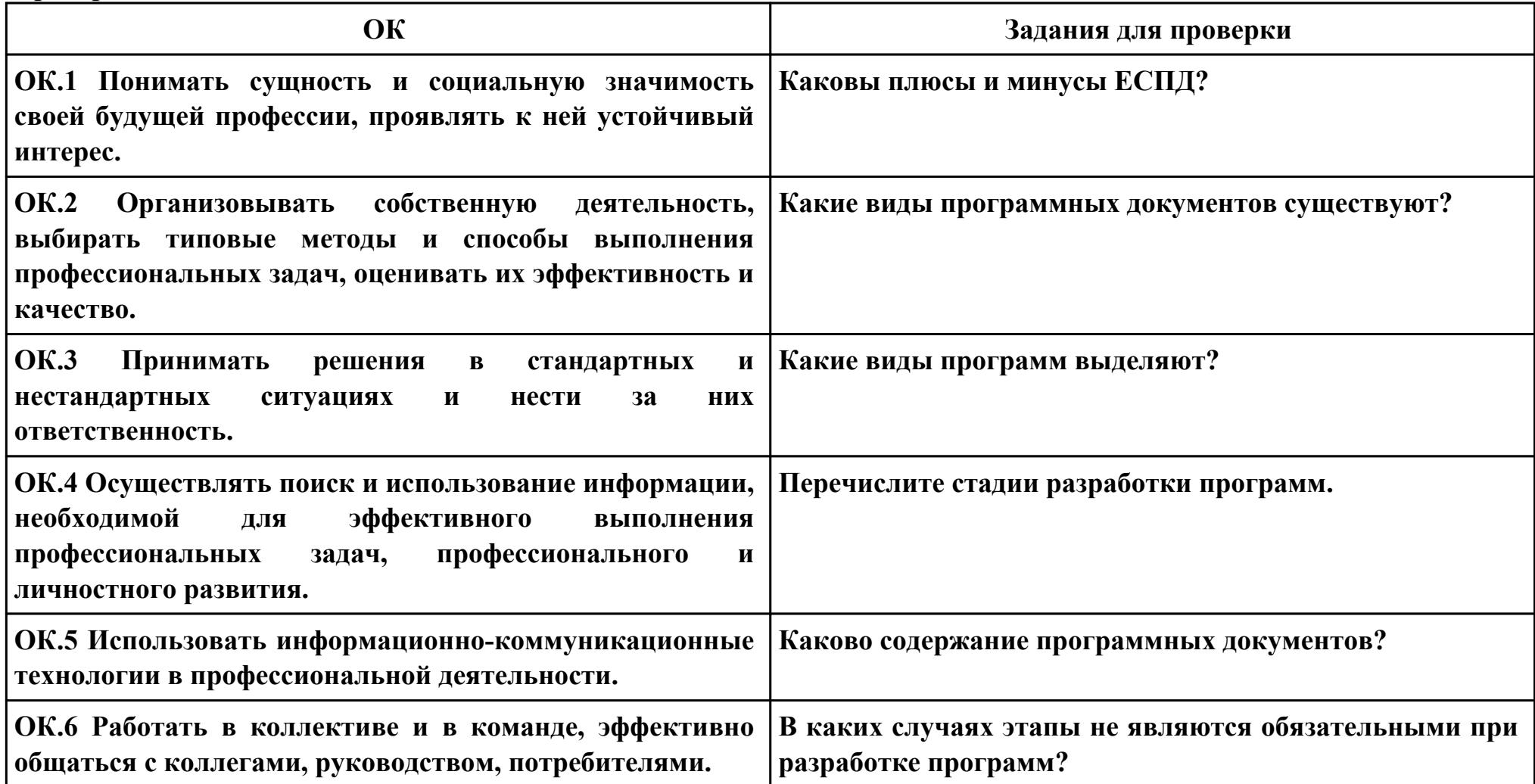

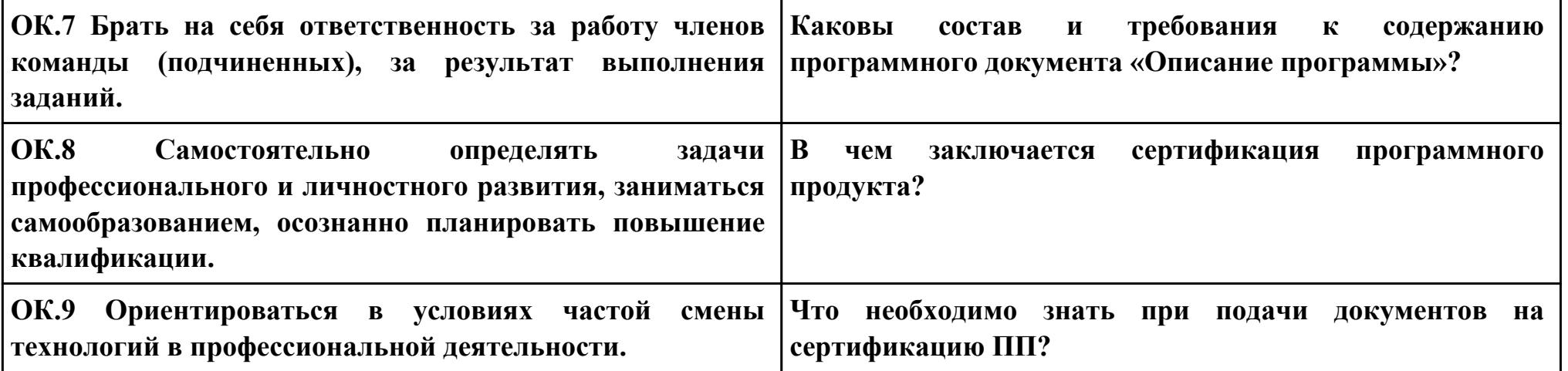